Guideline on Boiler Registration and Management System

 $150,000$  stoves  $1,000$  boilers 200 boilers

# **1 Guideline on Boiler Registration and Management System**

# **1.1 Purpose of Boiler Registration and Management System (BRMS)**

Boiler Registration and Management System (BRMS) is a system to register HOBs and to enhance administration of HOBs which burns 50 to 5,000 tons of coal per year of coal. The target of the regulation is the boilers located in the central 6 districts<sup>1</sup> of Ulaanbaatar. Input data for the emission inventory and simulation are to be calculated based on this registration data. Boiler usage permissions or excellent boiler certifications are planned to be issued based on this data.

# **1.2 Target Boilers**

Potential target boilers and stoves were identified based on the existing boiler databases, as follows;

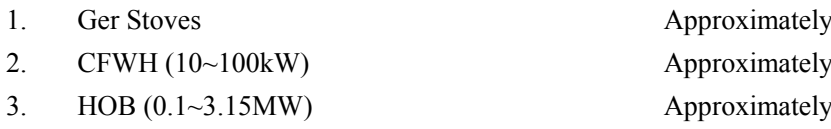

4. Boilers for Electricity and Industrial Production

The purpose of BRMS is to monitor air pollutant emission, and to restrict using boilers if emission is over than standards. In order to monitor emission, it is necessary to maintain boiler database, to manage stack gas measurement equipment and experts, and to measure stack gas. As the 1st step, boiler registration and management system is started for 200 HOBs.

# **1.3 Flow of Operation**

Data to be reported by the boiler registration register the database. Project developed BRMS for data management. Role Relation between roles sharing by related organization on boiler registration and the boiler registration database system is shown in Figure 1 and Figure 2. Related figures in Figure 1 and Figure 2 mean as follows.

-

Operation by user

Data (document, Excel file etc.)

Function of boiler registration database system

<sup>&</sup>lt;sup>1</sup> Khan-Uul, Bayanzurkh, Songinokhairkhan, Sukhbaatar, Chingeltei and Bayangol districts

#### Capacity Development Project for Air Pollution Control in Ulaanbaatar City Mongolia Guideline on Boiler Registration and Management System

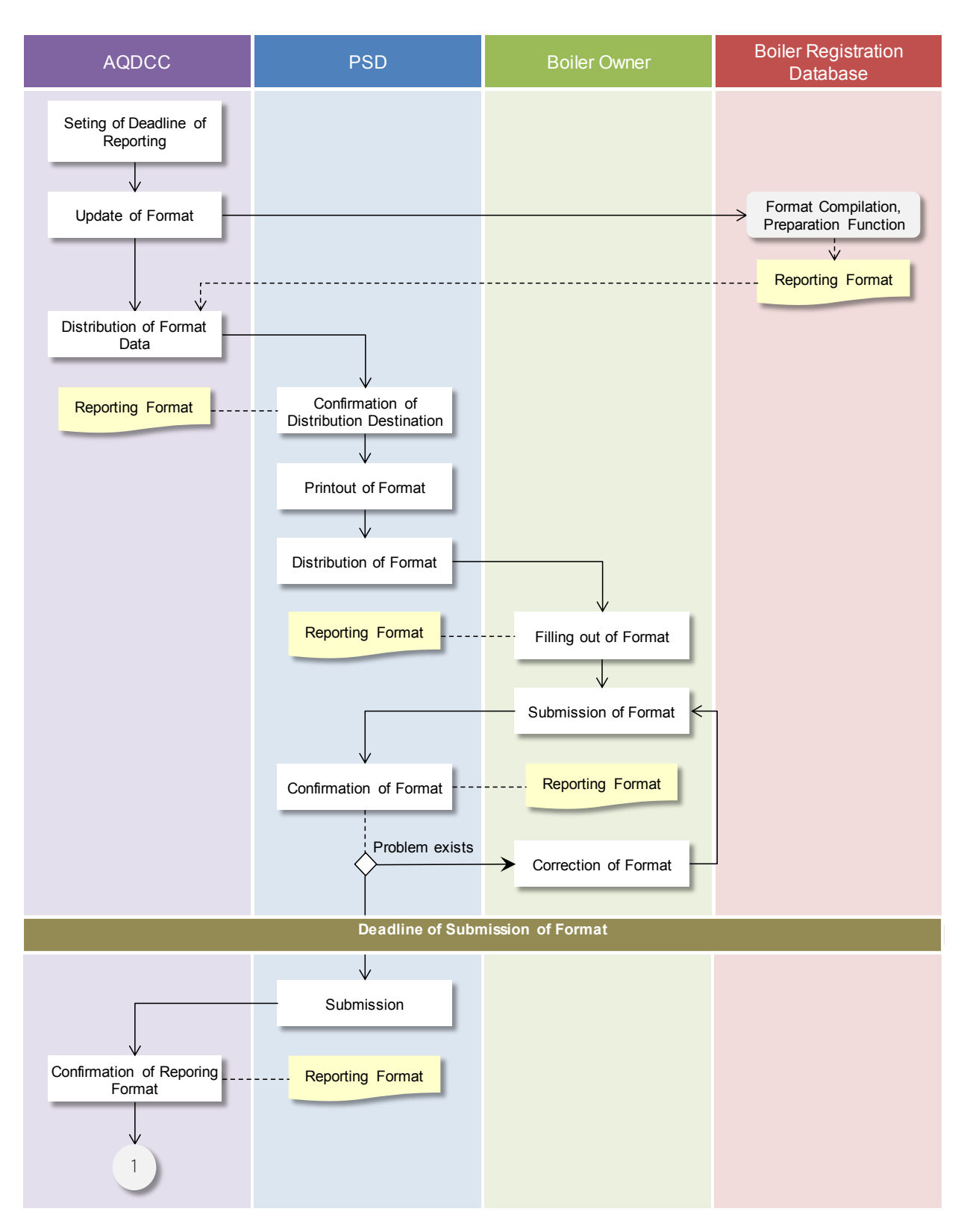

**Figure 1 Operation Flow (1/2)**

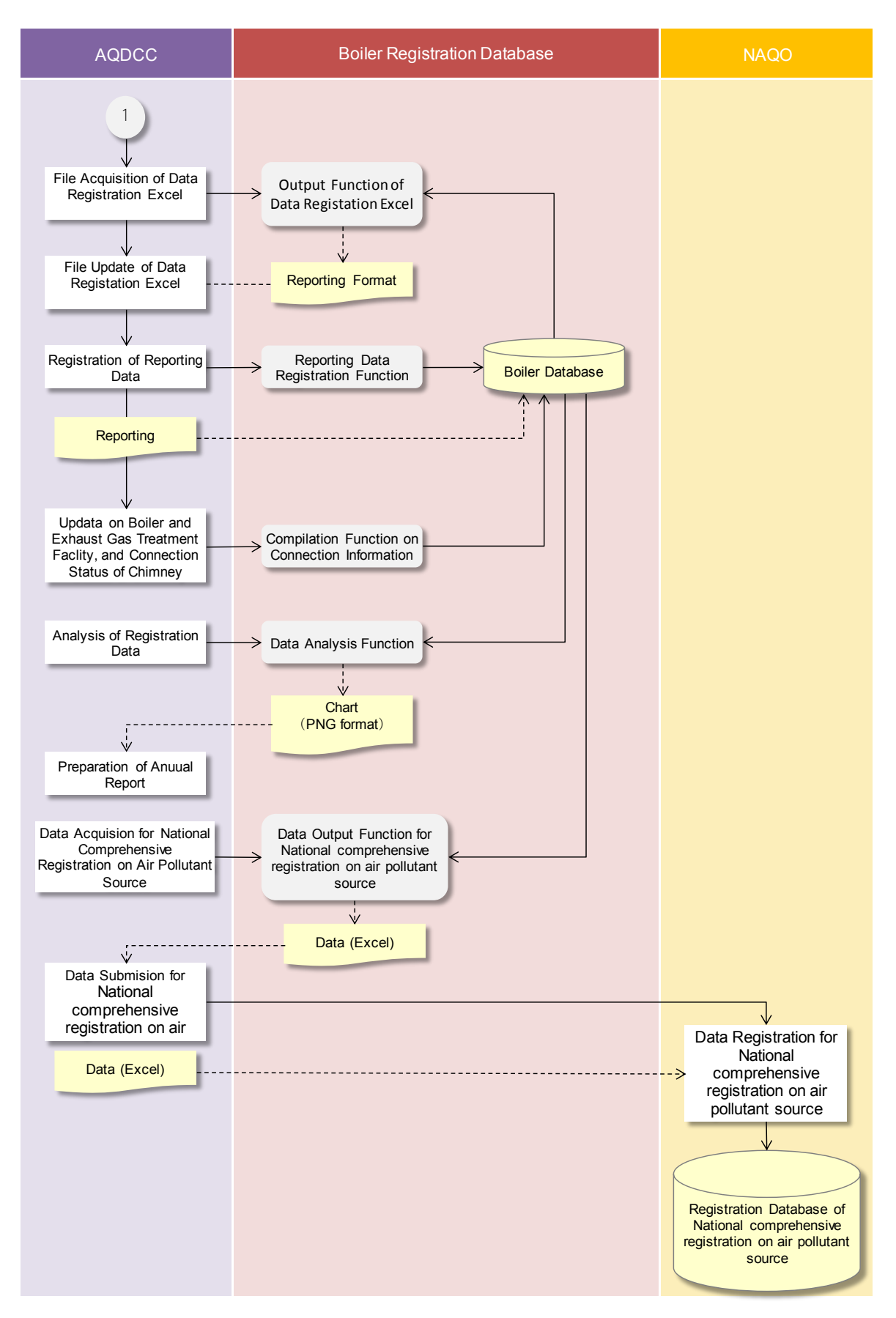

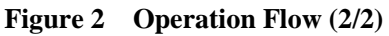

# **2 Features of Boiler Registration Database System**

# **2.1 Adoption of Simple Embedded Database**

The database has necessary function as relational database, embedded database without server and network is adopted. All data can store in a file, it is easy for user to submit data and backup.

# **2.2 Input and Output System by Using Excel**

Excel is used for input and output of data, preparation of many input screens are not necessary, modification of system is easy. Excel file for data input by each HOB facility is prepared. Modification of the data from second years registration is only updated based on previous year's file, the design of database is developed for lessening of burden of input user.

# **2.3 Analysis Function**

System is already installed simple analyzing function (nine kinds). Also, data are registered as database  $(SQLife<sup>2</sup>)$ , SQLite which corresponds to access utility and SQL language is used, talkative analysis can be implemented. Sample chart to be prepared by analysis function is shown as below.

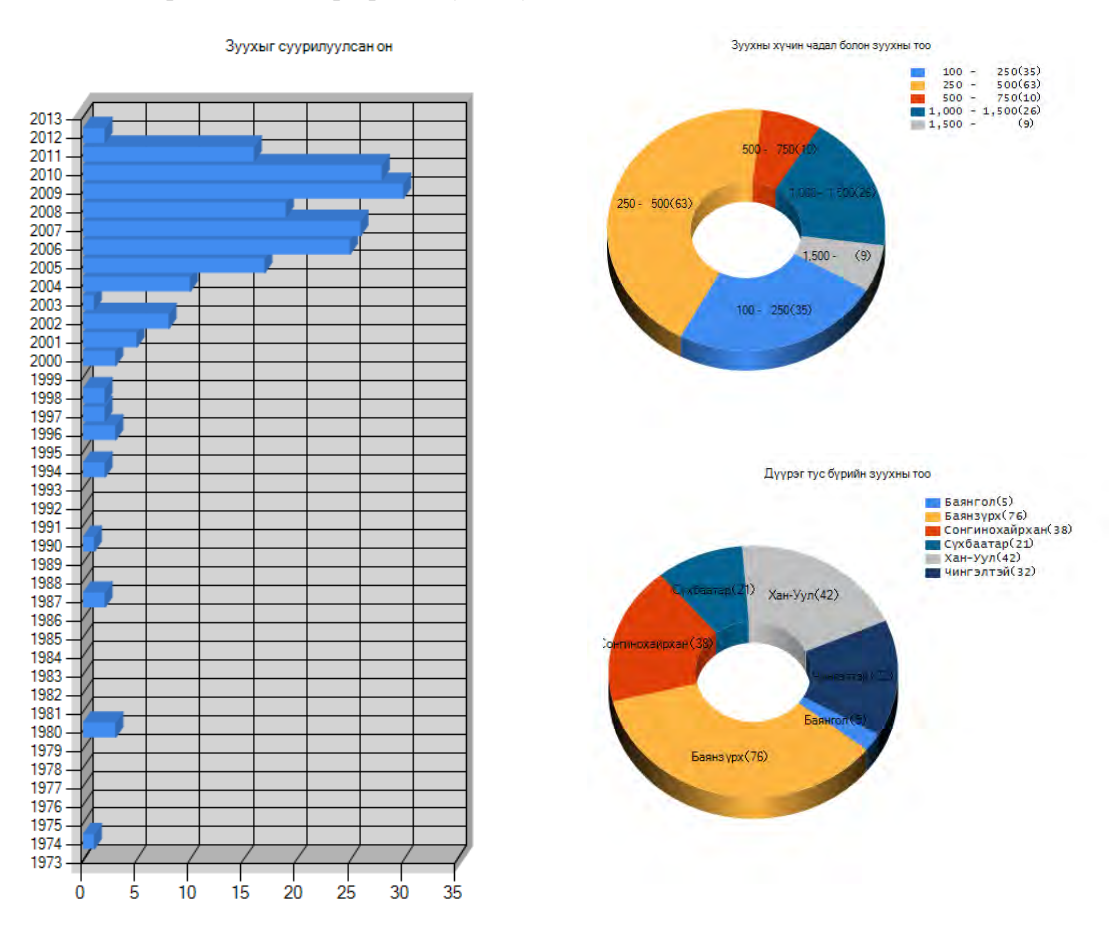

-

SUURI-KEIKAKU CO., LTD - 4 -

<sup>&</sup>lt;sup>2</sup> http://www.sqlite.org/

# **3 Utilization of Boiler Registration Data**

# **3.1 Collaboration of Related Organizations**

Related organization such as Engineering Facilities Department of the Ulaanbaatar City and Inspection Agency of the Capital City, the organizations have to prepare policies and implements audit, then needs boiler list. Also, Heating Stoves of the Capital City has examined new boiler registration system. Each organization registers respectively, data to be updated annually by the boiler registration database should be share by each organization.

# **3.2 Collaboration of National Comprehensive Registration on Air Pollutant Source**

National comprehensive registration on air pollutant source is managed by NAQO and operated by AQDCC, which is not target source for HOB to be managed by BRMS, so it is agreement which HOB data of BRMS is provided to the national registration.

# **3.3 Collaboration of Inventory and Simulation System**

Information such as boiler type, coal consumption, chimneys and exhaust gas treatment facilities must be reported to BMRS, update of inventory and simulation can be utilized. Also, data is annually managed, so previous registered data can be updated based on precision improvement of data.

#### Capacity Development Project for Air Pollution Control in Ulaanbaatar City Mongolia Guideline on Boiler Registration and Management System

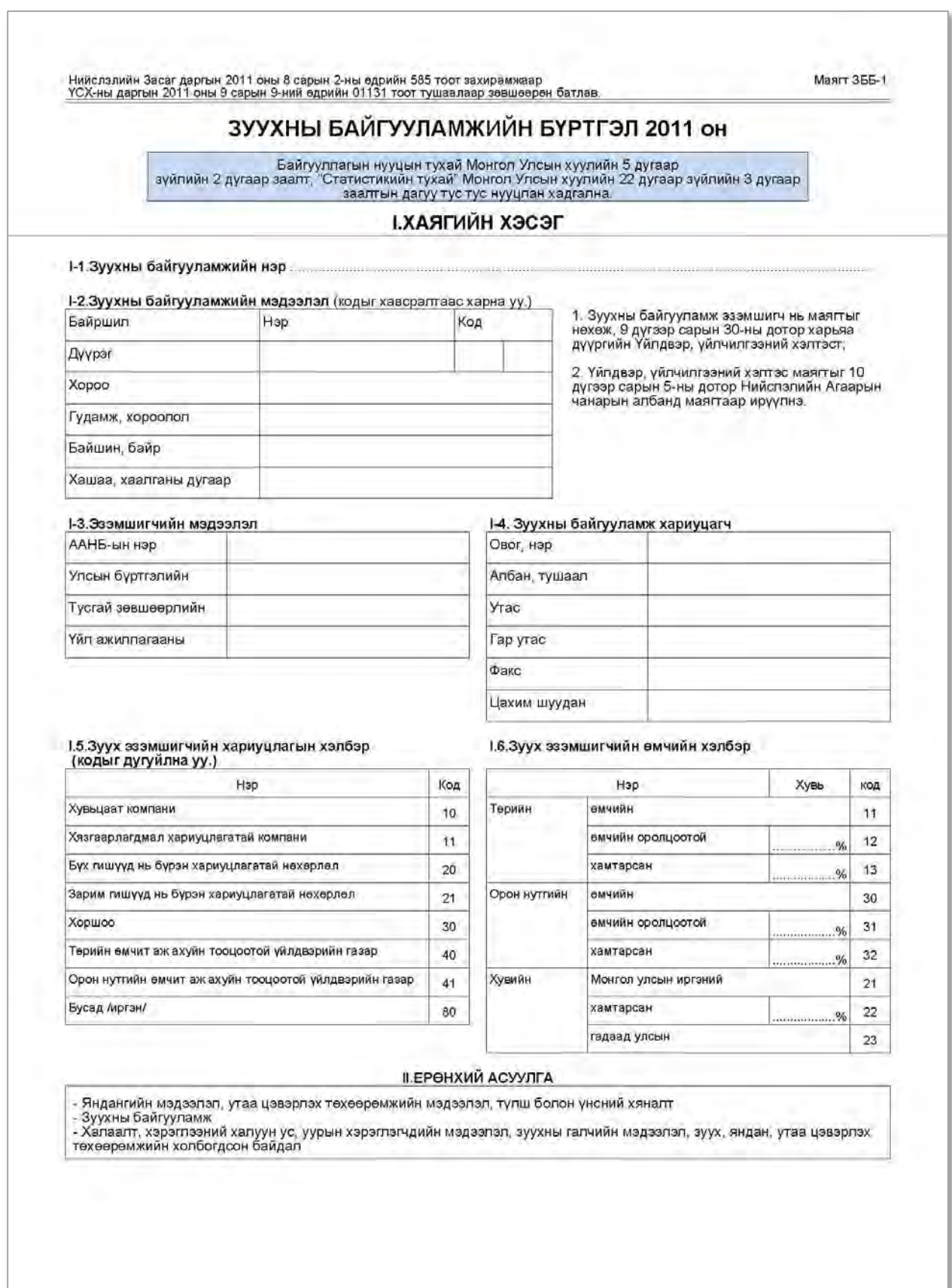

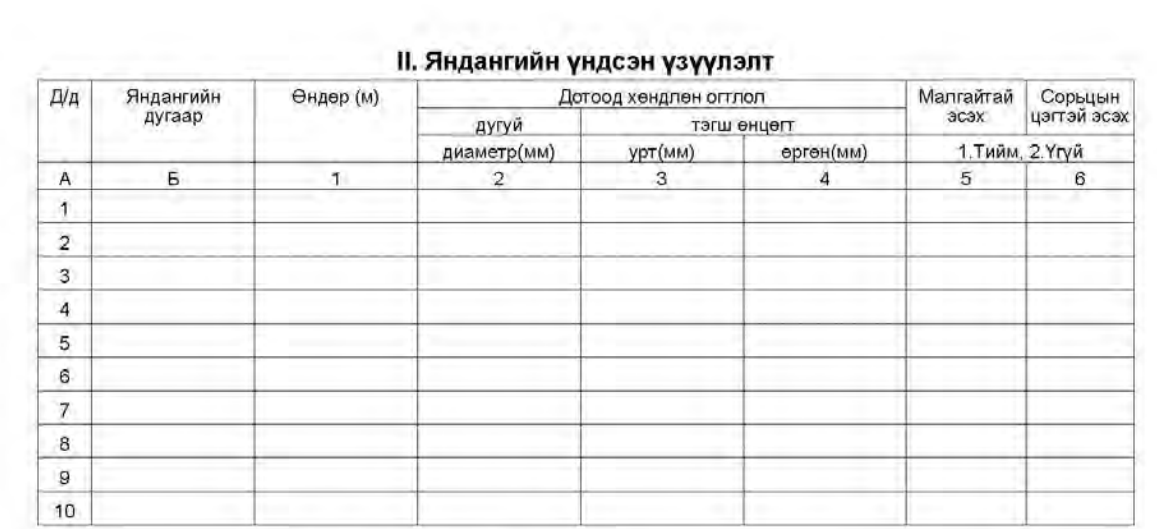

#### III. Утаа цэвэрлэх төхөөрөмжийн мэдээлэл

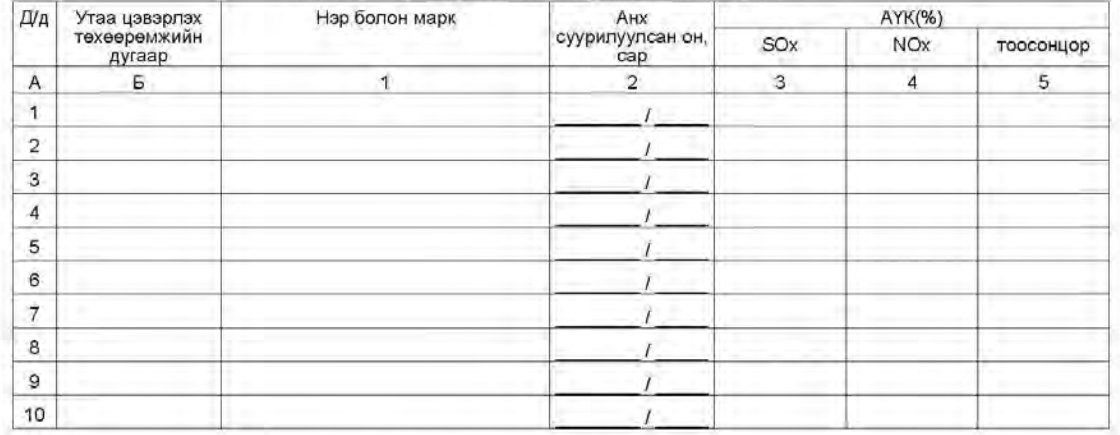

#### IV. Хатуу түлш болон үнсний хяналт

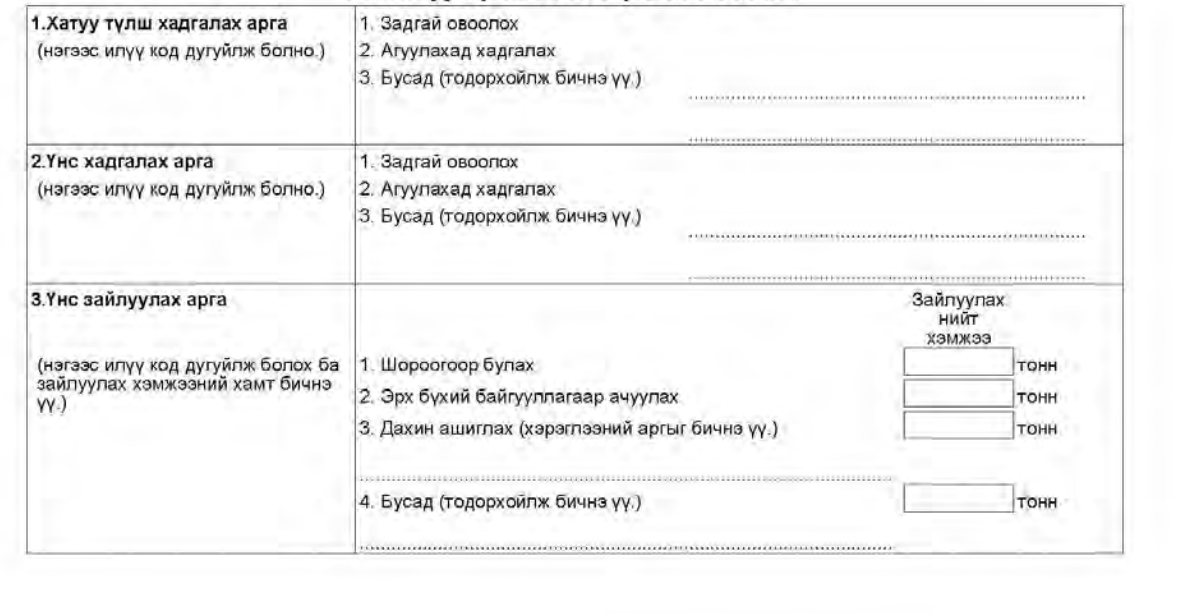

239

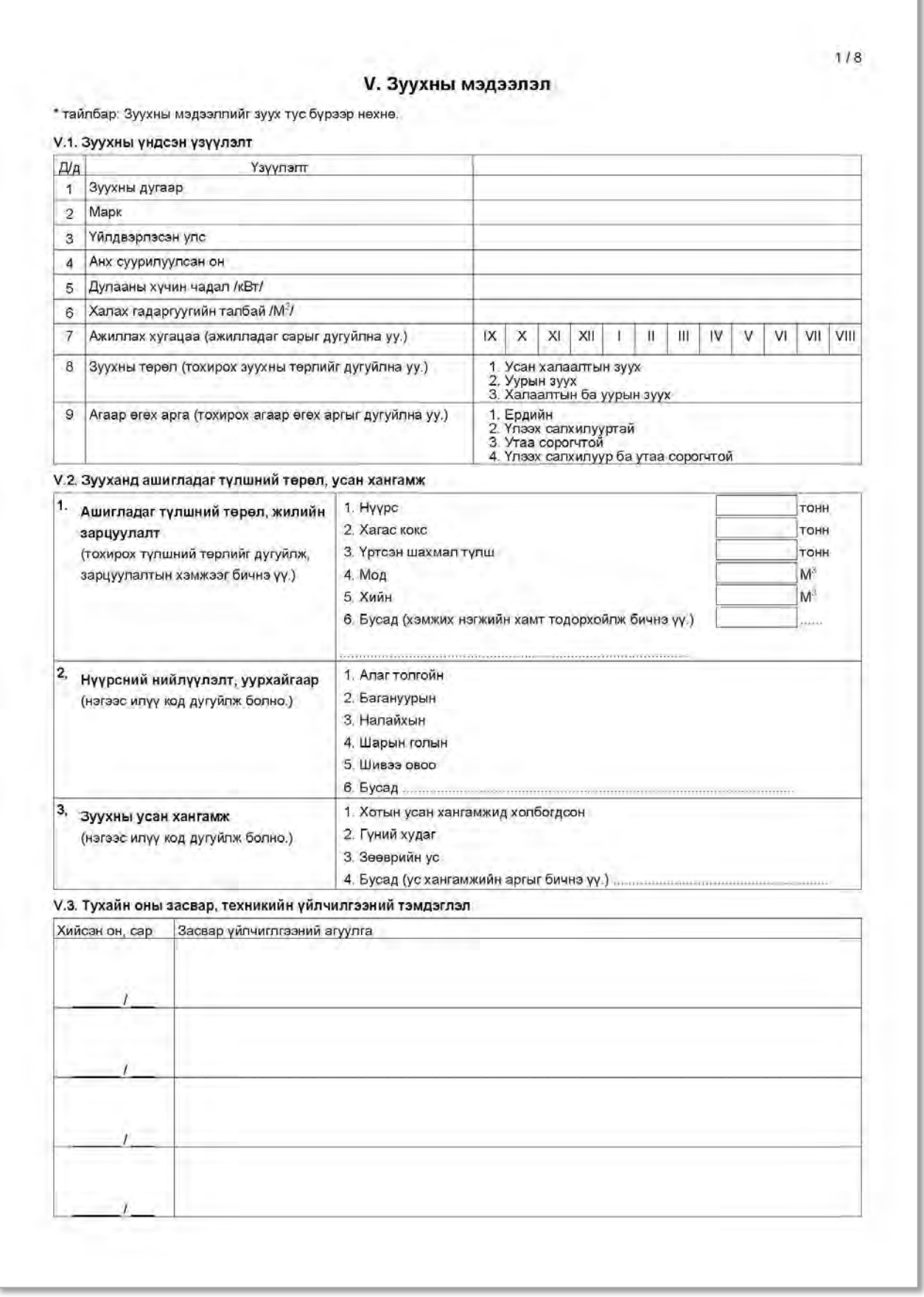

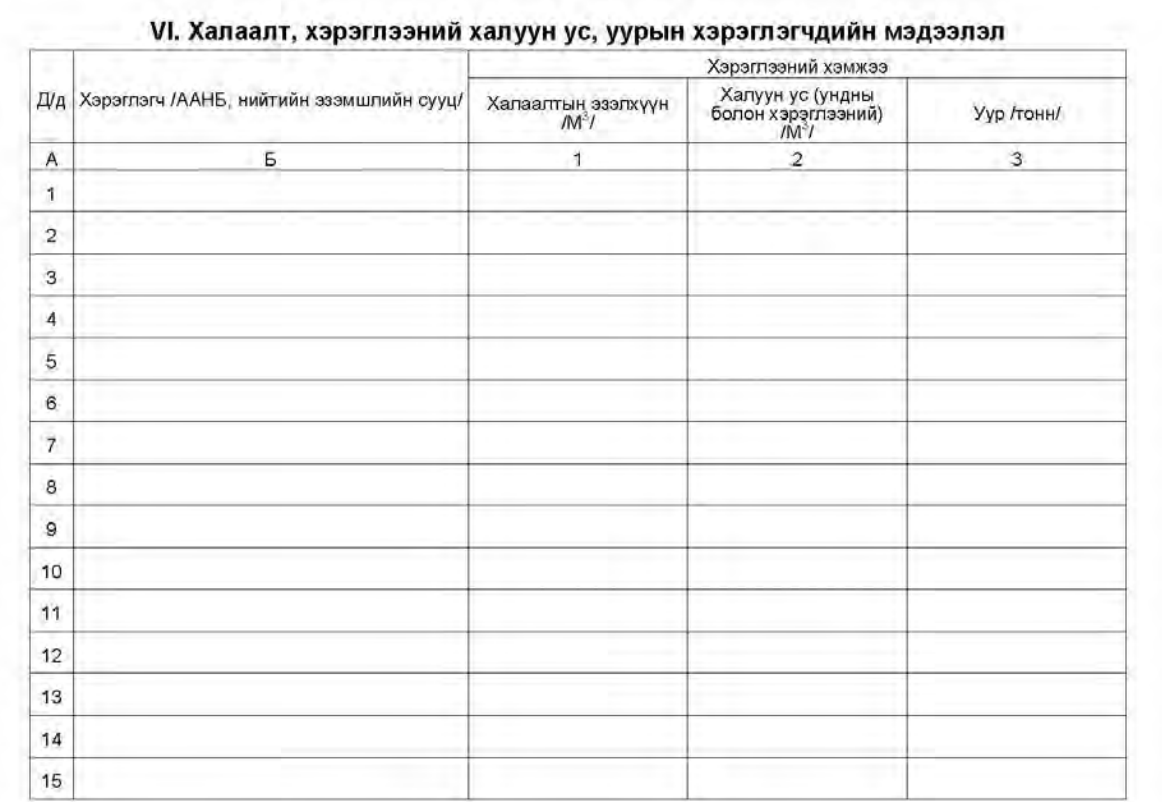

#### VII. Зуухны галчийн мэдээлэл

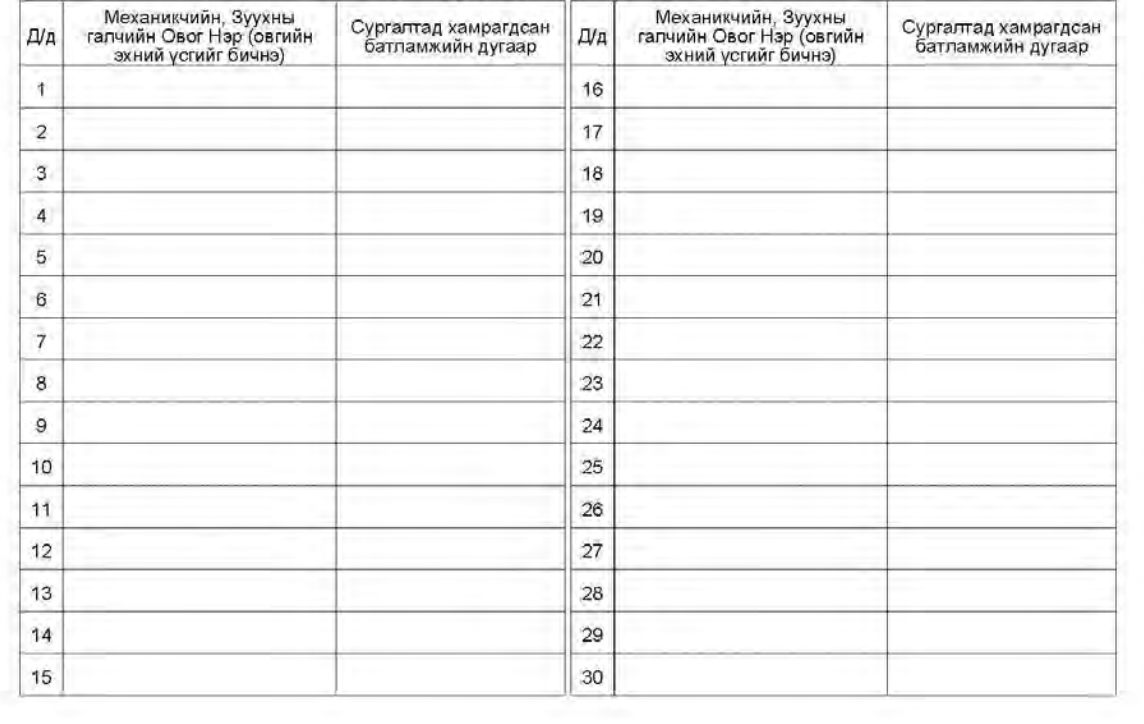

241

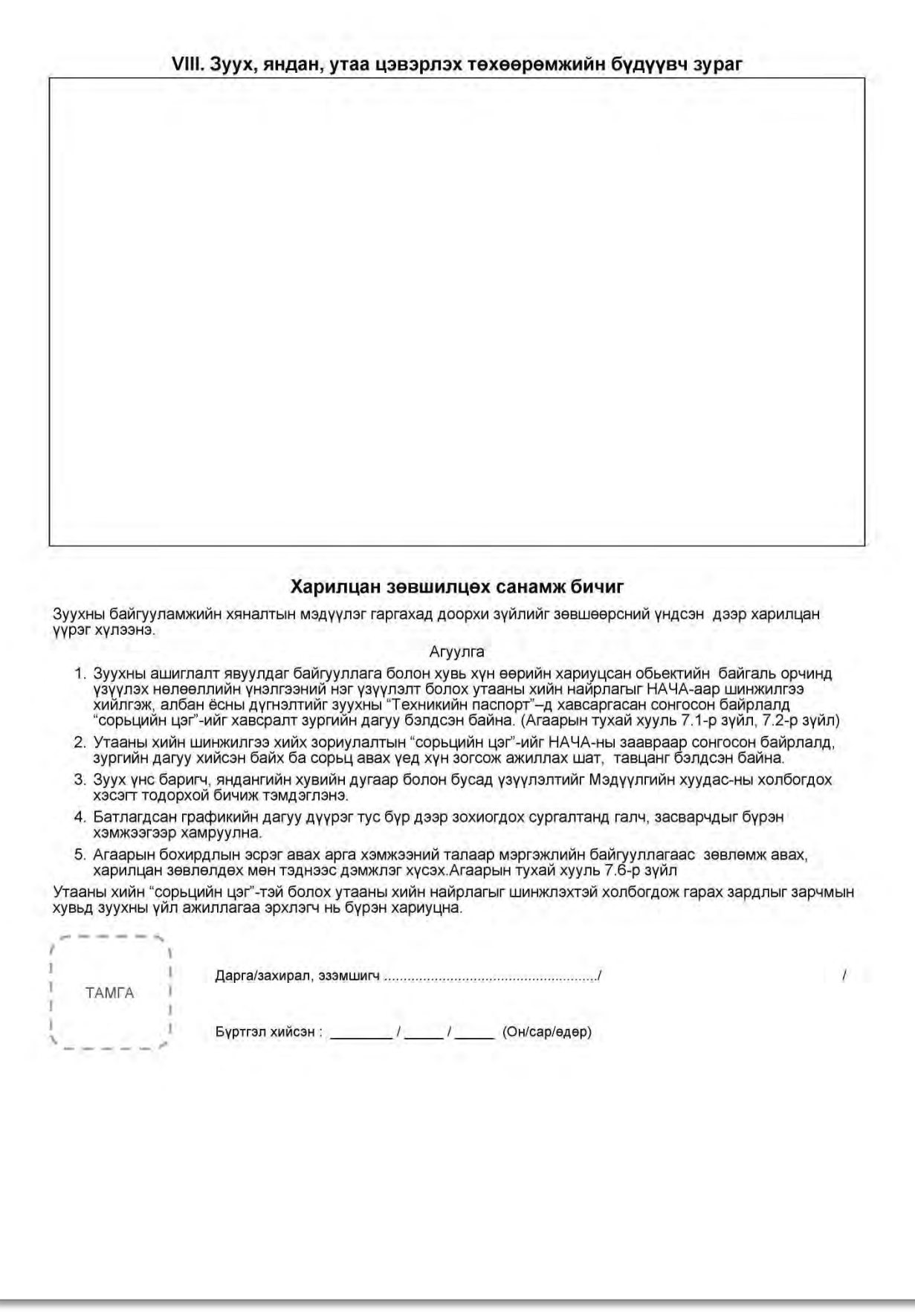

Guideline on Preparing and Revision of Emission Inventory

**Mongolia The Air Quality Department of Capital City (AQDCC)** 

# **Capacity Development Project for Air Pollution Control in Ulaanbaatar City Mongolia**

# **Guideline on Preparing and Revision of Emission Inventory**

**March 2013** 

**Japan International Cooperation Agency** 

**SUURI-KEIKAKU CO., LTD** 

# **Contents**

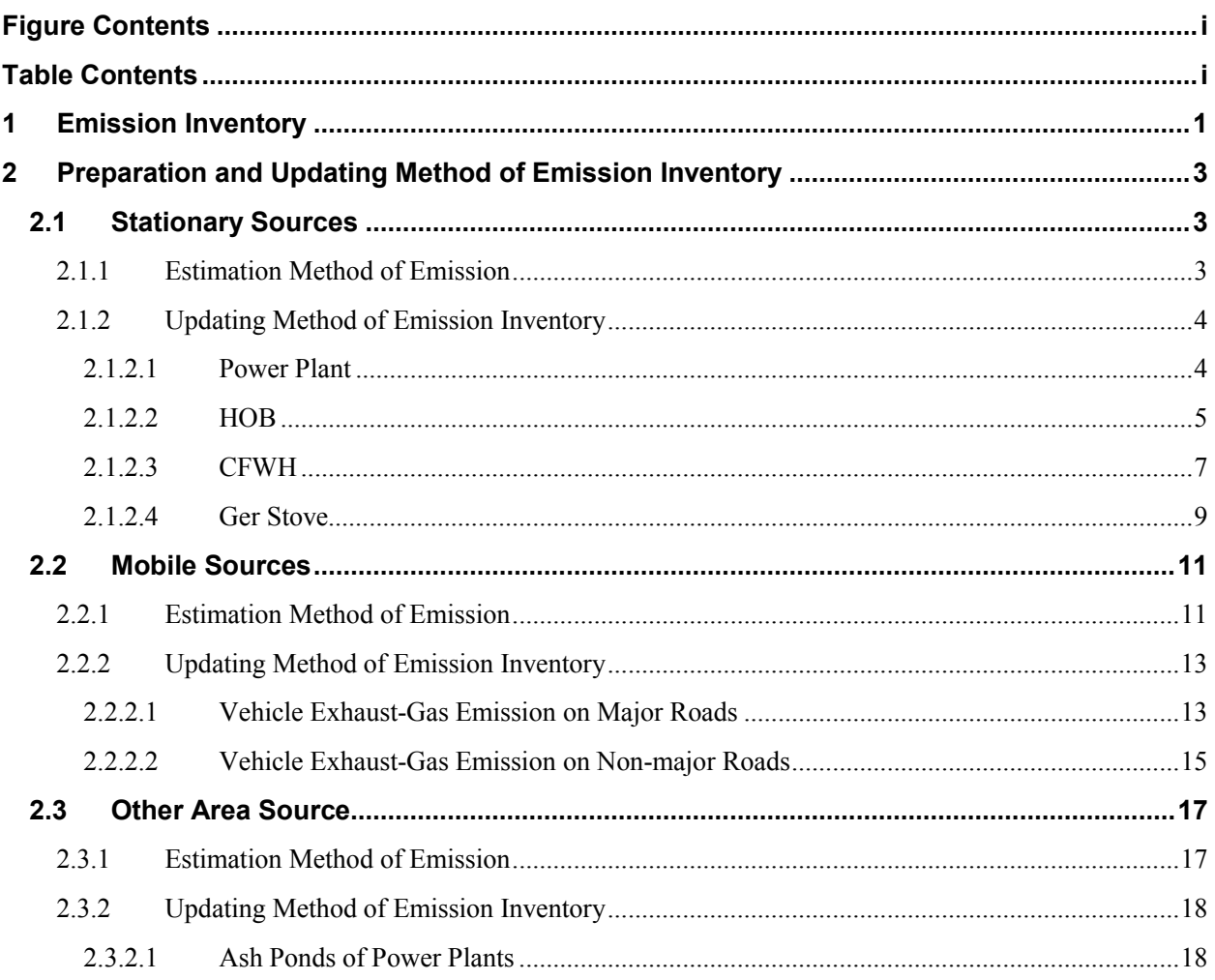

# **Figure Contents**

<span id="page-16-0"></span>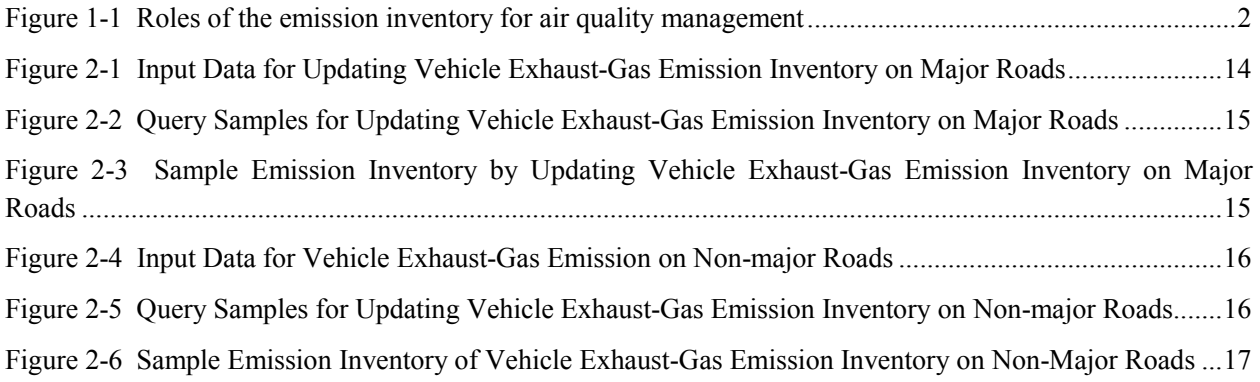

# **Table Contents**

<span id="page-16-1"></span>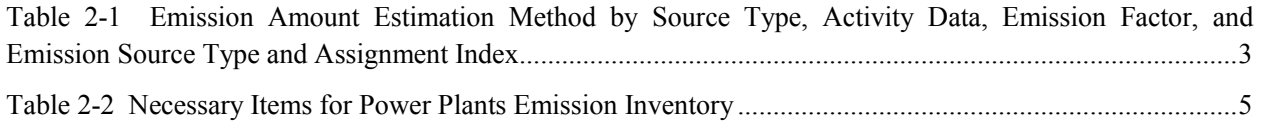

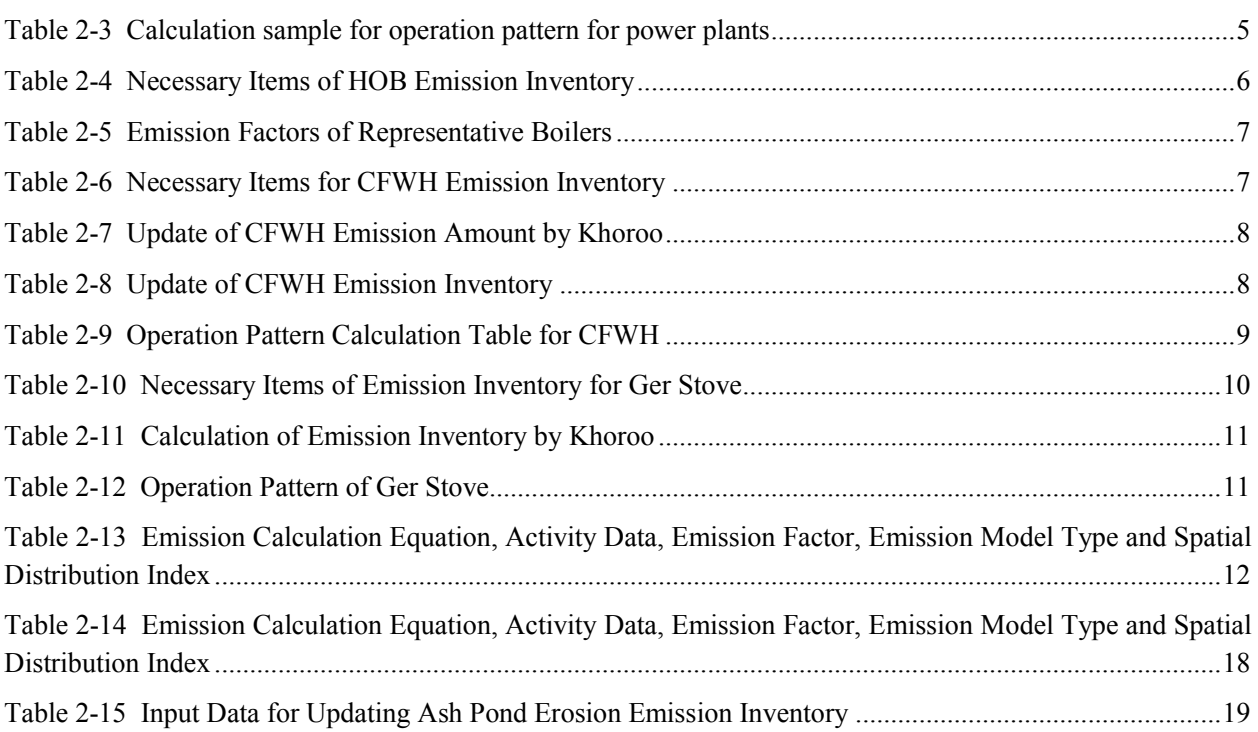

# <span id="page-18-0"></span>**1 Emission Inventory**

Emission Inventory is the record that shows the amount of air pollutant discharged within a specific period of time and location of the emission source. It is an indispensable tool widely used when making policy in antipollution measures.

The objective of emission inventory use is as follows<sup>1</sup>

#### *(1) Knowing the actual emission volume*

The quantitative emission estimates provided by an inventory promote a better understanding of the actual emissions and help to raise awareness of both policy makers and the general public. Through this process, the major emission sources can be identified, and the priorities for emission reduction and any data gaps requiring additional work are revealed.

#### *(2) Input to simulation model and its application*

Emission data allocated spatially and temporally can be used as input data for atmospheric transport and deposition models. The simulation model is developed by comparing and verifying the calculated results and ground monitoring data. By comparing the model's calculated result for future years and current environment standard, it is possible to evaluate effective air pollution policy required to achieve environment standard, and also the effect to human, animal, agricultural product, and natural ecosystem.

#### *(3) Forecasting and anti-pollution measure policy*

The inventory data is estimated from the active data and emission factor of socio-economic statistics. The future emission is estimated based on forecast of socio-economic indices (for example population growth, economic growth, changes in energy use per activity data) lower emission factors fuel switching and so forth. The estimated future emissions provide important information for setting air pollution prevention plan.

#### *(4) Consideration of possible reduction measures*

An emission inventory enables easy comparison of emission before and after introduction of control measures as a result of introduction of various prevention technologies. Furthermore by evaluating and comparing the cost of various prevention technologies and the result of emission reduction, prevention technology with higher cost effectiveness can be selected.

Emission inventory is used by clarification of emission situation and future forecast. With air simulation model, it is used by environmental assessment, measurement of emission sources and review of policy and measurement [\(Figure 1-1\)](#page-19-0).

 $\overline{a}$ 

<sup>&</sup>lt;sup>1</sup> What is an Emission Inventory?, Asia Center for Air Pollution Research, http://www.acap.asia/publication/pdf/emissioneng.pdf

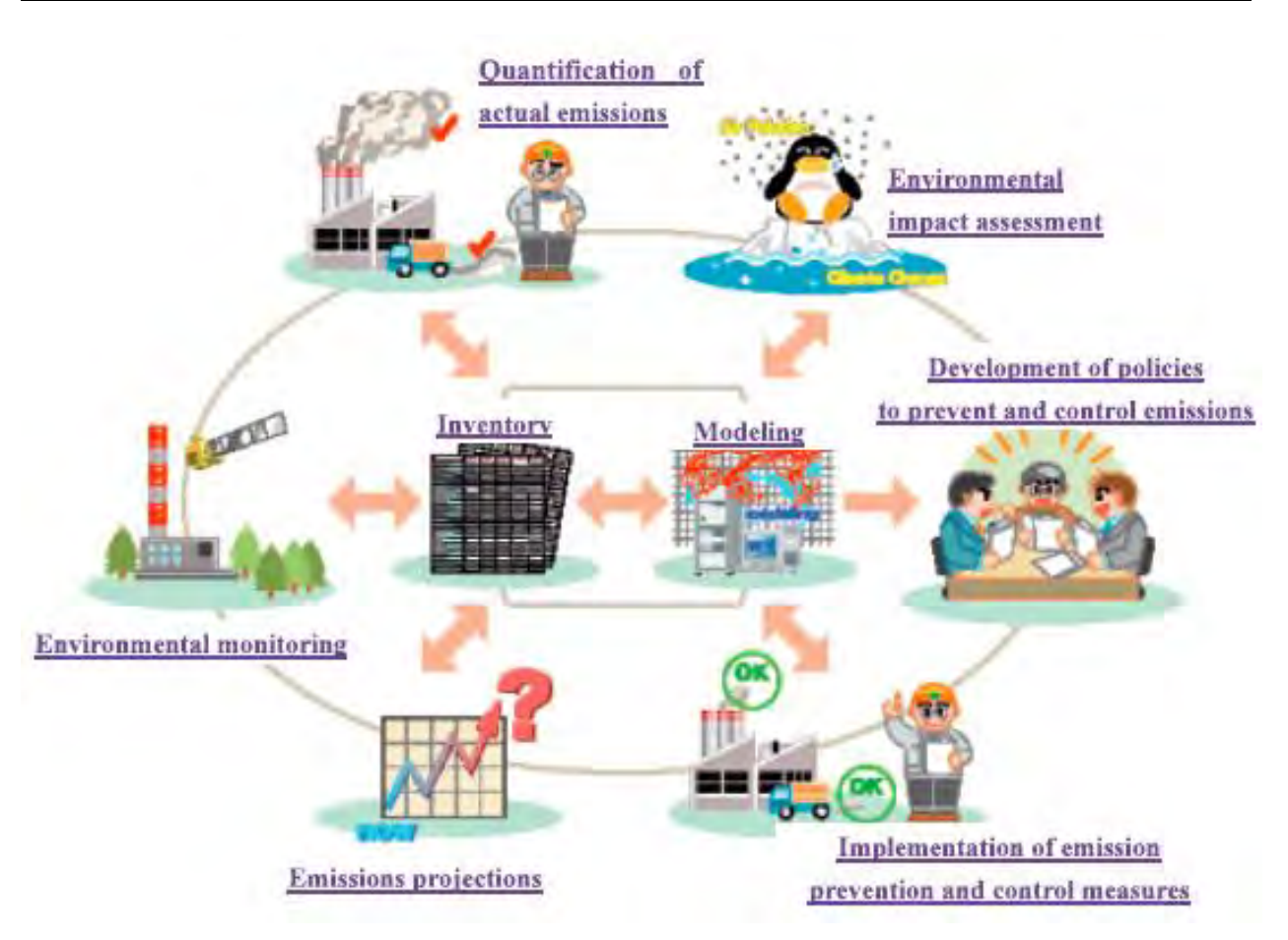

Source: http://www.acap.asia/publication/pdf/emissioneng.pdf

<span id="page-19-0"></span>**Figure 1-1 Roles of the emission inventory for air quality management** 

## <span id="page-20-0"></span>**2 Preparation and Updating Method of Emission Inventory**

## <span id="page-20-1"></span>**2.1 Stationary Sources**

#### <span id="page-20-2"></span>**2.1.1 Estimation Method of Emission**

Activities data by emission source, emission factors and emission sources and assignment index for stationary source is [Table 2-1.](#page-20-3)

Target stationary emission sources are power plant, HOB, factories, CFWH, Ger stove and wall stove.

Emission amount of stationary source is basically estimated by following equation.

Air pollutants emission amount = Activity data  $\times$  Emission Factor

Activity data for combustion facilities in Ulaanbaatar is used coal consumption or wood consumption. Activities data was calculated by reported value of power plants, boiler registration data, population and household data and related statistics data.

Emission factors were basically used measurement data of exhaust monitoring data by this project, other index was used supplementary.

Type of emission source, power plants and HOB is treated as point source, CFWH, Ger stove and wall stove is treated as area source by khoroo, emission inventory was prepared.

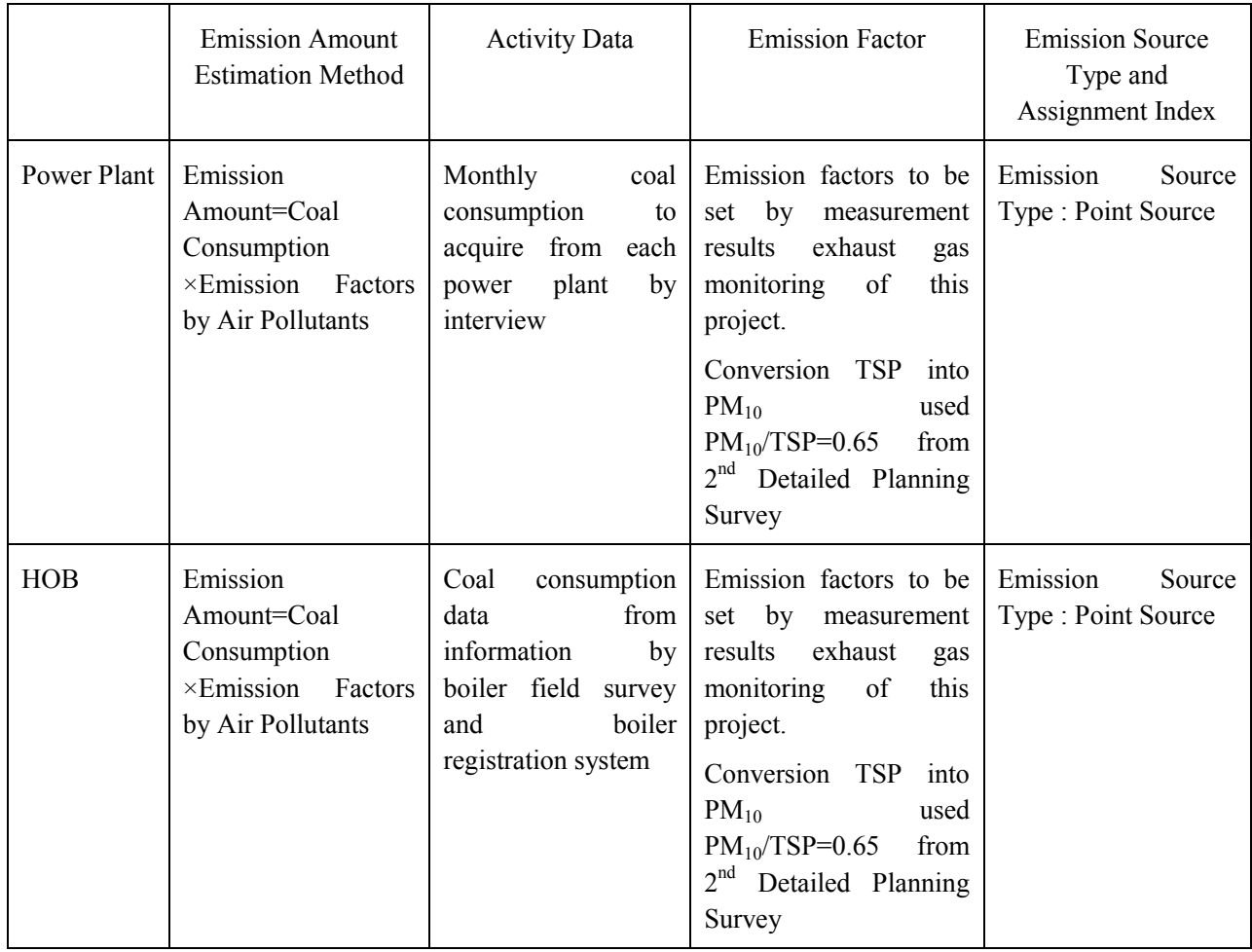

#### <span id="page-20-3"></span>**Table 2-1 Emission Amount Estimation Method by Source Type, Activity Data, Emission Factor, and Emission Source Type and Assignment Index**

Capacity Development Project for Air Pollution Control in Ulaanbaatar City Mongolia Guideline on Preparing and Revision of Emission Inventory

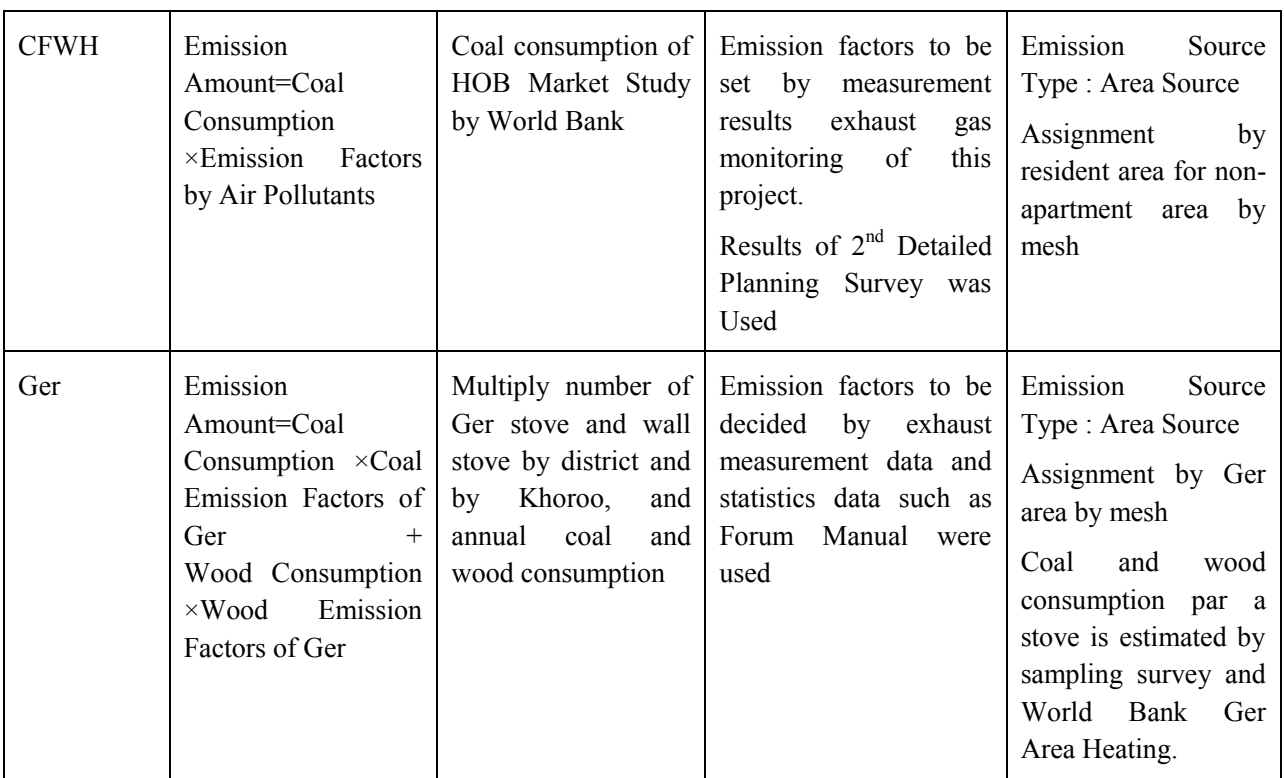

#### <span id="page-21-0"></span>**2.1.2 Updating Method of Emission Inventory**

#### <span id="page-21-1"></span>**2.1.2.1 Power Plant**

Emission amount by chimney was estimated. Case of centralized smoke stack, emission amount of each boiler is estimated, and the total is emission from centralized smoke stack. Necessary items of power plant inventory are shown in [Table 2-2.](#page-22-1)

Fuel consumption is acquired monthly consumption from power plants by inquiry. Case of update, raw of [FuelConsumption TPY] is updated.

Emission factors are used exhaust gas monitoring data, and if new emission factor is acquired, row of [EF\_SO2\_kgpt] is updated.

Emission Amount is automatically calculated by fuel consumption and emission factor.

Location coordination of chimney, height of chimney for power plants, inner diameter, exhaust gas temperature and monthly operation pattern is used for simulation model.

<span id="page-22-1"></span>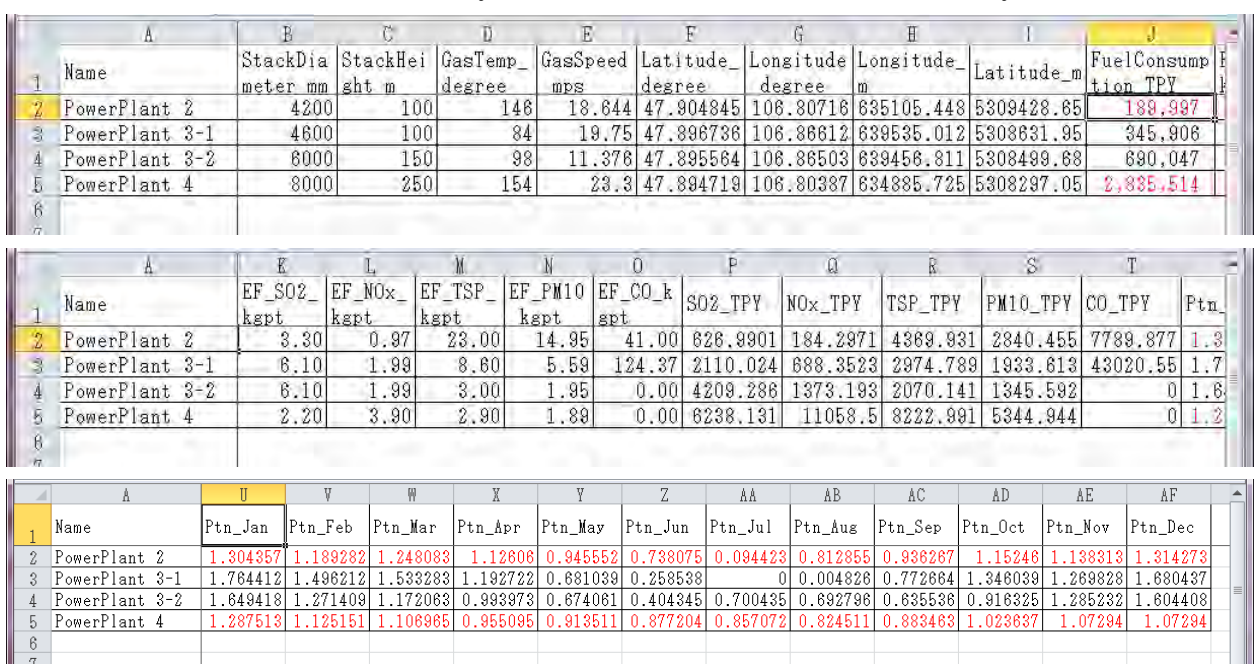

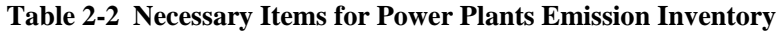

Calculation sample for operation pattern for power plants is shown in [Table 2-3.](#page-22-2) Monthly operation pattern is calculated to use monthly coal consumption of power plants as follows.

January Operation Pattern = January Fuel Consumption / Annual Fuel Consumption×12

<span id="page-22-2"></span>

|                           | A                     | B       | C         | D      | E       | F.      | G       | н       |                                                   |         | K       |              | M       | N       |                                                             |
|---------------------------|-----------------------|---------|-----------|--------|---------|---------|---------|---------|---------------------------------------------------|---------|---------|--------------|---------|---------|-------------------------------------------------------------|
|                           |                       | 4       | 5         | 6      |         | 8       | 9       | 10      | 11                                                | 12      |         |              |         | 3 Total |                                                             |
| $\overline{2}$            | No <sub>1</sub>       |         | 22776     | 4633   | 45970   | 46084   | 12410   | 34211   | 40604                                             | 40604   | 41244   | 39377        | 35041   |         |                                                             |
| 3                         | No <sub>2</sub>       | 43176   | 26995     | 44672  |         |         | 11639   | 33113   | 42939                                             | 42939   | 24075   | 10934        | 36153   |         |                                                             |
| 4                         | No3                   |         |           |        |         |         | 149     | 30396   | 27351                                             | 27351   | 24178   | 31903        | 25948   |         |                                                             |
| 5                         | No <sub>4</sub>       | 46859   | 44240     | 48975  | 26237   | 17760   | 27697   | 5983    | 18850                                             | 18850   | 44913   | 37958        |         |         |                                                             |
| 6                         | No <sub>5</sub>       | 15915   | 17977     |        | 23622   | 28460   | 46830   | 46302   | 26651                                             | 26651   | 37925   | 43992        | 48020   |         |                                                             |
| $\overline{7}$            | No <sub>6</sub>       | 46328   | 46169     | 56263  |         | 10464   | 55670   | 46250   | 57627                                             | 57627   | 51788   | 51154        | 42934   |         |                                                             |
| 8                         | No7                   | 26084   |           | 47508  | 53377   | 39777   |         |         |                                                   |         | 28151   | 50547        | 39825   |         |                                                             |
| 9                         | No <sub>8</sub>       | 47320   | 57699     | 5226   | 53314   | 52281   | 54361   | 45623   | 39506                                             | 39506   | 51956   |              | 33647   |         |                                                             |
| 10                        | <b>Total</b>          | 225682  | 215856    | 207277 | 202520  | 194826  | 208756  | 241878  | 253528                                            | 253528  | 304230  | 265865       | 261568  | 2835514 |                                                             |
| 11                        | Pattern               | 0.95509 | 0.91351   | 0.8772 | 0.85707 | 0.82451 | 0.88346 | 1.02364 | 1.07294                                           | 1.07294 | 1.28751 | 1.12515      | 1.10697 |         |                                                             |
| 12                        |                       |         |           |        |         |         |         |         |                                                   |         |         |              |         |         |                                                             |
| 13                        | $\blacktriangleright$ |         |           |        |         |         |         |         |                                                   |         |         |              |         |         |                                                             |
| $M \leftarrow P$<br>Ready | PP <sub>2</sub>       | PP4     | Sheet3 /2 |        |         |         |         |         | $\overline{\mathbb{H}}$ 4 $\overline{\mathbb{H}}$ |         | III     | 圓 回 凹 115% ○ |         |         | $\blacktriangleright$ $\overline{\parallel}$<br>$\bigoplus$ |

**Table 2-3 Calculation sample for operation pattern for power plants** 

#### <span id="page-22-0"></span>**2.1.2.2 HOB**

Emission amount by chimney was estimated. Case of centralized smoke stack, emission amount of each boiler is estimated, and the total is emission from centralized smoke stack. Necessary items of HOB inventory is shown i[n Table 2-4.](#page-23-0)

Fuel consumption is acquired monthly consumption from HOB by inquiry. Case of update, raw of [HOBEmission] sheet is updated information such as fuel consumption and boiler types based on boiler registration management system.

Emission factors are used exhaust gas monitoring data, and if new emission factor is acquired, row of [EF\_SO2\_kgpt] is updated.

Emission Amount is automatically calculated by fuel consumption and emission factor.

Location coordination of chimney, height of chimney for HOB, inner diameter, exhaust gas temperature and monthly operation pattern is used for simulation model.

<span id="page-23-0"></span>

|                     |                       |                             |             |      | K             |                    |                                | p           |           |             |           |           | R       |                | $\vee$          |           |                          | W                |       | Y           |              | 7                               | AA        |                                       | <b>AL</b>    |
|---------------------|-----------------------|-----------------------------|-------------|------|---------------|--------------------|--------------------------------|-------------|-----------|-------------|-----------|-----------|---------|----------------|-----------------|-----------|--------------------------|------------------|-------|-------------|--------------|---------------------------------|-----------|---------------------------------------|--------------|
|                     | Α                     |                             |             |      | <b>Number</b> |                    |                                |             |           | Q           |           |           |         |                |                 |           |                          |                  |       |             |              |                                 |           |                                       |              |
|                     |                       |                             |             |      | of            |                    | StackDiameter                  |             |           | StackHeight |           |           | GasTemp |                |                 |           |                          |                  |       |             |              |                                 |           | FuelCon Oper                          |              |
|                     | <b>Num</b>            |                             | Boiler_Type |      | Emission      |                    |                                | mm          |           | m           |           |           | degree  |                | Latitude degree |           |                          | Longitude_degree |       | Longitude m |              | Latitude_m                      |           | sumption n_Pa                         |              |
| 1                   |                       |                             |             |      |               | Factor             |                                |             |           |             |           |           |         |                |                 |           |                          |                  |       |             |              |                                 | $_t$      |                                       | n            |
| $\overline{2}$      |                       | 1 BNEB                      |             |      |               | 14                 |                                |             | 220       |             | 34        |           | 182.71  |                | 47.86656389     |           |                          | 106 8295528      |       | 636880.429  |              | 5305211.9                       |           | 96                                    |              |
| 3                   | $\overline{2}$        | Carborobot 150              |             |      |               | 14                 |                                |             | 250       |             | 18.92     |           | 182.71  |                |                 | 47.868075 |                          | 106.8117111      |       | 635541.685  |              | 5305348.44                      |           | 180                                   |              |
| 4                   |                       | 3 HP - 18 - 54              |             |      |               | 1                  |                                |             | 250       |             | 18.92     |           | 149.82  |                |                 | 47.868075 |                          | 106.8117111      |       | 635541.685  |              | 5305348.44                      |           |                                       |              |
| 5                   |                       | 4 HP-18-54                  |             |      |               | 1                  |                                |             | 300       |             | 35.43     |           | 149.82  |                | 47.86739444     |           |                          | 106.8338056      |       | 637196.403  |              | 5305311.78                      |           | 576                                   |              |
| 6                   |                       | $5$ HP -18-54               |             |      |               | 1                  |                                |             | 300       |             | 35.43     |           | 149.82  |                | 47.86743056     |           |                          | 106.8338528      |       | 637199.841  |              | 5305315.88                      |           | 576                                   |              |
| $\overline{7}$      | 61                    | Carborobot -300             |             |      |               | 14                 |                                |             | 250       |             | 11.03     |           | 182.71  |                | 47.86756111     |           |                          | 106.8337556      |       | 637192.223  |              | 5305330.23                      |           | 256                                   |              |
| 8                   | 7                     | Carborobot -300             |             |      |               | 14                 |                                |             | 250       |             | 11.03     |           | 182.71  |                | 47.86756667     |           |                          | 106.83375        |       | 637191.793  |              | 5305330.83                      |           | 256                                   |              |
| 9                   | 81                    | Carborobot -300             |             |      |               | 14                 |                                |             | 250       |             | 11.03     |           | 182.71  |                | 47.86759722     |           |                          | 106.8337306      |       | 637190.257  |              | 5305334.2                       |           | 256                                   |              |
| 10                  |                       | 9 Hyatad-1200               |             |      |               | 14                 |                                |             | 150       |             | 12.85     |           | 182.71  |                | 47.86753333     |           |                          | 106.8293889      |       | 636865.615  |              | 5305319.39                      |           | 35.5                                  |              |
| 11                  |                       | 10 Hyatad-900               |             |      |               | 14                 |                                |             | 150       |             | 12.85     |           | 182.71  |                | 47.86753333     |           |                          | 106.8293889      |       | 636865.615  |              | 5305319.39                      |           | 315                                   |              |
| 12                  | 11                    | <b>KWZ-0.7</b>              |             |      |               | 14                 |                                |             | 338.5     |             | 17.95     |           | 182.71  |                | 47.87070278     |           |                          | 106.8183778      |       | 636033.55   |              | 5305652.32                      |           | 216                                   |              |
| $M \rightarrow P$   | $\blacktriangleright$ | HOBEmission_original        |             |      |               | <b>HOBEmission</b> |                                | EF ByBoiler |           | ℃           |           |           |         |                |                 | ∏⊣        |                          | Ш                |       |             |              |                                 |           | $\triangleright$ $\overline{\square}$ |              |
| Ready               |                       |                             |             |      |               |                    |                                |             |           |             |           |           |         |                |                 |           |                          |                  |       |             | 田 回 凹 115% ⊝ |                                 | Đ.        |                                       | $^{\rm (+)}$ |
| <b>College</b>      |                       |                             |             |      |               |                    |                                |             |           |             |           |           |         |                |                 |           |                          |                  |       |             |              |                                 |           |                                       |              |
|                     | Α                     | <b>AC</b>                   | <b>AD</b>   | AE   | AF            | AG                 | AH                             | AI          | <b>AJ</b> | AK          | <b>AL</b> | <b>AM</b> | AN      | A <sub>O</sub> | AP              | AQ.       | <b>AR</b>                | <b>AS</b>        | AT    | AU          | AV           | <b>AW</b>                       | <b>AX</b> | AY                                    |              |
|                     |                       | Loading                     | Ptn         | Ptn  | Ptn_          | P <sub>tn</sub>    | Ptn                            | Ptn_        | Ptn       | Ptn_        | Ptn       | Ptn       | Ptn_    | Ptn_           |                 |           | EF_SOEF_NOEF_TS          | EF_PM            |       |             |              | EF_CO SOx_tp NOx_tp TSP_tp PM10 |           |                                       |              |
|                     | <b>Num</b>            | $\sqrt{2}$ Days             | Jan         | Feb  | Mar           | Apr                | May                            | Jun         | Jul       | Aug         | Sep       | Oct       | Nov     | Dec            |                 |           | 2_kgpt   x_kgpt   P_kgpt | 10_kgp<br>÷      | _kgpt | y           | y            | y                               | tpy       | CO_tpy                                |              |
| 1                   |                       |                             |             |      |               |                    |                                |             |           |             |           |           |         |                |                 |           |                          |                  |       |             |              |                                 |           |                                       |              |
| $\overline{2}$      | $\mathbf{1}$          | 210                         | 1.00        | 1.00 | 1.00          | 0.75               | 0.25                           | 0.00        | 0.00      | 0.00        | 0.25      | 0.75      | 1.00    | 1.00           | 6.96            | 1.69      | 32.88                    | 21.37            | 72.89 | 0.67        | 0.16         | 3.16                            | 2.05      | 7.00                                  |              |
| 3                   | $\overline{2}$        | 210                         | 1.00        | 1.00 | 1.00          | 0.75               | 0.25                           | 0.00        |           | 0.00   0.00 | 0.25      | 0.75      | 1.00    | 1.00           | 6.96            | 1.69      | 32.88                    | 21.37            | 72.89 | 1.25        | 0.30         | 5.92                            | 3.85      | 13.12                                 |              |
| 4                   | 3                     |                             |             |      |               |                    |                                |             |           |             |           |           |         |                | 15.77           | 2.75      | 11.21                    | 7.29             | 25.65 | 0.00        | 0.00         | 0.00                            | 0.00      | 0.00                                  |              |
| 5                   | 4                     | 210                         | 1.00        | 1.00 | 1.00          | 0.75               | 0.25                           | 0.00        | 0.00      | 0.00        | 0.25      | 0.75      | 1.00    | 1.00           | 15.77           | 2.75      | 11.21                    | 7.29             | 25.65 | 9.09        | 1.58         | 6.46                            | 4.20      | 14.77                                 |              |
| 6                   | 5                     | 210                         | 1.00        | 1.00 | 1.00          | 0.75               | 0.25                           | 0.00        | 0.00      | 0.00        | 0.25      | 0.75      | 1.00    | 1.00           | 15.77           | 2.75      | 11.21                    | 7.29             | 25.65 | 9.09        | 1.58         | 6.46                            | 4.20      | 14.77                                 |              |
| $\overline{7}$      | 6                     | 210                         | 1.00        | 1.00 | 1.00          | 0.75               | 0.25                           | 0.00        | 0.00      | 0.00        | 0.25      | 0.75      | 1.00    | 1.00           | 6.96            | 1.69      | 32.88                    | 21.37            | 72.89 | 1.78        | 0.43         | 8.42                            | 5.47      | 18.66                                 |              |
| 8                   | $\overline{7}$        | 210                         | 1.00        | 1.00 | 1.00          | 0.75               | 0.25                           | 0.00        | 0.00      | 0.00        | 0.25      | 0.75      | 1.00    | 1.00           | 6.96            | 1.69      | 32.88                    | 21.37            | 72.89 | 1.78        | 0.43         | 8.42                            | 5.47      | 18.66                                 |              |
| 9                   | 8                     | 210                         | 1.00        | 1.00 | 1.00          | 0.75               | 0.25                           | 0.00        | 0.00      | 0.00        | 0.25      | 0.75      | 1.00    | 1.00           | 6.96            | 1.69      | 32.88                    | 21.37            | 72.89 | 1.78        | 0.43         | 8.42                            | 5.47      | 18.66                                 |              |
| 10                  | 9                     | 210                         | 1.00        | 1.00 | 1.00          | 0.75               | 0.25                           | 0.00        | 0.00      | 0.00        | 0.25      | 0.75      | 1.00    | 1.00           | 6.96            | 1.69      | 32.88                    | 21.37            | 72.89 | 0.25        | 0.06         | 1.17                            | 0.76      | 2.59                                  |              |
| 11                  | 10                    | 210                         | 1.00        | 1.00 | 1.00          | 0.75               | 0.25                           | 0.00        | 0.00      | 0.00        | 0.25      | 0.75      | 1.00    | 1.00           | 6.96            | 1.69      | 32.88                    | 21.37            | 72.89 | 2.19        | 0.53         | 10.36                           | 6.73      | 22.96                                 |              |
| 12                  | 11                    | 210                         | 1.00        | 1.00 | 1.00          | 0.75               | 0.25                           | 0.00        | 0.00      | 0.00        | 0.25      | 0.75      | 1.00    | 1.00           | 6.96            | 1.69      | 32.88                    | 21.37            | 72.89 | 1.50        | 0.37         | 7.10                            | 4.62      | 15.74                                 |              |
| $M \leftarrow P$ in |                       | <b>HOBEmission</b> original |             |      |               |                    | <b>HOBEmission</b> EF ByBoiler |             | 勺         |             |           |           |         |                |                 | ∏∢        |                          |                  |       |             |              | Ш                               |           |                                       |              |
| Ready               |                       |                             |             |      |               |                    |                                |             |           |             |           |           |         |                |                 |           |                          |                  |       |             | ■■■■ 115% ←  |                                 | O.        |                                       | $^{\rm (+)}$ |

**Table 2-4 Necessary Items of HOB Emission Inventory** 

Emission factors of representative boiler is described in [EF\_ByBoiler] sheet (see [Table 2-5\)](#page-24-1). Boilers not to be described are applied average emission factors. If exhaust gas monitoring for boilers not to be described is implemented, emission factors to be calculated by exhaust gas monitoring insert line of 「Access」,value of

「Average」recalculate. After insertion, about the boilers, row value of 「Number of Emission Factor」of [Table 2-5](#page-24-1) is updated.

<span id="page-24-1"></span>

| $\cal A$                                | $\overline{A}$ | B                                          | $\mathsf{C}$ | D                                    | E                              | F        | G      | H                                              |               | J      | K.                                    |
|-----------------------------------------|----------------|--------------------------------------------|--------------|--------------------------------------|--------------------------------|----------|--------|------------------------------------------------|---------------|--------|---------------------------------------|
| 1                                       |                |                                            |              | Condition                            |                                |          |        | Emission Factor                                |               |        |                                       |
| $\overline{2}$<br>3                     | No.            | Type of Boiler                             | Capacity     | Stack gas<br>temperature<br>(degree) | Stack<br>gas<br>speed<br>(n/s) | g(t)     | g(t)   | Dust (k PM10 (k SO2 (kg NOx (kg CO (kg/<br>/t) | /t)           | $\pm$  |                                       |
| 4                                       |                | $HP - 18 - 54$                             | 0.73         | 150                                  | 5.29                           | 11.21    | 7.29   | 15.77                                          | 2.75          | 25.65  |                                       |
| 5                                       |                | 2 RJG-18                                   | 0.25         | 250                                  | 7.32                           | 228.84   | 148.75 | 3.86                                           | 1.17          | 24.24  |                                       |
| 6                                       |                | 3 MDZ-0.25                                 | 0.25         | 241                                  | 4.55                           | 3.68     | 2.39   | 13.06                                          | 1.16          | 2.86   |                                       |
| 7                                       |                | 4 MUHT                                     | 0.25         | 230                                  | 14.85                          | 2.36     | 1.54   | 1.01                                           | 0.24          | 2.56   |                                       |
| 8                                       |                | $5$ $KCR-300$                              | 0.70         | 218                                  | 11.02                          | 1.49     | 0.97   | 1.84                                           | 0.44          | 138.44 |                                       |
| 9                                       |                | 6 DZL 1,4-0,7/95/70A                       | 0.70         | 110                                  | 6.15                           | 0.48     | 0.31   | 2.41                                           | 0.65          | 3.63   |                                       |
| 10                                      |                | 7 WWGS 035                                 | 0.70         | 124                                  | 4.82                           | 0.59     | 0.39   | 0.85                                           | 0.71          | 238.61 |                                       |
| 11                                      |                | 8LSG-0.2                                   | 1.40         | 323                                  | 5.18                           | 7.60     | 4.94   | 28.57                                          | 4.91          | 65.10  |                                       |
| 12                                      |                | 9 Thrmocholor-0.3                          | 0.35         | 69                                   | 5.68                           | 53.37    | 34.69  | 1.26                                           | 1.76          | 389.71 |                                       |
| 13                                      |                | 10 M W B - 1                               | 1.00         | 161                                  | 6.50                           | 35.88    | 23.32  | 6.82                                           | 0.83          | 9.47   |                                       |
| 14                                      |                | 11 DLIIRSH 170-80/55-AII*AII               | 0.17         | 220                                  | 4.72                           | 4.47     | 2.90   | 1.75                                           | 2.13          | 6.46   |                                       |
| 15                                      |                | 12 MD Z-800                                | 0.80         | 90                                   | 6.24                           | 13.23    | 8.60   | 6.82                                           | 4.25          | 34.86  |                                       |
| 16                                      |                | 13 BZUI-100                                | 0.85         | 190                                  | 13.98                          | 64.23    | 41.75  | 6.46                                           | 1.02          | 5.95   |                                       |
| 17                                      | 14             | Average                                    |              | 183                                  | 7.41                           | 32.88    | 21.37  | 6.96                                           | 1.69          | 72.89  |                                       |
| 18                                      |                |                                            |              |                                      |                                |          |        |                                                |               |        |                                       |
| 19                                      |                |                                            |              |                                      |                                |          |        |                                                |               |        |                                       |
| 20 <sub>0</sub><br>$M \leftarrow P$ $M$ |                | HOBEmission original<br><b>HOBEmission</b> |              | Ŷコ<br><b>EF ByBoiler</b>             |                                | $\Box$ 4 |        | Ш                                              |               |        | $\triangleright$ $\overline{\square}$ |
| Ready                                   |                |                                            |              |                                      |                                |          |        | 雷回凹                                            | $100\%$ $(-)$ |        | $^{\circledR}$                        |

**Table 2-5 Emission Factors of Representative Boilers** 

#### <span id="page-24-0"></span>**2.1.2.3 CFWH**

Necessary items of CFWH emission inventory is shown i[nTable 2-6.](#page-24-2)

「CFWHEmission」 sheet is calculated each CFWH emission amount. [Ratio] is modified fuel consumption, if [Ratio] uses new fuel consumption, and [Ratio] is set to 1. Also, if fuel consumption increases by population growth rate, the value inputs the [Ratio].

If new emission factors are acquired, row of [EF\_SO2] is updated.

Emission amount is automatically calculated by multiplying fuel consumption and emission factors.

<span id="page-24-2"></span>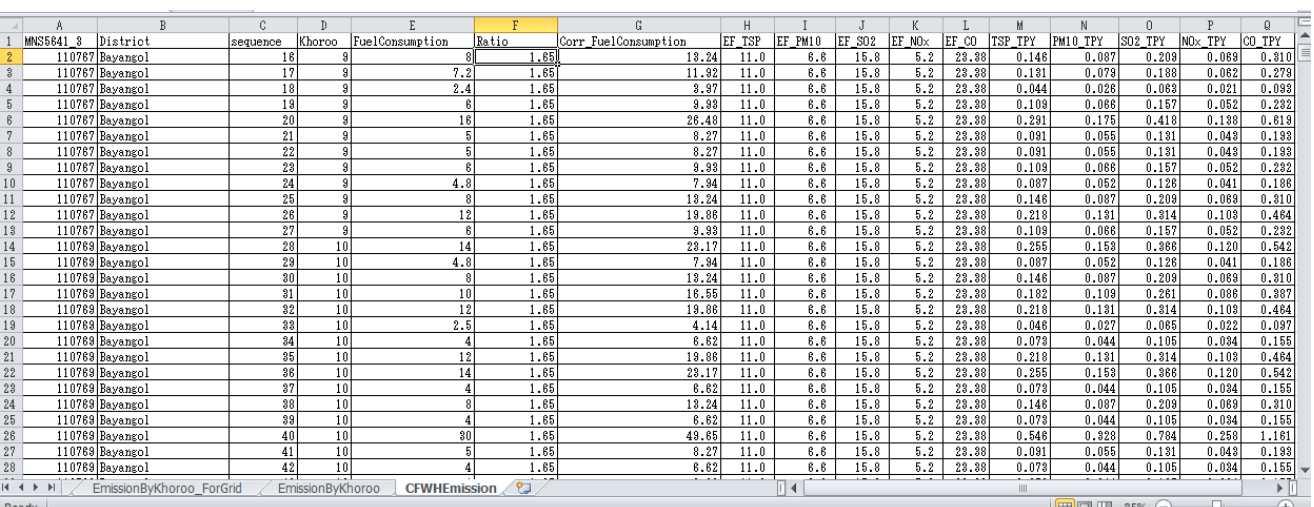

**Table 2-6 Necessary Items for CFWH Emission Inventory** 

[EmissionByKhoroo] sheet is total of emission amount by Khoroo to be calculated by [CFWHEmission] sheet.

255

If [CFWHEmission] sheet is updated, cell of [EmissionByKhoroo] sheet is selected, click [Option]-[Refresh]- [Refresh All], emission amount by Khoroo [\(Table 2-7\)](#page-25-0).

<span id="page-25-0"></span>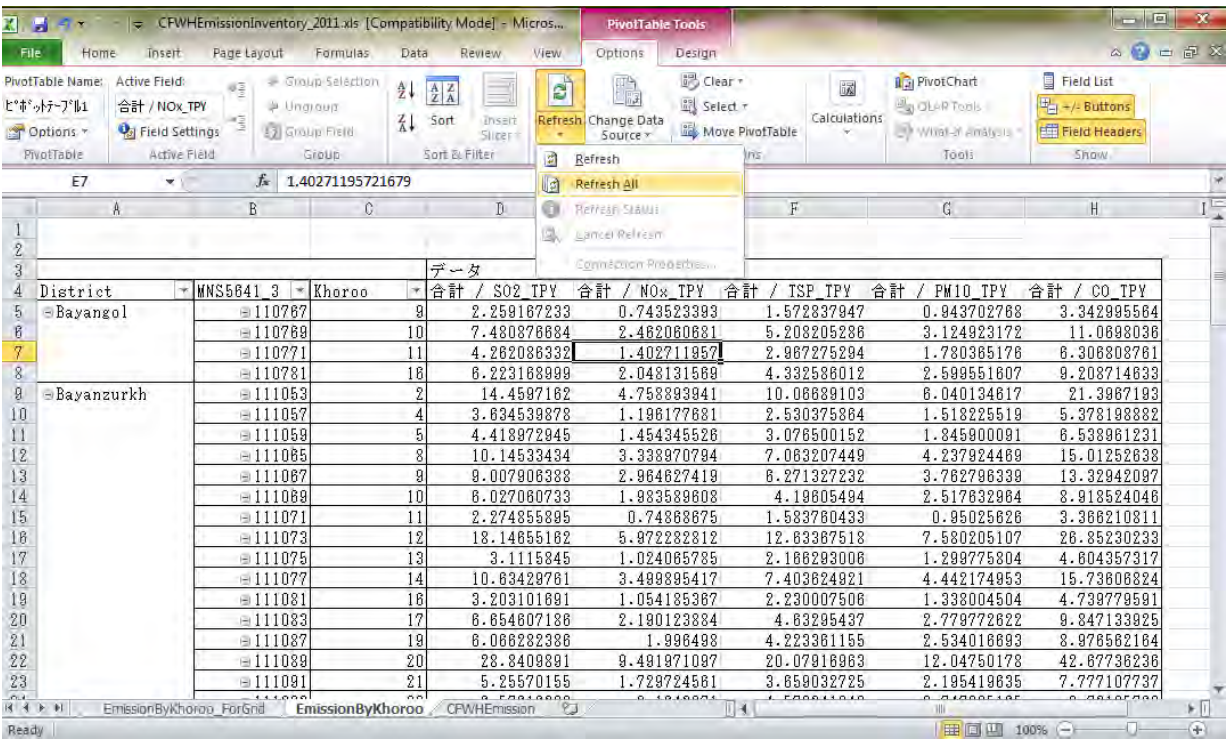

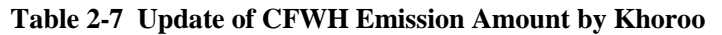

[EmissionByKhoroo] sheet to be updated copies target Khoroo of [EmissionByKhoroo\_ForGrid] sheet (see [Table 2-8\)](#page-25-1).

<span id="page-25-1"></span>

|         |         |                          |                |                          |                 | п                |                   |                      |             |             |               |                |
|---------|---------|--------------------------|----------------|--------------------------|-----------------|------------------|-------------------|----------------------|-------------|-------------|---------------|----------------|
|         |         | B                        | C              | Ð                        | E.              |                  | G                 | Н                    |             |             | K             |                |
|         | DIS KHO | District ID              | <b>MNS5641</b> | <b>District</b>          | Khoroo          | <b>TPY SOX</b>   | <b>TPY NOX</b>    | <b>TPY TSP</b>       | TPY PM10    | TPY CO      |               |                |
|         | 2001    |                          |                | 110751 Bayangol          |                 |                  |                   | O                    |             |             |               |                |
|         | 2002    | 2                        |                | 110753 Bayangol          |                 | 0                |                   | O                    |             |             |               |                |
|         | 2003    | n                        |                | 110755 Bavangol          |                 | 0                |                   | O                    |             |             |               |                |
|         | 2004    |                          |                | 110757 Bayangol          |                 | 0                |                   | 0                    |             |             |               |                |
|         | 2005    | $\overline{\phantom{a}}$ |                | 110759 Bayangol          | 5               | 0                | n                 | $\Omega$             |             |             |               |                |
|         | 2006    | n                        |                | 110761 Bavangol          | 6               | 0                |                   | 0                    |             |             |               |                |
| 8       | 2007    | $\overline{a}$           |                | 110763 Bayangol          |                 | Ō                |                   | O                    |             |             |               |                |
| 9       | 2008    | $\overline{2}$           |                | 110765 Bayangol          | 8               | Ō                |                   | n                    |             |             |               |                |
| 10      | 2009    | h                        |                | 110767 Bayangol          | 9               | 2.259167233      | 0.743523393       | 1.572837947          | 0.943702768 | 3.342995564 |               |                |
|         | 2010    |                          |                | 110769 Bayangol          | 10              | 7.480876684      | 2.462060681       | 5.208205286          | 3.124923172 | 11.0698036  |               |                |
| 12      | 2011    | 2                        |                | 110771 Bayangol          | 11              | 4.262086332      | 1.402711957       | 2.967275294          | 1.780365176 | 6.306808761 |               |                |
| 13      | 2012    | o                        |                | 110773 Bayangol          | 12              | 0                |                   | O                    |             |             |               |                |
| 14      | 2013    |                          |                | 110775 Bayangol          | 13              | 0                |                   | O                    |             |             |               |                |
| 15      | 2014    | $\overline{2}$           |                | 110777 Bayangol          | $\overline{14}$ | 0                |                   | n                    |             |             |               |                |
| 16      | 2015    | n                        |                | 110779 Bayangol          | 15              | n                |                   |                      |             |             |               |                |
| 17      | 2016    |                          |                | 110781 Bayangol          | 16              | 6.223168999      | 2.048131569       | 4.332586012          | 2.599551607 | 9.208714633 |               |                |
| 18      | 2017    | 2                        |                | 110783 Bayangol          | 17              | Ō                |                   | n                    |             |             |               |                |
| 19      | 2018    | n                        |                | 110785 Bayangol          | 18              | 0                |                   | O                    |             |             |               |                |
| 20      | 2019    |                          |                | 110787 Bayangol          | 19              | $\bf{0}$         |                   | O                    |             |             |               |                |
| 21      | 2020    | ,                        |                | 110789 Bayangol          | 20              | 0                |                   | O                    |             |             |               |                |
| 22      | 3001    | 3                        |                | 111051 Bavanzurkh        |                 |                  |                   |                      |             |             |               |                |
| 23      | 3002    |                          |                | 111053 Bayanzurkh        | D               | 14.4597162       | 4.758893941       | 10.06689103          | 6.040134617 | 21.3967193  |               |                |
| 24      | 3003    | з                        |                | 111055 Bavanzurkh        |                 |                  |                   |                      |             |             |               |                |
| 25      | 3004    | 3                        |                | 111057 Bayanzurkh        | 4               | 3.634539878      | 1.196177681       | 2.530375864          | 1.518225519 | 5.378198882 |               |                |
| 26      | 3005    | 3                        |                | 111059 Bayanzurkh        |                 | 4.418972945      | 1.454345526       | 3.076500152          | 1.845900091 | 6.538961231 |               |                |
| 27      | 3006    | 3                        |                | 111061 Bavanzurkh        | 6               | 0                |                   | O                    |             |             |               |                |
| 28      | 3007    | ٦                        |                | 111063 Bayanzurkh        |                 | ō                |                   | n                    |             |             |               |                |
| $H - 4$ |         | CFWH区別合計                 |                | EmissionByKhoroo_ForGrid |                 | EmissionByKhoroo | 언<br>CFWHEmission | $\blacktriangleleft$ |             |             |               | $\mathbb{E}$   |
|         |         |                          |                |                          |                 |                  |                   |                      |             |             | $100\%$ $(-)$ | $^{\circledR}$ |
| Ready   |         |                          |                |                          |                 |                  |                   |                      |             | ⊞回凹         |               |                |

**Table 2-8 Update of CFWH Emission Inventory** 

Operation pattern by season and by time zone for CFWH is calculated by number of throwing by season and by time zone from World Bank "Mongolia Heating in Poor, Peri-urban Ger Areas of Ulaanbaatar"(2009) (Table4.3) (see [Table 2-9\)](#page-26-1)

<span id="page-26-1"></span>

| $\overline{A}$   | Å              | R                       | C.                 | $\mathbb{D}$ | E.                                                  | F | G. | H.    |                    | $\overline{J}$ | K     |       | M          | N             | $\Box$                   | P       | Q.     | $R \equiv$              |
|------------------|----------------|-------------------------|--------------------|--------------|-----------------------------------------------------|---|----|-------|--------------------|----------------|-------|-------|------------|---------------|--------------------------|---------|--------|-------------------------|
|                  |                | Ger & Wall Stove & CFWH |                    |              |                                                     |   |    |       |                    |                |       |       |            |               |                          |         |        |                         |
| $\overline{2}$   |                |                         |                    |              |                                                     |   |    |       |                    |                |       |       | 5.21002931 |               |                          |         |        |                         |
| $\overline{3}$   |                |                         |                    |              | count for throwing coal to ger stove (by WB Report) |   |    |       |                    |                |       |       |            |               |                          |         |        |                         |
| $\it 4$          | 時間             | Sep, Oct, Mar, Apr      |                    |              |                                                     |   | 時間 |       | Nov. Dec. Jan. Feb |                |       |       |            | <b>WINTER</b> | SPRING                   | ISUMMER | AUTUMN |                         |
| 5                |                |                         |                    | 0.090        | 0.090                                               |   |    |       |                    | 0.180          | 0.180 | 0.675 |            | 0.675         | 0.225                    | 0.000   | 0.450  |                         |
| $\boldsymbol{6}$ | 2              |                         |                    | 0.090        | 0.090                                               |   |    |       |                    | 0.180          | 0.180 | 0.675 |            | 0.675         | 0.225                    | 0.000   | 0.450  |                         |
| $\overline{7}$   | $\mathbf{a}$   |                         |                    | 0.090        | 0.090                                               |   |    |       |                    | 0.180          | 0.180 | 0.675 |            | 0.675         | 0.225                    | 0.000   | 0.450  |                         |
| $\, 8$           | 4              |                         |                    | 0.090        | 0.090                                               |   |    |       |                    | 0.180          | 0.180 | 0.675 |            | 0.675         | 0.225                    | 0.000   | 0.450  | $\equiv$                |
| $\overline{9}$   | 5              |                         |                    | 0.090        | 0.090                                               |   |    |       |                    | 0.180          | 0.180 | 0.675 |            | 0.675         | 0.225                    | 0.000   | 0.450  |                         |
| 10               | 6 <sup>1</sup> | 0.088                   |                    |              | 0.088                                               |   |    | 0.158 |                    |                | 0.158 | 0.593 |            | 0.593         | 0.220                    | 0.000   | 0.418  |                         |
| 11               |                | 0.088                   |                    |              | 0.088                                               |   |    | 0.158 |                    |                | 0.158 | 0.593 |            | 0.593         | 0.220                    | 0.000   | 0.418  |                         |
| 12               | 8              | 0.088                   |                    |              | 0.088                                               |   |    | 0.158 |                    |                | 0.158 | 0.593 |            | 0.593         | 0.220                    | 0.000   | 0.418  |                         |
| 13               | a.             | 0.088                   |                    |              | 0.088                                               |   |    | 0.158 |                    |                | 0.158 | 0.593 |            | 0.593         | 0.220                    | 0.000   | 0.418  |                         |
| 14               | 10             | 0.088                   |                    |              | 0.088                                               |   |    | 0.158 |                    |                | 0.158 | 0.593 |            | 0.593         | 0.220                    | 0.000   | 0.418  |                         |
| 15               | 11             | 0.088                   |                    |              | 0.088                                               |   |    | 0.158 |                    |                | 0.158 | 0.593 |            | 0.593         | 0.220                    | 0.000   | 0.418  |                         |
| 16               | 12             | 0.088                   |                    |              | 0.088                                               |   |    | 0.158 |                    |                | 0.158 | 0.593 |            | 0.593         | 0.220                    | 0.000   | 0.418  |                         |
| 17               | 13             | 0.088                   |                    |              | 0.088                                               |   |    | 0.158 |                    |                | 0.158 | 0.593 |            | 0.593         | 0.220                    | 0.000   | 0.418  |                         |
| 18               | 14             | 0.088                   |                    |              | 0.088                                               |   |    | 0.158 |                    |                | 0.158 | 0.593 |            | 0.593         | 0.220                    | 0.000   | 0.418  |                         |
| 19               | 15             | 0.088                   |                    |              | 0.088                                               |   |    | 0.158 |                    |                | 0.158 | 0.593 |            | 0.593         | 0.220                    | 0.000   | 0.418  |                         |
| $20\,$           | 16             | 0.088                   |                    |              | 0.088                                               |   |    | 0.158 |                    |                | 0.158 | 0.593 |            | 0.593         | 0.220                    | 0.000   | 0.418  |                         |
| 21               | 17             |                         | 0.118              |              | 0.118                                               |   |    |       | 0.267              |                | 0.267 | 1,000 |            | 1,000         | 0.296                    | 0.000   | 0.629  |                         |
| 22               | 18             |                         | 0.118              |              | 0.118                                               |   |    |       | 0.267              |                | 0.267 | 1,000 |            | 1.000         | 0.296                    | 0.000   | 0.629  |                         |
| 23               | 19             |                         | 0.118              |              | 0.118                                               |   |    |       | 0.267              |                | 0.267 | 1,000 |            | 1,000         | 0.296                    | 0.000   | 0.629  |                         |
| 24               | 20             |                         | 0.118              |              | 0.118                                               |   |    |       | 0.267              |                | 0.267 | 1,000 |            | 1,000         | 0.296                    | 0.000   | 0.629  |                         |
| 25               | 21             |                         | 0.118              |              | 0.118                                               |   |    |       | 0.267              |                | 0.267 | 1,000 |            | 1,000         | 0.296                    | 0.000   | 0.629  |                         |
| 26               | $^{22}$        |                         | 0.118              |              | 0.118                                               |   |    |       | 0.267              |                | 0.267 | 1,000 |            | 1,000         | 0.296                    | 0.000   | 0.629  |                         |
| 27               | 23             |                         |                    | 0.090        | 0.090                                               |   |    |       |                    | 0.180          | 0.180 | 0.675 |            | 0.675         | 0.225                    | 0.000   | 0.450  |                         |
| 28               | 24             |                         |                    | 0.090        | 0.090                                               |   |    |       |                    | 0.180          | 0.180 | 0.675 |            | 0.675         | 0.225                    | 0.000   | 0.450  |                         |
| 29               |                |                         |                    |              |                                                     |   |    |       |                    |                |       |       |            |               |                          |         |        | $\overline{\mathbf{v}}$ |
| $H - 4$          |                | Sheet1                  | Sheet <sub>2</sub> | Sheet3 /2    |                                                     |   |    |       |                    |                | ∏⊣    |       | Ш          |               |                          |         |        | ▶∏                      |
| Ready            |                |                         |                    |              |                                                     |   |    |       |                    |                |       |       |            |               | $\Box$ $\Box$ 35% $\Box$ |         | Ωŀ     | $\bigoplus$             |

**Table 2-9 Operation Pattern Calculation Table for CFWH** 

#### <span id="page-26-0"></span>**2.1.2.4 Ger Stove**

Estimation method for number of Ger stove to be used, percentage of household to have multiple Ger is "minimum case" and "expert judgment case" 2%, and "maximum 25% by survey results of World Bank 2010 for Ger stove and wall stove. Update 2010 and 2011, number of Ger in some Khoroo is counted by satellite pictures, based on relation between number of household and Ger, percentage of household to have multiple Ger is set to 20%.

Necessary items of emission inventory for Ger stove and wall stove is shown i[nTable 2-10.](#page-27-0)

Resident population and number of household in Ger and building by Khoroo are updated. Then, number of Ger stove is estimated by considering household to have multiple stoves.

Annual fuel consumption and emission factors are updated by results of exhaust gas monitoring.

Emission amount is automatically calculated by annual fuel consumption and emission factors par a stove.

<span id="page-27-0"></span>

|                | A                    | B                     | Ċ              | D                        | E           | F                        |            | G                  | Н                  |                            |                                 | J               |        | K              |                  |
|----------------|----------------------|-----------------------|----------------|--------------------------|-------------|--------------------------|------------|--------------------|--------------------|----------------------------|---------------------------------|-----------------|--------|----------------|------------------|
| $\mathbf{1}$   |                      |                       |                |                          |             |                          |            |                    |                    |                            |                                 |                 |        |                |                  |
| $\overline{2}$ | <b>District Name</b> | <b>MNS5641</b>        | Khoroo ID      |                          |             | Ger                      |            |                    | <b>Ger Stove</b>   |                            | <b>Fuel Consumption</b>         | Fuel            |        |                |                  |
| 3              |                      |                       |                | family                   | corr_family | Population               |            | Corr_Population    | Unit               |                            | per one ger stove<br>(ton/year) | Consumption_TPY |        | <b>TSP</b>     |                  |
| 4              | Bayangol             | 110751                | 1              | 51                       | 53.1165     |                          | 183        | 190.5945           |                    | 54.2                       | 3.49                            |                 | 189.3  |                | 5                |
| 5              |                      | 110753                | 2              |                          | 0           |                          |            | $\Omega$           |                    | 0.0                        | 3,49                            |                 | 0.0    |                | 5                |
| 6              |                      | 110755                | з              | 23                       | 23.9545     |                          | 75         | 78.1125            |                    | 24.5                       | 3.49                            |                 | 85.4   |                | 5                |
| 7              |                      | 110757                | 4              |                          | 0           |                          |            | $\Omega$           |                    | 0.0                        | 3.49                            |                 | 0.0    |                | 5                |
| 8              |                      | 110759                | 5              |                          | 0           |                          |            | 0                  |                    | 0.0                        | 3.49                            |                 | 0.0    |                | 5                |
| 9              |                      | 110761                | 6              | 22                       | 22.913      |                          | 80         | 83.32              |                    | 23.4                       | 3,49                            |                 | 81.6   |                | 5                |
| 10             |                      | 110763                | 7              | 43                       | 44.7845     |                          | 190        | 197.885            |                    | 45.7                       | 3,49                            |                 | 159.6  |                | 5                |
| 11             |                      | 110765                | 8              |                          | 0           |                          |            | 0                  |                    | 0.0                        | 3,49                            |                 | 0.0    |                | 5                |
| 12             |                      | 110767                | 9              | 1288                     | 1341.452    |                          | 5277       | 5495.9955          |                    | 1369.6                     | 3,49                            |                 | 4780.0 |                | 5                |
| 13             |                      | 110769                | 10             | 1853                     | 1929.8995   |                          | 6460       | 6728.09            |                    | 1970.4                     | 3.49                            |                 | 6876.8 |                | 5                |
|                | $M \leftarrow P$ $M$ | TotalEmissionByKhoroo |                | <b>Emission Ger Coal</b> |             | Emission Ger Wood        |            |                    | Emission Wall Coal | Emission Wall Wood         |                                 | П∢<br>III       |        | Þ.             |                  |
| Ready          |                      |                       |                |                          |             |                          |            |                    |                    |                            | 田回凹                             | 100%<br>r —     |        | $\overline{+}$ |                  |
| $\mathcal{A}$  | $\overline{A}$       | B                     | $\mathbf{C}$   | K                        |             | M                        | N          | $\Omega$           |                    | $\overline{p}$ Formula Bar | R                               | S               |        |                | $\blacktriangle$ |
| 1.             |                      |                       |                |                          |             |                          | Coal       |                    |                    |                            |                                 |                 |        |                | $\equiv$         |
| $\overline{2}$ | <b>District Name</b> | <b>MNS5641</b>        | Khoroo ID      |                          |             | Emission Factor (kg/ton) |            |                    |                    |                            | Emission (ton year)             |                 |        |                |                  |
| 3              |                      |                       |                | <b>TSP</b>               | <b>PM10</b> | SOx                      | <b>NOx</b> | CO                 | <b>TSP</b>         | <b>PM10</b>                | SOx                             | <b>NOx</b>      | CO     |                |                  |
| 4              | Bayangol             | 110751                | 1              | 5.4                      | 3.3         | 7.5                      | 2.4        | 173.34             | 1.0                | 0.6                        | 1.4                             | 0.5             |        | 32.8           |                  |
| 5              |                      | 110753                | $\overline{2}$ | 5.4                      | 3.3         | 7.5                      | 2.4        | 173.34             | 0.0                | 0.0                        | 0.0                             | 0.0             |        | 0.0            |                  |
| 6              |                      | 110755                | з              | 5.4                      | 3.3         | 7.5                      | 2.4        | 173.34             | 0.5                | 0.3                        | 0.6                             | 0.2             |        | 14.8           |                  |
| 7              |                      | 110757                | 4              | 5.4                      | 3.3         | 7.5                      | 2.4        | 173.34             | 0.0                | 0.0                        | 0.0                             | 0.0             |        | 0.0            |                  |
| 8              |                      | 110759                | 5              | 5.4                      | 3,3         | 7.5                      | 2.4        | 173.34             | 0.0                | 0.0                        | 0.0                             | 0.0             |        | 0.0            |                  |
| 9              |                      | 110761                | 6              | 5.4                      | 3.3         | 7.5                      | 2.4        | 173.34             | 0.4                | 0.3                        | 0.6                             | 0.2             |        | 14.2           |                  |
| 10             |                      | 110763                | 7              | 5.4                      | 3.3         | 7.5                      | 2.4        | 173.34             | 0.9                | 0.5                        | 1.2                             | 0.4             |        | 27.7           |                  |
| 11             |                      | 110765                | 8              | 5.4                      | 3.3         | 7.5                      | 2.4        | 173.34             | 0.0                | 0.0                        | 0.0                             | 0.0             |        | 0.0            |                  |
| 12             |                      | 110767                | 9              | 5.4                      | 3.3         | 7.5                      | 2.4        | 173.34             | 25.8               | 15.8                       | 35.8                            | 11.5            | 828.6  |                |                  |
| 13             |                      | 110769                | 10             | 5.4                      | 3.3         | 7.5                      | 2.4        | 173.34             | 37.1               | 22.7                       | 51.6                            | 16.5            | 1192.0 |                |                  |
|                | $M \rightarrow N$    | TotalEmissionByKhoroo |                | <b>Emission Ger Coal</b> |             | Emission Ger Wood        |            | Emission_Wall_Coal |                    | Emission_Wall_Wood         | ☜                               | ⊿II 4           | III    | ь              |                  |
|                | Ready                |                       |                |                          |             |                          |            |                    |                    |                            | 田回凹 100% →                      |                 | П.     | Đ              |                  |

**Table 2-10 Necessary Items of Emission Inventory for Ger Stove** 

Emission amount is prepared sheet by stove type and fuel type, it is updated for the total to be calculate 「TotalEmissionByKhoroo」 sheet (see [Table 2-11\)](#page-28-2).

For example, to update conversion traditional ger stove into Turkey stove, new sheet is prepared and emission inventory of Turkey stove is prepared.

<span id="page-28-2"></span>

|         |                       |                       |                |                   | $\alpha$ calculation of Emission in $\alpha$ check $\beta$ by ThroToo |                   |          |                    |                      |                                 |                          |
|---------|-----------------------|-----------------------|----------------|-------------------|-----------------------------------------------------------------------|-------------------|----------|--------------------|----------------------|---------------------------------|--------------------------|
|         | F <sub>2</sub>        | ▼                     |                | fx                | =Emission_Ger_Coal!P4+Emission_Ger_Wood!P4+Emission_Wall_Coal!P4+     |                   |          |                    |                      |                                 | $\hat{\mathbb{F}}$<br>l۷ |
|         | A                     | B                     | $\mathbf{C}$   | D                 | E                                                                     | F                 | G        | н                  |                      | J                               | K                        |
|         | DIS_KHO               | District_ID           | <b>MNS5641</b> | DISTRICT_NAME     | KHOROO_ID                                                             | TSP_TPY           | PM10_TPY | SO2_TPY            | NO <sub>x</sub> _TPY | CO_TPY                          |                          |
| 2       | 2001                  |                       | 110751         | Bayangol          |                                                                       | 1.7               | 1.3      | 1.4                | 0.7                  | 45.1                            |                          |
| 3       | 2002                  |                       |                | 110753 Bayangol   |                                                                       | 0.0               | 0.0      | 0.0                | 0.0                  | 0.0                             |                          |
| 4       | 2003                  |                       |                | 110755 Bayangol   |                                                                       | 0.8               | 0.6      | 0.7                | 0.3                  | 22.4                            |                          |
| 5       | 2004                  | 2                     |                | 110757 Bayangol   |                                                                       | 0.0               | 0.0      | 0.0                | 0.0                  | 0.0                             |                          |
| 6       | 2005                  | 2                     |                | 110759 Bayangol   |                                                                       | 0.0               | 0.0      | 0.0                | 0.0                  | 0.0                             |                          |
| 7       | 2006                  | 2                     |                | 110761 Bayangol   | 6                                                                     | 0.7               | 0.6      | 0.6                | 0.3                  | 19.4                            |                          |
| 8       | 2007                  |                       |                | 110763 Bayangol   |                                                                       | 2.9               | 2.2      | 2.8                | 1.2                  | 90.4                            |                          |
| 9       | 2008                  | 2                     |                | 110765 Bayangol   | 8                                                                     | 0.0               | 0.0      | 0.0                | 0.0                  | 0.0                             |                          |
| 10      | 2009                  | 2                     |                | 110767 Bayangol   | 9                                                                     | 82.4              | 63.7     | 80.5               | 34.8                 | 2,596.8                         |                          |
| 11      | 2010                  | 2                     |                | 110769 Bayangol   | 10                                                                    | 117.0             | 90.5     | 114.0              | 49.3                 | 3,677.7                         |                          |
| 12      | 2011                  | 2                     |                | 110771 Bayangol   | 11                                                                    | 89.6              | 69.3     | 88.0               | 37.9                 | 2,842.0                         |                          |
| 13      | 2012                  | 2                     |                | 110773 Bayangol   | 12                                                                    | 0.0               | 0.0      | 0.0                | 0.0                  | 0.0                             |                          |
| 14      | 2013                  | 2                     |                | 110775 Bayangol   | 13                                                                    | 0.0               | 0.0      | 0.0                | 0.0                  | 0.0                             |                          |
| 15      | 2014                  | 2                     |                | 110777 Bayangol   | 14                                                                    | 0.0               | 0.0      | 0.0                | 0.0                  | 0.0                             |                          |
| 16      | 2015                  |                       |                | 110779 Bayangol   | 15                                                                    | 0.1               | 0.1      | 0.1                | 0.0                  | 1.8                             |                          |
| 17      | 2016                  |                       |                | 110781 Bayangol   | 16                                                                    | 49.3              | 38.3     | 50.9               | 21.4                 | 1,651.4                         |                          |
| $M = 4$ | $\blacktriangleright$ | TotalEmissionByKhoroo |                | Emission Ger Coal |                                                                       | Emission_Ger_Wood |          | Emission_Wall_Coal | Er $\Box$ 4          | $\parallel \parallel \parallel$ | D-∏                      |
| Ready   |                       |                       |                |                   |                                                                       |                   |          | ⊞回凹                | 100%<br>(—           |                                 | Ð                        |

**Table 2-11 Calculation of Emission Inventory by Khoroo** 

Calculation process of operation pattern by season and by time zone for Ger stove is shown in [Table 2-12.](#page-28-3) Operation pattern of Ger stove is estimated difference  $SO_2$  concentration between Ger area and apartment area [\(Table 2-12'](#page-28-3)s row L through row O).

<span id="page-28-3"></span>

|                |                      | V <sub>3</sub>          | $\sim$<br>÷         | $f_x$               |                                                         | =L3/SUM(\$L\$27:\$O\$27)*24*4 |                         |                     |           |                     |                                                            |                         |                   |                                         |                    |              |              |             |                 |         |                    |
|----------------|----------------------|-------------------------|---------------------|---------------------|---------------------------------------------------------|-------------------------------|-------------------------|---------------------|-----------|---------------------|------------------------------------------------------------|-------------------------|-------------------|-----------------------------------------|--------------------|--------------|--------------|-------------|-----------------|---------|--------------------|
|                | А                    | B                       | G.                  | $\mathbb{D}$        | F                                                       |                               | G                       |                     |           |                     |                                                            |                         | M                 | N                                       | $\Omega$           | P.           | v            | W           | x               | Y.      |                    |
|                | Ger                  |                         |                     |                     | Use SO2 concentration pattern at UB5 monitoring station |                               |                         |                     |           |                     | Use SO2 concentration at UB2 as not-ger area concentration |                         |                   | UB5-UB2 concentration (Minimum is 0)    |                    |              |              |             |                 |         |                    |
|                | Time                 | Mar-May Jun-Aug Sep-Oct |                     |                     | Nov-Feb                                                 |                               | Mar-May Jun-Aug Sep-Oct |                     |           | Nov-Feb             |                                                            | Mar-May Jun-Aug Sep-Oct |                   |                                         | Nov-Feb            |              | Mar-May      |             | Jun-Aug Sep-Oct | Nov-Feb |                    |
|                |                      | 40.054348 8.6333333     |                     | 27.6875             | 112.65                                                  |                               | 26.493827               | 4.3098592           | 18.428571 | 55.842105           |                                                            | 13.560521               |                   | 4.3234742 9.2589286 56.807895           |                    |              | 0.67         | 0.21        | 0.46            | 2.82    |                    |
| -4             |                      | 35.358696 8.0111111     |                     |                     | 22.387097 111.55556                                     |                               | 27.1875                 | 3,4861111           |           | 15.95122 56.678261  |                                                            | 8.1711957               |                   | 4.525 6.4358773 54.877295               |                    |              | 0.41         | 0.22        | 0.32            | 2.72    |                    |
|                |                      | 30.835165 7.0786517     |                     |                     | 18.25 99.779661                                         |                               | 24.365854               | 2.630137            |           | 13.439024 53.219298 |                                                            |                         |                   | 6.4693112 4.4485147 4.8109756 46.560363 |                    |              | 0.32         | 0.22        | 0.24            | 2.31    |                    |
| 6              |                      | 4 27.460674 6.4673913   |                     | 15.21875            | 89                                                      |                               | 21.6375                 | 2.4935065           | 10.926829 | 48.965217           |                                                            |                         | 58231742 39738848 | 4.2919207                               | 40.034783          |              | 0.29         | 0.20        | 0.21            | 1.99    |                    |
|                |                      | 23.955556 5.9456522     |                     |                     | 11.84375 78.663866                                      |                               | 19.555556               | 22857143            | 9.047619  | 42.965217           |                                                            |                         | 44 36599379       | 2796131                                 | 35.698648          |              | 0.22         | 0.18        | 0.14            | 177     |                    |
| $\sqrt{8}$     |                      | 6 21.606742 5.7582418   |                     |                     | 10.75 68.168067                                         |                               |                         | 18.5 2.1025641      | 8.195122  | 39.33913            |                                                            | 3.1067416               | 3.6556777         |                                         | 2,554878 28,828937 |              | 0.15         | 0.18        | 0.13            | -43     |                    |
| $\overline{9}$ |                      | 22.888889 7.4891304     |                     |                     | 11.193548 63.389831                                     |                               | 18.682927               | 2.3333333           |           | 7.7560976 37.791304 |                                                            | 4.2059621               | 5.1557971         | 3,4374508 25,598526                     |                    |              | 0.21         | 0.26        | 0.17            | 1.27    |                    |
| 10             |                      | 8 32.333333             | 10.25               |                     | 14.6875 66.588235                                       |                               | 23,560976               | 4.2435897           | 10.902439 | 38.434783           |                                                            | 8.7723577               | 6.0064103         | 3.785061                                | 28.153453          |              | 0.43         | 0.30        | 0.19            | 40      |                    |
| 11             |                      | 53373626                | 14.293478           | 26.354839 87.208333 |                                                         |                               |                         | 32.1125 8.0789474   |           | 16.707317 44.964602 |                                                            | 21.261126               |                   | 6.2145309 9.6475216 42.243732           |                    |              | 1.05         | 0.31        | 0.48            | 2.09    |                    |
| 12             |                      | 10 65 208791            | 14.836957           | 34.833333           | 129.25                                                  |                               | 35.5                    | 13.025974           | 19.829268 | 50.321429           |                                                            | 29.708791               | 1,8109825         | 15,004065                               | 78.928571          |              | 1.47         | 0.09        | 0.74            | 3.91    |                    |
| 13             |                      | 63.472527               | 14.76087            | 31.25               | 177.33333                                               |                               | 40.641975               | 18.223684           | 27.297297 | 58.267857           |                                                            | 22.830552               |                   | 0 3.9527027                             | 119,06548          |              | 1.13         | 0.00        | 0.20            | 5.90    |                    |
| 14             |                      | 12 58.155556            | 17.644444           |                     | 31.78125 167.49167                                      |                               | 46.594937               | 21,272727           |           | 29.175 68.221239    |                                                            | 11,560619               |                   |                                         | 2.60625 99.270428  |              | 0.57         | 0.00        | 0.13            | 4.92    |                    |
| 15             |                      | 13 52.868132            | 16.098901           | 32,484848           | 130.95798                                               |                               | 42.407407               | 18,833333           |           | 28.255814 65.269565 |                                                            | 10.460724               |                   | 0 4 2 2 9 0 3 4 5 6 5 6 8 8 4 1 8       |                    |              | 0.52         | 0.00        | 0.21            | 3.26    |                    |
| 16             |                      | 47.25                   | 13.945055           | 30,40625            | 116,68067                                               |                               | 35,597561               | 18.171053           |           | 30.317073 66.350877 |                                                            | 11.652439               |                   | 0 0.0891768 50.329795                   |                    |              | 0.58         | 0.00        | 0.00            | 2.50    |                    |
| 17             |                      | 40.965909               | 12.912088           | 29.5625             | 103.91525                                               |                               | 31.6875                 | 18,589744           |           | 30.238095 60.147826 |                                                            | 9.2784091               |                   |                                         | 0 43.767428        |              | 0.46         | 0.00        | 0.00            | 2.17    |                    |
| 18             | 16.                  | 38                      | 12,233333           | 23                  | 94.125                                                  |                               | 29.292683               | 17.842105           |           | 24.325 53.403509    |                                                            | 8.7073171               |                   |                                         | 0 40.721491        |              | 0.43         | 0.00        | 0.00            | 2.02    |                    |
| 19             |                      | 36747253                | 11,280899           | 23,727273           | 85.956522                                               |                               | 25.493976               | 16.065789           |           | 19.6 47.964602      |                                                            | 11.253277               |                   | 0 4.1272727                             | 37.99192           |              | 0.56         | 0.00        | 0.20            | 1.88    |                    |
| 20             |                      | 18 37.714286            | 12.224719           | 28.909091           | 82.016807                                               |                               | 24.950617               | 14,933333           |           | 19.15 42.713043     |                                                            | 12.763668               |                   | 0 9.7590909                             | 39.303763          |              | 0.63         | 0.00        | 0.48            | 1.95    |                    |
| 21             |                      | 19 38.978022            | 11,988889           | 63.65625            | 101.91597                                               |                               | 23.108434               | 13.907895           | 18.341463 | 44.2                |                                                            | 15.869588               |                   | 0 45.314787 57.715966                   |                    |              | 0.79         | 0.00        | 2.25            | 2.86    |                    |
| 22             |                      | 50.155556               | 10.956044           | 80.25               | 116.27119                                               |                               | 23.698795               | 11,909091           | 28.435897 | 56.044643           |                                                            | 26.45676                |                   | 0 51.814103 60.226544                   |                    |              | 1.31         | 0.00        | 2.57            | 2.99    |                    |
| 23             |                      | 21 68444444             | 11,318681           | 56.25               | 116.52101                                               |                               | 27.891566               | 10.064103           | 34.9756   | 54.20354            |                                                            | 40552878                | 12545788          |                                         | 21.27439 62.317469 |              | 2.01         | 0.06        | 1.05            | 3.09    |                    |
| 24             | $^{22}$              | 64.695652 11.494505     |                     | 45,606061           | 113,82203                                               |                               | 35.180723               | 8.6625              | 30.952381 | 59.59292            |                                                            | 29.514929               | 2.8320055         |                                         | 14.65368 54.229114 |              | 1.46         | 0.14        | 0.73            | 2.69    |                    |
| 25             | 23                   | 52.5                    | 10.912088           | 39.939394           | 11293333                                                |                               | 30.650602               | 6.7179487           | 26,27907  | 58.330435           |                                                            | 21.849398               | 4.1941392         | 13,660324                               | 54,602899          |              | 1.08         | 0.21        | 0.68            | 2.71    |                    |
| 26             | 24.                  | 47.793478 9.4111111     |                     | 33,69697            | 114.19167                                               |                               |                         | 29.650602 5.1216216 |           | 23.488372 57.424779 |                                                            | 18.142876               | 4.2894895         | 10.208598                               | 56.766888          |              | 0.90         | 0.21        | 0.51            | 2.81    |                    |
|                | 27 Total             |                         | 1050.8166 265.94557 | 743,7262            | 2540.386                                                |                               |                         | 694,44402 245,30466 | 502.01458 | 1260.6562           |                                                            |                         |                   | 356.37262 56.344423 243.71222 1279.7298 |                    |              |              |             |                 |         |                    |
| 9.81           | $M \leftarrow P$ $M$ | Sheet1                  |                     |                     | 2011-12-22 Sheet2 Sheet3                                | ∕°घ                           |                         |                     |           |                     |                                                            | $\mathbb{E}$ 4          |                   |                                         |                    | $\mathbb{H}$ |              |             |                 |         |                    |
|                | Ready                |                         |                     |                     |                                                         |                               |                         |                     |           |                     |                                                            |                         |                   |                                         |                    |              | <b>EB ER</b> | $85%$ $(-)$ |                 |         | $\left( \bigoplus$ |

**Table 2-12 Operation Pattern of Ger Stove** 

# <span id="page-28-0"></span>**2.2 Mobile Sources**

#### <span id="page-28-1"></span>**2.2.1 Estimation Method of Emission**

[Table 2-13](#page-29-0) shows activity data, emission factor, emission model type for air pollution dispersion model and spatial distribution parameter.

Target of mobile source air pollutant emission inventory is exhaust gas of vehicles.

Air pollutants emission amount of mobile source is basically calculated by the following equation; Air Pollutants Emission Amount = Activity data  $\times$  Emission Factor

Activity data on major road is major road traffic volume. Traffic volume was calculated as "Traffic Volume = Link Traffic Count x Link Length". Link traffic count data is basically equals to the traffic count survey carried out by this project. Some additional link traffic count data is estimated by traffic count data of this project and VDS data of Traffic Control Center of the Ulaanbaatar City.

Activity data of non-major road vehicles is estimated fuel consumption used on non-major road. Total fuel consumption in UB is estimated from total fuel import dealt by Ulaanbaatar Custom, and then fuel consumption on major road is subtracted.

Emission factor on major road vehicle is calculated as follows; At  $1<sup>st</sup>$ , emission factor of Japanese vehicles are modified by differences between Japan and Ulaanbaatar;  $2<sup>nd</sup>$ , their weighted average is calculated according to estimated annual driving distances for each vehicle class and emission regulation, based on all the registration data of vehicles which passed inspection in Ulaanbaatar.

Emission factor of non-major road vehicles is air pollutant emission amounts per fuel consumption, calculated by total emission amounts and total fuel consumption of major road emission inventory.

Emission inventory of major roads is calculated for each link, as line-type emission inventory. Emission inventory of non-major road is distributed from total emission to grid emission, using population statistics per Khoroo and built-up area boundary as distribution index, as grid-type emission inventory.

Technical details were written in Sector Report (Air Pollutant Emission Inventory from Mobile Sources) is shown (Appendix 2.1-12 in Final Report).

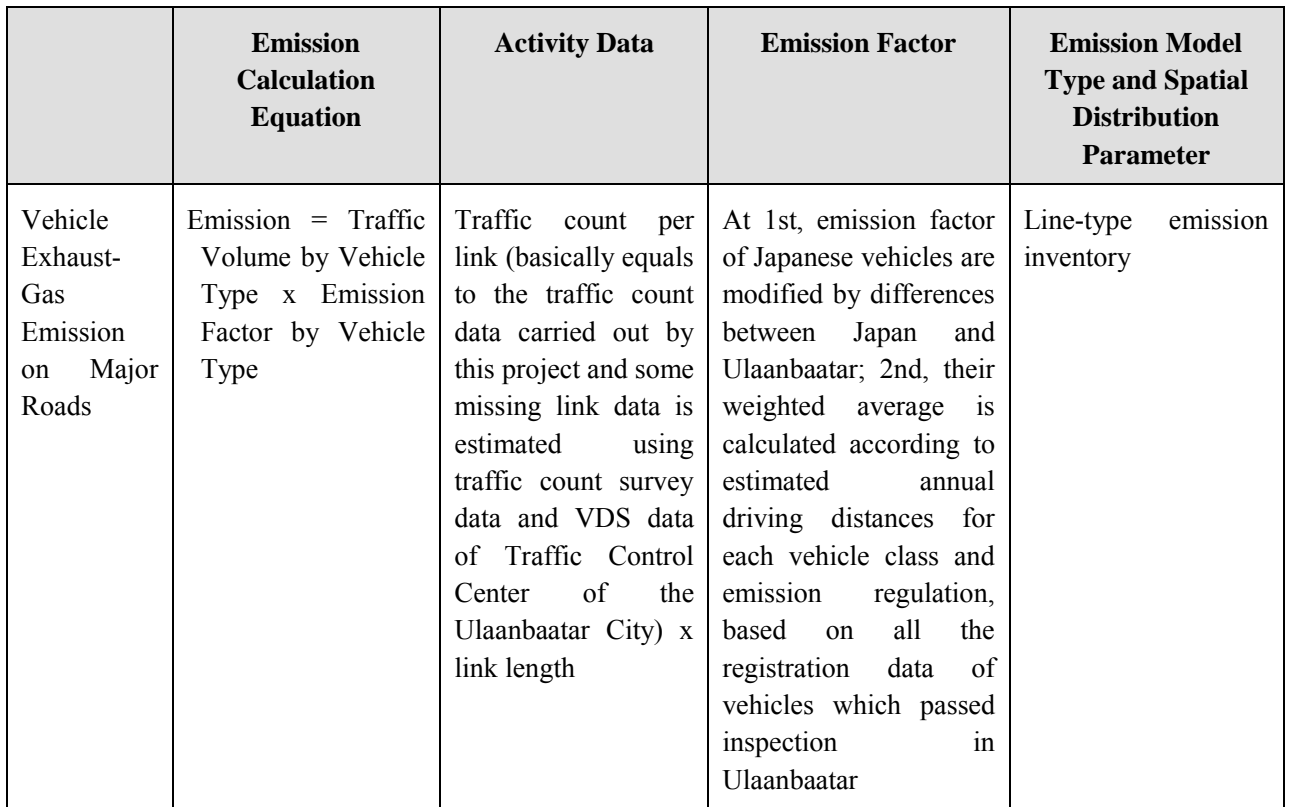

#### <span id="page-29-0"></span>**Table 2-13 Emission Calculation Equation, Activity Data, Emission Factor, Emission Model Type and Spatial Distribution Index**

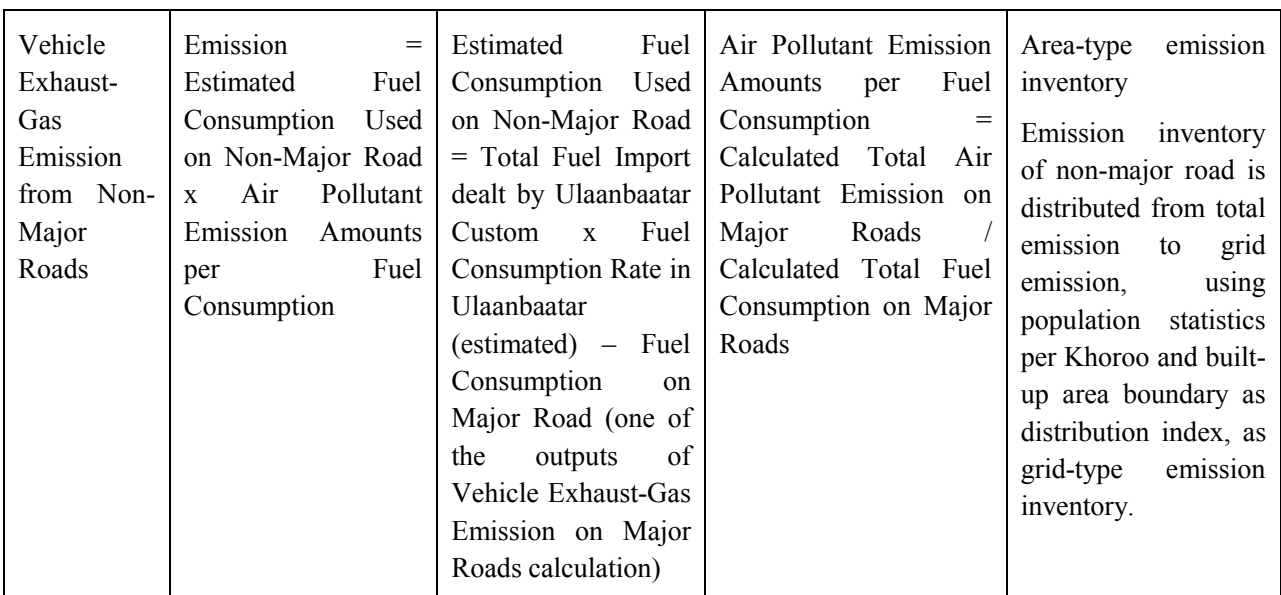

#### <span id="page-30-0"></span>**2.2.2 Updating Method of Emission Inventory**

#### <span id="page-30-1"></span>**2.2.2.1 Vehicle Exhaust-Gas Emission on Major Roads**

Emission inventory was calculated link by link.

Input data are shown in [Figure 2-1.](#page-31-0)

Traffic count was mainly calculated by multiplying "Traffic count in 2010 traffic count survey" by "traffic count increase ratio calculated by the data of VDS managed by Traffic Control Center of the Ulaanbaatar City". Links where traffic is changed extraordinary (i.e. Narny Bridge road and its connecting roads in 2011) was counted by field survey.

Emission factor is calculated as follows; at 1st, emission factor of Japanese vehicles were justified by differences between Japan and Ulaanbaatar; 2nd, their weighted average was calculated according to estimated annual driving distances for each vehicle class and emission regulation.

Annual driving distances for each vehicle class and emission regulation are to be calculated based on all the registration data of vehicles which passed inspection in Ulaanbaatar in the emission inventory year.

By executing queries one-by-one, emission inventory is calculated. [Figure 2-2](#page-32-1) shows a sample of queries. [Figure 2-3](#page-32-2) is a sample of emission inventory outputs.

#### Capacity Development Project for Air Pollution Control in Ulaanbaatar City Mongolia Guideline on Preparing and Revision of Emission Inventory

| A H T - I +                                               |                              |                                                      |                                                    |                                                                                |                                                 | In TrafficCount - Microsoft Access |                              |                                   |                                                                 |                                                                                                    |                              | 中国器                          |
|-----------------------------------------------------------|------------------------------|------------------------------------------------------|----------------------------------------------------|--------------------------------------------------------------------------------|-------------------------------------------------|------------------------------------|------------------------------|-----------------------------------|-----------------------------------------------------------------|----------------------------------------------------------------------------------------------------|------------------------------|------------------------------|
| File                                                      |                              | Home Create External Data Database Tools Acrobat     | Fields Table                                       |                                                                                |                                                 |                                    |                              |                                   |                                                                 |                                                                                                    |                              | 中国日报报                        |
| $=$ $\alpha$<br>Tables                                    |                              | $D =$ Location $D =$ Season = $DayTy =$ Dire         | nonwinter weekday total                            | 7.0000<br>30000                                                                | 8700-600                                        | 1450                               | 396                          | 114                               | RД                                                              | TimeF = TimeT = T - TimeText - Count1 - Count2 - Count3 - Count4 - Count5 - Count5 - CountTots - IntFig - RowStatu -<br>2040<br>16                                         | counted                      |                              |
| Gridtlen Shape Index                                      |                              |                                                      | nonwinter weekday total<br>nonwinter weekday total | 8.00.00<br>9,00.00<br>9.00.00 10.00.00                                         | $9800 - 900$<br>109:00-10:00                    | 1966<br>1754                       | 582<br>534                   | $\circ$<br>120<br>114             | 90<br>180                                                       | 30<br>2792日<br>48<br>2636                                                                                                    | counted<br>counted           |                              |
| TE in FuelimportAtUB                                      | $\overline{A}$               |                                                      | nonwinter weekday total<br>nonwinter weekday total | 10:00:00 11:00:00<br>11:00:00<br>12.00:00                                      | 11 10 00 - 11 00<br>12 11 00-12:00              | 1638<br>1624                       | 476<br>496                   | $\circ$<br>116<br>110<br>O        | 226<br>218                                                      | 44<br>2504<br>36<br>2486 L                                                                                                    | counted<br>counted           |                              |
| in Trafficcount                                           | $\overline{6}$               |                                                      | nonwinter weekday total<br>nonwinter weekday total | 12:00:00 13:00:00<br>1300.00 1400.00                                           | 13 12 00 - 13 00<br>141300-14:00                | 1658<br>1638                       | 376<br>460                   | $\circ$<br>106<br>104             | 110<br>274                                                      | 42<br>2296<br>64<br>2546                                                                                                    | counted<br>counted           |                              |
| in TravelSpeedRaw                                         |                              |                                                      | nonwinter weekday total<br>nonwinter weekday total | 1400.00 15:00:00<br>150000 160000                                              | 151400-1500<br>16 15:00-16:00                   | 1642<br>1606                       | 454<br>480                   | $\overline{O}$<br>96<br>102       | 194<br>250                                                      | 62<br>2448 E<br>72<br>252 C                                                                                                    | counted<br>counted           |                              |
| in VehicleInspection Private                              | 10                           |                                                      | nonwinter weekday total<br>nonwinter weekday total | 16:00:00 17:00:00<br>70000<br>18.00.00                                         | 17 16 00-17 00<br>181700-1800                   | 1596<br>1624                       | 492<br>476                   | 108<br>$\circ$                    | 202                                                             | 56<br>2464日<br>10.<br>1462                                                                                                    | counted<br>counted           |                              |
| In_VehicleList_Public                                     | 12                           |                                                      | nonwinter weekday total<br>nonwinter weekday total | 18:00:00 19:00:00<br>19 00 00 20 00 00                                         | 19 18:00-19:00<br>201900-2000                   | 1776<br>2074                       | 620<br>756                   | 0.<br>118<br>104<br>$\Omega$      | 214<br>186                                                      | 50<br>2790日<br>12<br>3160<br>×                                                                                                    | counted<br>counted           |                              |
| Khoroo_2009_UrbanLTPLL                                    | 14                           |                                                      | nonwinter weekday total                            | 20.00.00 21 00:00                                                              | 21 20:00-21:00                                  | 2186                               | 644                          | 90<br>n                           | 150                                                             | $\infty$<br>$3106$ $\Box$                                                                                                    | counted                      |                              |
| 田<br>Khorop 2009 Urban (TPL)                              | 15<br>16                     |                                                      | nonwinter weekday total<br>nonwinter weekday total | 21 00:00 22:00:00<br>22 00:00 23 00:00                                         | 22 21 00-22 00<br>23 22 00-23 00                | 1992<br>1758                       | 532<br>184                   | 56<br>0<br>$\Delta r$<br>$\Omega$ | 146<br>106                                                      | 42<br>2770 L<br>2120日<br>94                                                                                                    | counted<br>counted           |                              |
| <b>ETT</b> Khmon 2009 Urban TPLL                          | 17<br>18                     |                                                      | nonwinter weekday total<br>nonwinter weekday total | 23:00:00<br>0:00:00<br>0.00.00<br>1:00:00                                      | 02300-0000<br>10000-0100                        | 1122.668<br>880.1118               | 225 9287<br>120.5824         | 4,511278<br>7.518797<br>$\Omega$  | 44.40625 37.91661<br>17 7625 18 45940                           | 0 1435.430454<br>0 1044.434866                                                                                                    | estimated<br>estimated       |                              |
| Rhoron 2009 UrbanLTPLL                                    | 19<br>20                     |                                                      | nonwinter weekday total<br>nonwinter weekday total | .00.00<br>200.00<br>200.00<br>30000                                            | 01 00 - 02:00<br>$30200 - 0300$                 | 654.4942<br>407 1957               | 77.92145<br>45,70811         | 0.02506                           | 15.96489<br>$20^{\circ}$<br>722917<br>2005013 15542188 16 96269 | 779.1285517<br>0 487 4136944                                                                                                    | estimated<br>estimated       |                              |
| Khoron 2010 GerArea201 -                                  | Record: H 4 14               | 3.30.                                                | Silver Little<br>Search                            |                                                                                |                                                 |                                    |                              |                                   |                                                                 |                                                                                                    |                              |                              |
| Datashieet View                                           |                              |                                                      |                                                    |                                                                                |                                                 |                                    |                              |                                   |                                                                 |                                                                                                    |                              | team Lock   6   12   24   26 |
| A H T - P +                                               |                              |                                                      |                                                    |                                                                                | in TravelSpeedRaw - Microsoft Access            |                                    |                              |                                   |                                                                 |                                                                                                    |                              | 中国区                          |
| File:<br>Home Create                                      | External Data Database Tools | Acrobat                                              | Fields Table                                       |                                                                                |                                                 |                                    |                              |                                   |                                                                 |                                                                                                    |                              | 日日日調器                        |
| Tables<br>s.                                              | $\alpha$                     | Rou - Li - La - SpeedCl - TimeClass -<br>$22 - 2$    | morrang.                                           | 2010/10/07 nonwinter thursday weekday                                          |                                                 |                                    | 517 A                        | 0.28.16 0.29.21                   | 82816                                                           | Date - Season - Week - DayType - Distance - Directi - Start G - End GN - Start M - End M - Secon - TravelSpeec -<br>8:29:21 65:0000 28:633846154                           |                              |                              |
| Grid1km_Shape_Index                                       |                              | $22 - 2$<br>2                                        | morring                                            | 2010/10/07 nonwinter thursday weekday                                          |                                                 |                                    | 3618 A                       | 0.2921                            | 0.35.45<br>8:29:21                                              | 8:35:45<br>384 33.918750000                                                                                                    |                              |                              |
| in Suellmportatully                                       | 4                            | $\frac{1}{2}$<br>$42 - 1$                            | morning<br>morring                                 | 2010/10/07 nonwinter thursday weekday<br>2010/10/07 nonwinter thursday weekday |                                                 |                                    | 1578 A<br>445 A              | 0.3545<br>03826                   | 0.38.26<br>8:35:45<br>04223<br>8:38:26                          | 3:38:26<br>161<br>237 6 7594936709<br>8.42.23                                                                                                    | 35 28447 205                 |                              |
| ITE in Trafficcount                                       | 6                            | $42 - 1$<br>6<br>41                                  | moming<br>momma                                    | 2010/10/07 nonwinter thursday weekday<br>2010/10/07 nonwinter thursday weekday |                                                 |                                    | 540 A<br>815 A               | 0.42.23<br>0.5020                 | 8:42:23<br>0.5020<br>0.5133<br>85020                            | 8:50:20<br>477 000 4 075471 6981<br>851.33<br>73 40.191780822                                                                                                    |                              |                              |
| m.TravelSpeedRaw                                          | B)                           | $63 - 1$<br>8<br>$43 - 1$                            | morning<br>morning                                 | 2010/10/07 nonwinter thursday weekday<br>2010/10/07 nonwinter thursday weekday |                                                 |                                    | 267 A<br>396 A               | 0.51:33<br>0.51.58                | 0.51 58<br>8:51:33<br>0.52.46<br>8:51:58                        | 8:51:58<br>25,0000<br>8.52 46<br>48 29.700000000                                                                                                    | 38 448                       |                              |
| in VehicleInspection Private                              |                              | $43 - 1$                                             | monning                                            | 2010/10/07 nonwinter thursday weekday                                          |                                                 |                                    | 551 A                        | 052.46                            | 0.53.40<br>8:52:46                                              | 8:53:40<br>54,0000 36.733333333                                                                                                    |                              |                              |
| III In VehicleList Public                                 | VO.                          | 10<br>$23 - 2$<br>$2.3 - 2$<br>11                    | moming<br>morning                                  | 2010/10/07 nonwinter thursday weekday<br>2010/10/07 nonwinter thursday weekday |                                                 |                                    | 444 A<br>897 A               | 0.53.40<br>0.5549                 | 0.55.49<br>8:53:40<br>1.0028<br>8:55.49                         | 129 000 12:390697674<br>855.49<br>9.0028<br>279 11 574193548                                                                                                    |                              |                              |
| Khoroo 2009 UrbanLiTPLL                                   | 12 <sub>12</sub><br>13       | 12<br>$43 - 1$<br>13<br>$63-1$                       | morrung<br>morning                                 | 2010/10/07 nonwinter thursday weekday<br>2010/10/07 nonwinter thursday weekday |                                                 |                                    | 253 A<br>755 A               | 10028<br>00:57                    | 1:00:57<br>9:00.28<br>1:01.59<br>9:00.57                        | 9.00.57<br>29 31 406896552<br>9:01:59<br>62                                                                                                    | 43.838709677                 |                              |
| Khordo 2009 UrbanuTPU.                                    | 141<br>抚                     | 14<br>$4.3 - 1$<br>15<br>6.9-                        | moming<br>morning                                  | 2010/10/07 nonwinter thursday weekday<br>2010/10/07 nonwinter thursday weekday |                                                 |                                    | 1675 A<br>703 A              | 101:59<br>08.49                   | 1.09.49<br>9.01.59<br>$-14:10$<br>9.08.49                       | 9:08:49<br>410<br>9:14:10<br>321.000                                                                                                    | 14.707317073<br>90 914019692 |                              |
| Khpron_2009_UrbanLTPLL                                    | 16<br>17                     | 16<br>$43 - 1$<br>ī٦<br>$2:2 - 2$                    | morrang<br>morning                                 | 2010/10/07 nonwinter thursday weekday<br>2010/10/07 nonwinter thursday weekday |                                                 |                                    | 1322 A<br>3522 A             | 11410<br>11622                    | 11622<br>91410<br>22.57<br>9:16:22                              | 9.1622<br>132<br>9:22.57<br>395,000                                                                                                    | 36.054545455<br>33.010632911 |                              |
| Rhoron 2009 UrbanLTPU                                     | 18<br>19                     | 18<br>$23 - 2$                                       | morning                                            | 2010/10/07 nonwinter thursday weekday                                          |                                                 |                                    | 1414 B                       | 1 22 57                           | 1 25 55<br>9:22:57                                              | 9:2555<br>178000                                                                                                    | 28597752809                  |                              |
| Khoron 2010 GerArea201 - Record: H - 1                    |                              | 19.<br>$2.3 - 2$<br>ALM ALL                          | moming<br>Collister Spareh                         | 2010/10/07 nonwinter thursday weekday                                          |                                                 |                                    | 669 B                        | 1:25:55                           | 1 27.01<br>9:25.56                                              | 9:27:01<br>66,0000 36,436363636                                                                                                    |                              |                              |
| Datasheet View                                            |                              |                                                      |                                                    |                                                                                |                                                 |                                    |                              |                                   |                                                                 |                                                                                                    |                              | team took   F III III IV     |
| A H T - P +                                               |                              |                                                      |                                                    |                                                                                | in_VehicleInspection_Private - Microsoft Access |                                    |                              |                                   |                                                                 |                                                                                                    |                              | 中国器                          |
| File<br>Home Create                                       |                              | External Data Database Tools Acrobat                 | Fields Table                                       |                                                                                |                                                 |                                    |                              |                                   |                                                                 |                                                                                                    |                              | <b>9 0 = 2 3</b>             |
| $=$ $\alpha$<br>Tables                                    |                              |                                                      |                                                    |                                                                                |                                                 |                                    |                              |                                   |                                                                 | D = id vohicle = countryr = brandname = plateno = modelname = enginetypers = mans = eng = totali = vehicletyper = importeddats = sourriname = khc = daternspappx = dslop = |                              | daint =                      |
| Gridtlen Shape Index                                      | 311612<br>311613             | 279358101 E H C V                                    | ойота 148У                                         | Хюндэ (Н16 УБА<br>Vitz<br><b>BX</b>                                            | Porter 150                                      | Дизель<br><b>BRAJMH</b>            | 1999<br>2476<br>2000<br>990  | 2 A 4 a a H bi<br>12 Суудлы       | 2008/12/23<br>2008/10/07                                        | Чингэл 14<br>Сухбаат6                                                                                                    | 2010/01/04<br>2010/01/04     | 22                           |
| <b>TTL</b> in FuellmportAtUB                              | 311614<br>311615             | 260968108 Япон<br>181161000 БНСУ<br>59270000 Я п о н | юндэ (Н5 3УБ<br>ойота 738 У                        | БЛ                                                                             | Starex / 24i1<br>Carina ESport: be H 3 H H      | Дизель                             | 2476<br>1997<br>1995<br>1762 | Бэсрэг<br>12 Суудлы               | 2008/01/01<br>2007/01/01                                        | Баянзурб<br>Сонгин 3                                                                                                    | 2010/01/04<br>2010/01/04     | 15                           |
| in TrafficCount                                           | 311616                       | 135762000 Я пон<br>279366101 Япон                    |                                                    | ойота ■00УБИ<br>CARRY                                                          | Натег 2.2116 \ Бензин                           |                                    | 1999<br>2166<br>657          | 18Суудлы                          | 2007/08/31                                                      | Сухбаат                                                                                                    | 2010/01/04                   |                              |
| Im TravelSpeedRaw                                         | 311617<br>311618             | 5583104 5 H C V                                      | Сузуки<br>Хюндэ (Н8-4УБО                           |                                                                                | Соната                                          | <b>Бензин</b><br>Бензин            | 1994<br>1994<br>1997         | 1 Ачааны<br>Суудлы                | 2009/11/28<br>2007/01/01                                        | Баянаур<br>Сүхбаат                                                                                                    | 2010/01/04<br>2010/01/04     |                              |
| in VehicleInspection Private                              | 311619<br>311620             | 279357101 E H C Y<br>Япон<br>279364101               | Хюндэ (Н011) УНГ<br>Lexus                          |                                                                                | Verna 1 4:16V Бензин<br>Lexus LX (НТО Бенэин    |                                    | 2001<br>1399<br>2002<br>4670 | 1 Суудлы                          | 2009/12/28<br>2009/12/23                                        | Баянзурб<br>Баянго.8                                                                                                    | 2010/01/04<br>2010/01/04     |                              |
| In VehicleList Public                                     | 311621<br>311622             | 279345101 Япон<br>256444037 Япон                     | Ниссан<br>Ниссан                                   |                                                                                | Теала 2.0 16V Б в н з и н<br>X-Trail 2.0        | Бензин                             | 2003<br>1998<br>2003<br>1998 | 24Суудлы<br>14Суудлы<br>1 Суудлы  | 2009/10/30<br>2009/12/29                                        | Баянго.4<br>Дархан 15                                                                                                    | 2010/01/04<br>2010/01/04     |                              |
| 田<br>Khoroo 2009 Urbani TPLL                              | 311623<br>311624             | 279365101 Япон<br>279361101 Япон                     | Hino<br>$0$ $H$ $R$ $R$ $H$                        | RANGER<br>HR-V                                                                 |                                                 | Дизель<br>Бензин                   | 1995<br>7961<br>2000<br>1490 | 33 A 4 a a H bl                   | 2009/11/18<br>2009/12/24                                        | <b>Баянзур</b><br>Баянзур                                                                                                    | 2010/01/04<br>2010/01/04     | 25                           |
| Khoroo 2009 UrbanuTPU.                                    | 311625                       | 259379111 5 HC Y                                     | Хюндэ (Н <b>14</b> 4)                              | HБ                                                                             | Асселt II1 3:1: Бензин                          |                                    | 1997<br>1341                 | 1 Суудлы<br>17 Суудлы             | 2007/09/09                                                      | Чингал 7                                                                                                    | 2010/01/04                   |                              |
| Khmron 2009 UrbanuTPU                                     | 311626<br>311627             | 95958000 E<br>122858000 Б.Н.С. У                     | Кюндэ (На<br>Хюндэ (Н28∎                           | $-95$<br>Б<br><b>OPA</b>                                                       | Accent GT<br>Б<br>Sonata IIY-32 Бензин          | <b>B H 3 M H</b>                   | 1495<br>1997<br>1993<br>1997 | С<br>уудлы<br>15 Суудлы           | 2007/01/0<br>2008/01/01                                         | Сангин<br>Баян-Өн 1                                                                                                    | 2010/01/04<br>2010/01/04     |                              |
|                                                           | 311628<br>311629             | 148568000 Я пон<br>252365101 Япон                    | Гойота<br>Тойота                                   | Б<br><b>15</b><br>БE<br>022<br>Sprinter                                        | Land Cruiser 1(Бензин                           | Бензин                             | 1994<br>4164<br>1999<br>1498 | 18Суудлы<br>1 Суудлы              | 2008/09/01<br>2008/10/21                                        | Сангин 17<br>Сухбаат !!                                                                                                    | 2010/01/04<br>2010/01/04     |                              |
| Khoroo_2009_UrbanLTPLL                                    | 311630                       | 279351101 E H C Y                                    | Хюндэ (Н37∎<br>Search                              | УБС                                                                            | Грейс                                           | Дизель                             | 1996<br>2000                 | 2Бэсрэг                           | 2006/01/01                                                      | Чингал 18                                                                                                    | 2010/01/04                   | 99.3                         |
| Khoron 2010 GerArea201 - Record: H - 1<br>Datashieed View |                              | 3 Miles                                              | G. Sai Literi                                      |                                                                                |                                                 |                                    |                              |                                   |                                                                 |                                                                                                    |                              | team Lock   F   III   EL be  |
|                                                           |                              |                                                      |                                                    |                                                                                |                                                 |                                    |                              |                                   |                                                                 |                                                                                                    |                              |                              |

Note: Top table is traffic count table. Middle table is travel speed table. Bottom table is vehicle inspection table.

<span id="page-31-0"></span>**Figure 2-1 Input Data for Updating Vehicle Exhaust-Gas Emission Inventory on Major Roads** 

#### Capacity Development Project for Air Pollution Control in Ulaanbaatar City Mongolia Guideline on Preparing and Revision of Emission Inventory

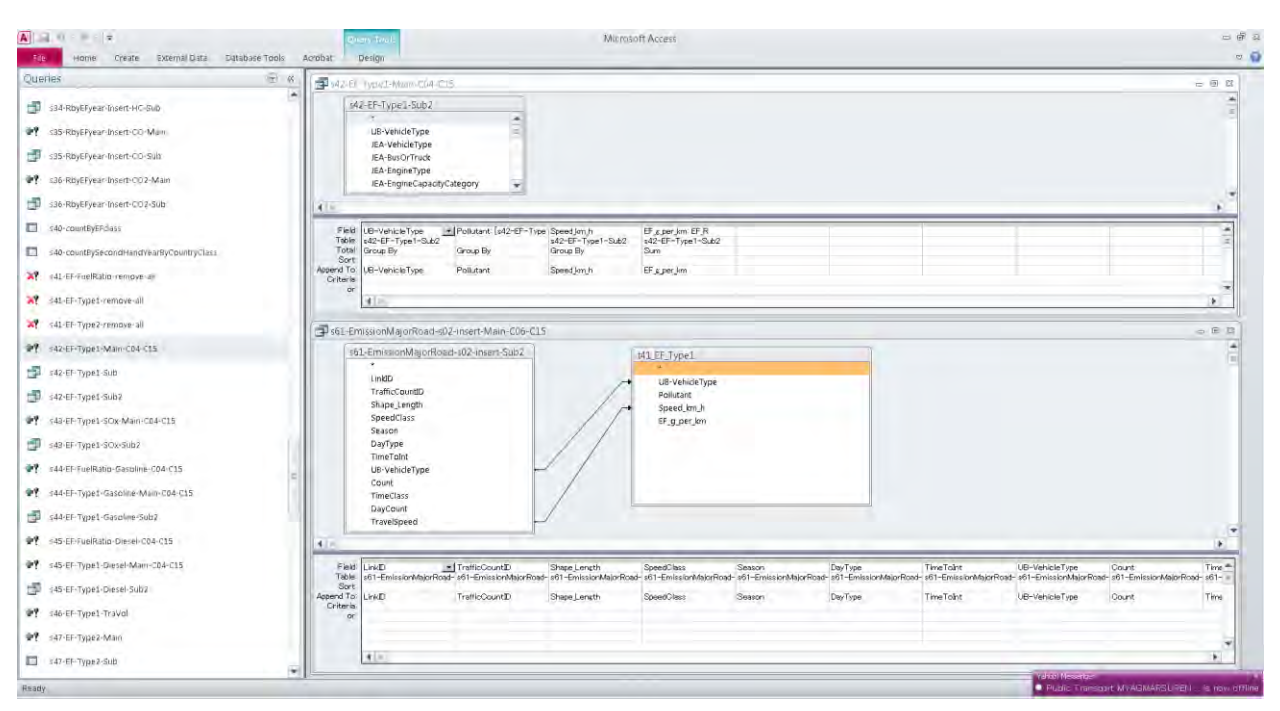

Note: List of queries is shown in the left panel. Some of the query contents are shown in the right panel

<span id="page-32-1"></span>**Figure 2-2 Query Samples for Updating Vehicle Exhaust-Gas Emission Inventory on Major Roads** 

| A 日 ローチーマ                                 |                          | t63_EmissionMajorRoadTotalEyLink - Microsoft Access                                                                                                    | 一点 3        |
|-------------------------------------------|--------------------------|----------------------------------------------------------------------------------------------------|-------------|
| Create<br>External Dista<br>Hame          | Database Tool<br>Aorobat | Freidis<br>Table                                                                                                    | $= 0 = m e$ |
| 医安<br>Tables                              | <b>Links</b>             | - Shape Longt - CO tpy km - CO2 tpy km - Diesel tpy kr - Gasaline tpy - HC tpy km - NO x tpy km - PM tpy km - SO r tpy km - TraVol mvpy -                        |             |
|                                           | от                       | 5789.8263560 500 73630477 1351 2735506<br>33 754090997 40 115831 334 1 8536300906 1 9425500981<br>16.057399413<br>3289 7870351<br>24324798825                    |             |
| Selections                                | œ                        | 106.05036149<br>26564505623 27145703281 57784282282 14819219302 18.420031016 0.9236223233 0.9912076567<br>17162206821<br>72927013539                             |             |
|                                           | $_{\alpha}$              | 1209 6059612<br>16.139045945 16.631643305 0.5845250666<br>121 90896491<br>2642 9746427<br>170362237<br>676.00299717<br>0.7474049187<br>7.6049553529              |             |
| tot TrafficCount                          | $(14 - 1)$               | 3731 4935447<br>265.92872947<br>928 66508570 29:464889700 20:250244024 07087962461<br>10732364734<br>132 24787009<br>11160520513<br>8.7159205623                 |             |
|                                           | $04 - 7$                 | 566 04095133<br>77902961670<br>2130 2532 355<br>161 02871627<br>520 81989673 10 61 1663501 14 868871 867<br>04939964413<br>06592002756<br>3.7159205623           |             |
| tot TrafficCount24hCros                   | 05                       | 32642059459<br>2145 6959042<br>486 48950859<br>10.513169482<br>15929622393 0.7462207621<br>81218182945<br>72917376378<br>199.78416527<br>07539839170             |             |
|                                           | 06                       | 23 891 305033 32 755304251<br>4330.0171803 513.94185204<br>869 43328364<br>3967 008305<br>16356269552<br>1 8914639487<br>17867970279<br>11 100920752             |             |
| toz TrafficVolumeBytinkferDay             | $(17 - 1)$               | 1508 8907676<br>231053848<br>2228.4744290<br>188.31003389<br>11 422392517<br>16.731626386<br>82.<br>524.70354567<br>0.6475909273<br>0.7371413675<br>9.1479064516 |             |
|                                           | $07 - 2$                 | 11355223306<br>137 06758190<br>3065.7240576<br>2475592012<br>739 91918576<br>18318068263 20.616069228 07943869139<br>19891191488<br>91479064516                  |             |
| tos_TrafficCountSertálized                | CG.                      | 2524 SEE44EE<br>R95 63194564<br>102.39735765<br>244.62734946<br>17249467942<br>08066868212<br>0.9100615607<br>562 78428376<br>14127557001<br>7.0064575139        |             |
|                                           | $09 - 1$                 | 4707 497 4022<br>2988 0944721<br>790 1895 7531<br>15,285503846<br>0.8198204955<br>109.71928796<br>226 231 78843<br>21 83686888<br>0.9255130975<br>11 649078282   |             |
| to4 Grid10n ratio                         | $09 - 2$                 | 15775726291<br>176.40961366<br>4003 7144134<br>291 71903369<br>23.703634845 26.407133274 1.0071369534<br>989 93506371<br>12127719436<br>11.649078282             |             |
| to? TravelSpaed                           | $09 - 3$                 | 24345288554 26.784811612<br>984 B3721159<br>181:33752342<br>295.41116723<br>1025.9224253<br>41274387452<br>1.0086093589<br>2375043023<br>11 649078282            |             |
|                                           | $10 - 1$                 | 3388 4247249 381 26340073<br>701.57532294<br>4267 650872<br>10785906757<br>16.329691618 27.210419866<br>15364392206<br>1 3481567765<br>11 786310272              |             |
| 111 Vehicleinspection Private cause       | $10 - 2$                 | 2157 0702412<br>1749457742<br>486 891 560 79<br>961 96354498<br>25.492633886<br>33.545492344<br>18935073172<br>4532 7679575<br>748066872<br>786310272            |             |
|                                           | ١ī                       | 192.91092902<br>320 22301445<br>13.365192592<br>6729.3407109<br>50,629073302<br>16062265002<br>75638554901<br>0.7394336976<br>0.6682348458<br>54843469785        |             |
| 45 Vehicles Ist                           | 12                       | 14749726643<br>6831 0789120 41 650969157<br>223.25905541<br>247 30959906<br>6.4803800186 13.467539820 0.8526553613<br>17240425728<br>45147293376                 |             |
|                                           | 13                       | 9378.7443873<br>903 95396065<br>34467044396<br>2702 7931695<br>372 07408909<br>2095 295711<br>52 85649174 66 438270771<br>3.3691568658<br>24617817519            |             |
| tab CountryLut                            | 14                       | 361 19400188<br>56.067970881<br>1802 1210590<br>214.54753980<br>85951999086<br>15029064503 08894682092<br>0.7452051159<br>94985526211<br>6.0757026096            |             |
|                                           | 15                       | 2194 6965185<br>108.47040133<br>2556.6931263<br>202 65510298 615 55844925<br>14,66999137<br>16.74454733 0.6880486823<br>0.8136481096<br>7.3283263652             |             |
| B1 RbyEEyean                              | 16                       | 6510 217554<br>44557092298<br>3530 0225642<br>278 0901 2496<br>530 29047729<br>1552.9653963<br>38 601330 852<br>2.0655932319<br>21059753788<br>17.852093325      |             |
|                                           | 17                       | 1151 3655228<br>631 02135123<br>2371 925947<br>54 81 06 75 95 9<br>416.76683232<br>93785605357<br>58.170568956<br>19747786332<br>2 7155933114<br>27 283426529    |             |
| t41 EF FunRatio                           | $18 - 1$                 | 94335555398<br>181 45242378<br>4258.3825008<br>341 0781 4519<br>1021 6750052<br>25 014224159<br>28 8720 834 54<br>1.2955604291<br>1 3636729445 11 805851229      |             |
|                                           | 19                       | 2623.679972<br>16403104672<br>4201 5206685<br>29.918901562<br>1,5754639464<br>432.57699501<br>910 65621016<br>23589596949<br>1.6711943378<br>10.911342165        |             |
| A1_EF_Type1                               | 20                       | 0.7749243847<br>2602 500111<br>126.49270575<br>2796.5464549<br>173.61728966<br>16 695887359<br>722.01798376<br>17.238376892<br>0.5869739801<br>7959358923        |             |
|                                           | $^{21}$                  | 120 27263790<br>25635365371<br>126 83319305 691 41122582<br>1337 6088768<br>15525567928 14986227959<br>04065563982<br>0.6316966816<br>7-4070959530               |             |
| H4LEF Type2                               | 22                       | 1348.793455<br>94.319779545<br>1930.642193<br>74 048774011<br>544 89896296<br>11.867622183 10.718305514 0.1911476794<br>0.4252876776<br>5.8096025954             |             |
|                                           | 23                       | 2316 0643121<br>221 35298121<br>4997.792452<br>353.01380365 1247.0142465<br>30.03103502<br>32 895878706<br>1 3256731285<br>14872249776<br>13,858068114           |             |
| t61 EmissionMatorRoad                     | 24                       | 947 271 7832 7<br>217 39486426<br>4701.5660018<br>260.65995716<br>1245.5172224<br>28.637703476<br>29.364065494<br>0.9130016555<br>2280323292<br>13.729710358     |             |
|                                           | 25                       | 2198 6498606 340 77818514<br>7769 0239460<br>57551636702<br>1911 0232606<br>52.773057013<br>2 3758254504<br>21536401093                                          |             |
| 62 EmissionMajorRoadTotal                 |                          | 46 91 86 98 340<br>2.2685483749<br>43 707032028<br>2414.6330097<br>266.63183318<br>6316 6069101<br>20324829天后                                                    |             |
|                                           | 26<br>27                 | 509.98361636<br>37 384354623<br>2.0965784292<br>1511 3797414<br>17135223201                                                                                      |             |
| t63. EmissionMajor RoadTotalByLink        |                          | 2035 9424023<br>252 98401770<br>61135948583<br>535 84296563<br>43.649411531<br>36.142185870<br>2 2553813154<br>2 0683274342<br>16 133172699<br>1419.9729278      |             |
| té 4 EmissionMajorRoadTollaByLinkBySeason | 28<br>29                 | 242 24070787<br>5621.3951238 434.64743909<br>1364.504439<br>33 41 041 4478 38.099826689<br>2291 4283893<br>17011043298<br>17627934150<br>15.718610482            |             |
|                                           |                          | 1224 0942 136<br>254 46690E07<br>458.35997819<br>1432.2932462<br>1 6678676279<br>5907.3477784<br>34674386515<br>38.906153352<br>RE63029949<br>18 328482301       |             |
| til til EmissionMatorRoarlTotalByGrid     | 30                       | 1096 9965849<br>137.90264256<br>2929.9004985<br>142 69028489<br>796 19368457<br>16.975157805<br>0.4272395505<br>0.7179976928<br>17566936005<br>8 7321418026      |             |
|                                           | 31                       | 263.34855050<br>1965.4847352<br>6431 4391528<br>55590345288<br>1501 7022503<br>43.875101602<br>21662794344<br>21571872575<br>17,204516875<br>36903648166         |             |
| die EmissionMajorRoadTotalTermoralChan.   | $\frac{32}{23}$          | 3639 7806409<br>281.05821057<br>493 00151 497<br>19.055718454<br>92.254597247<br>2422.5571087<br>13546427195<br>1.1331980439<br>0.9841559555<br>5.9586411102     |             |
|                                           |                          | 1348146976<br>281<br>23105982233<br>5099 1011 853<br>72903684<br>1351 8132814 31 061 31 8212<br>31 034446567<br>09692475533<br>1 3295456036<br>14551598418       |             |
| ETL EmissionMinorRoadTotal                | 34                       | 4495 4958145<br>21316000296<br>359.11629351<br>1135 2061 305<br>27.825082056<br>28.271458335<br>14595904445<br>13.019334610<br>4668 876286<br>1.0523569973       |             |
|                                           | 35                       | 1159 2547889<br>146.06071561<br>3292 2356745 247 82015342<br>19022427793 20.758537043 0.7151742564<br>805.96863532<br>1 0162713663<br>93783353785                |             |
| 172 EmissionMinorRoadByGrid               | 56                       | 288.16945042<br>3243 9544608<br>10.583027888<br>20545263852<br>71 708681779<br>1,4167985066<br>2.0466531835<br>0.069022113<br>0.0862090976<br>1.1450606219       |             |
|                                           | 67                       | 7733.1464287<br>14016967720<br>450.53026476<br>53.636884950<br>90 298500471<br>37570161257<br>02223670623<br>21487999772<br>0.166301279<br>15189256521           |             |
| 29 EmissionMinorRoadByGridBySeason        | 68                       | 6.7302395046<br>10862569598<br>46.567972386<br>1155.9091458<br>135 46230668<br>233 85713102<br>B2902041672<br>0.4989314398<br>0.4728338873<br>2.767384935        |             |
|                                           | EG.                      | 19215 745031<br>19546230668<br>6.7302395046 8.2902041672 0.4989314393<br>46 56 79 72 396<br>1155 9091458<br>23385713102<br>D.4728336873<br>2.767384935           |             |
| 181 EmissionGrid                          | 60                       | 302 R2542775 119 96909496 2479 4103398 199 72359102 603 95105529 15 913626122 14 567502029 0 6647396947 0 772757091<br>5.4499274936                              |             |
|                                           | Record: 4 - 1 of 86      | 2.14 line<br>Search<br>R.H.                                                                                                    |             |

<span id="page-32-2"></span>**Figure 2-3 Sample Emission Inventory by Updating Vehicle Exhaust-Gas Emission Inventory on Major Roads** 

#### <span id="page-32-0"></span>**2.2.2.2 Vehicle Exhaust-Gas Emission on Non-major Roads**

Emission inventory was calculated by 3 steps; to estimate total vehicle fuel consumption on non-major roads, to estimate total air pollutant emission, and then to allocate girds spatially.

Total vehicle fuel consumption on non-major roads was calculated by subtracting "Total fuel consumption on major road (calculated in "Vehicle Exhaust-Gas Emission on Major Roads") from "Total fuel consumption in Ulaanbaatar". "Total fuel consumption in Ulaanbaatar" was estimated by multiplying "Total fuel import at Ulaanbaatar Custom" [\(Figure 2-4\)](#page-33-0) with "Ulaanbaatar's share on fuel consumption assumed".

"Vehicle Exhaust-Gas Emission on Major Roads" is calculated by executing step-by-step "Queries". [Figure](#page-33-1)  [2-5](#page-33-1) shows a sample of queries. [Figure 2-6](#page-34-2) is a sample of emission inventory outputs.

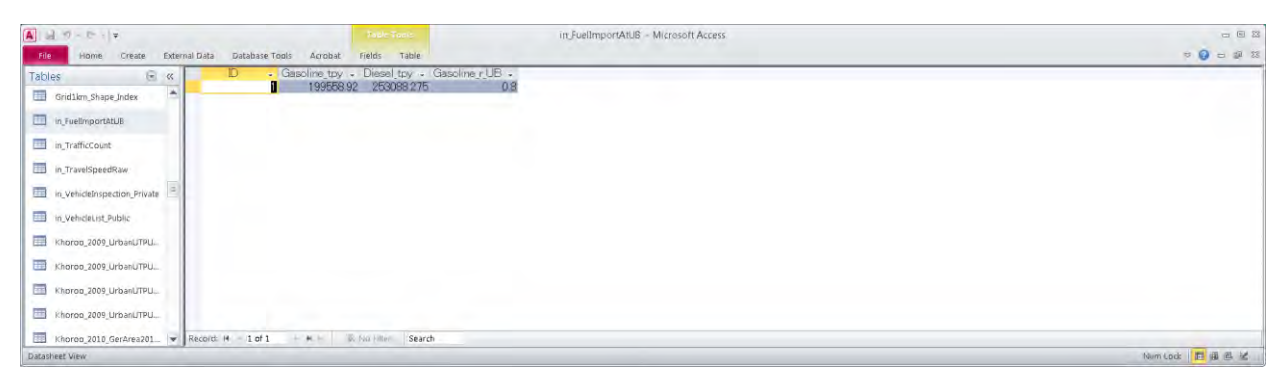

Note: This data is Total fuel import at Ulaanbaatar Custom

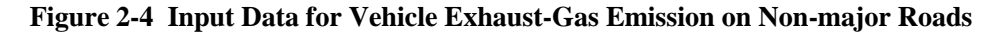

<span id="page-33-0"></span>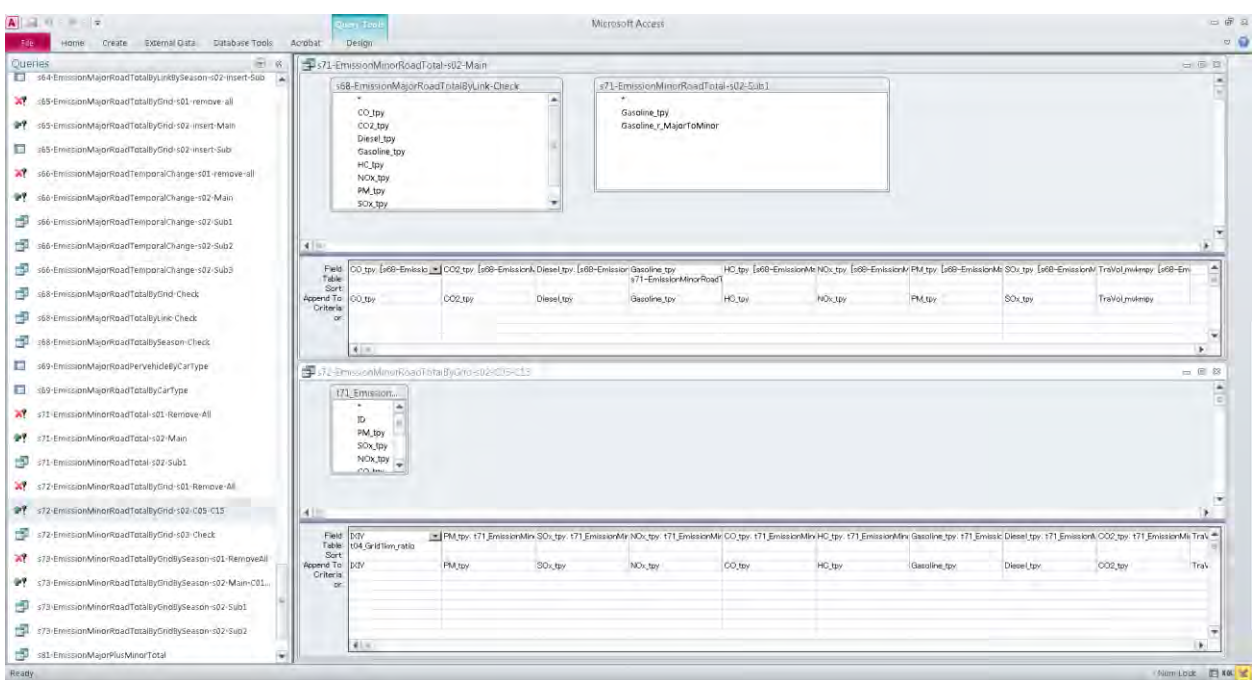

Note: List of emission inventory queries is shown in the left panel. Query of calculating total emission and query of allocating emission to grid are shown in the right panel

#### <span id="page-33-1"></span>**Figure 2-5 Query Samples for Updating Vehicle Exhaust-Gas Emission Inventory on Non-major Roads**

|                                                                                                    | Create External Data Eatabase Tools Acrobat: Fields Table<br>$H$ $R$                                                                                                    | $=$    |
|----------------------------------------------------------------------------------------------------|----------------------------------------------------------------------------------------------------|--------|
| Tables<br>to4 Grid1km ratio                                                                                                    | ٠                                                                                                    |        |
|                                                                                                    | 171 EmissionMinisHoadTolal                                                                                                    | 云田器    |
| t07 TravelSpeed                                                                                                    | E - PM tpy - SOx toy - NOx tpy - OO tpy - HC tpy - Gasoline tpy - Diesel tpy - CO2 tpy - TraVol multin -                                                                                                    |        |
| t11 VehicleInspection Private clean                                                                                                    | 6 30520082740 3191335102 65409526547 3795.5779218 526.63966292 21573.397801 8315.8309774 93434810488 27145324975                                                                                                    |        |
| 115 VehicleList                                                                                                    |                                                                                                    |        |
| the countrylist                                                                                                    |                                                                                                    |        |
| f31 RbyElyean                                                                                                    |                                                                                                    |        |
| t41 EF FuelRabo                                                                                                    |                                                                                                    |        |
| til EF Type1                                                                                                    |                                                                                                    |        |
| t41 EF Type2                                                                                                    |                                                                                                    |        |
| t61 EmissionMajorRoad                                                                                                    |                                                                                                    |        |
| t62 EmissionMajorRoadTotal                                                                                                    | Search<br>Record H 1 of 1<br>Fr. Fox Filler<br>bi                                                                                                    |        |
| t68 EmissionMajorRoadTotalByLink                                                                                                    | 172 EmissionMinorReadByGrid                                                                                                    | $= 80$ |
| t64 EmissionMajorRoadTota ByLinkBySeason                                                                                                    | <b>DOM</b><br>$ \mathsf{FM}$ to $-$<br>CO tpy -<br>HC toy - Gasoline tpy -<br>SOxtov -<br>$N \times$ tov -<br>Diesel toy -<br>CO2 toy - raVol mykn -<br>$\sim$<br>0.3515724748 2 0401014239 0.2830652692 11.595577928 4.4697115874 50 220676230 0.1459045691<br>46662<br>0.0164043699 0.0171532436<br>230021 |        |
| t65_EmissionMajorRoadTotalByGrid                                                                                                    | 46663<br>230022 0.0109557706<br>0.0114559110 0.2348000603<br>1.3624956802<br>0.1890470748 7.7441859753<br>29851274343<br>33 540221882<br>00974433638<br>46664<br>230023 0.0157048485 0.0164217885 0.3365805878<br>1 953106644 0 2709946924 11 101114888 4 2791124478 48 079147076 0 1396828511               |        |
|                                                                                                    | 46665<br>0.0069991942<br>00062730626<br>0128572543    07460795335    0.1035189729    42405849381<br>1 6346061705<br>230024<br>18366056831<br>00633583239                                                                                                    |        |
| té EmissionMajorRoadTotalTeniogralChange                                                                                                    | 46666<br>0.0246606463 0.5054440212 2.9329857147 0.4069534966 16.670575645 6.4259552731<br>230025 0.0235840155<br>72.200591231<br>02097621328                                                                                                    |        |
| 171 EmissionMinorRoadTotal                                                                                                    | 46667<br>230026                                                                                                    |        |
|                                                                                                    | 46668<br>230027<br>0.1341266484<br>0778308844 0.1079908086 4.4237706744<br>00062583487<br>0.0065440478<br>17052172101<br>19.159437860 0.0556633191                                                                                                    |        |
| t72 EmissionMinorRoadByGrid                                                                                                    | 46669<br>230028<br>0.010497655<br>0.0109768821<br>74209628162<br>2860304322<br>02249819143<br>13055229193 01811420708<br>32 137737406<br>0.0933687692                                                                                                    |        |
|                                                                                                    | 46670<br>230029<br>0.0115520241<br>00120793841<br>31475891122<br>35.365604831<br>02475787693<br>1 4366477353<br>0.1993357159<br>81656532240<br>01027465921                                                                                                    |        |
| t73_EmissionMinorRoadByGndBySeason                                                                                                    | 46671<br>0.0713984046<br>230090<br>0.0746578037<br>15301845746 83793405438 12320137085 50.468611028 19.453979519 21858054769<br>0.6350352689                                                                                                    |        |
|                                                                                                    | 46672<br>0.1593129337<br>19.81269068 2.7490210658 112.61179473 43.408120485 487 72389942<br>230031<br>0.1665857074<br>3.4143367076<br>14169690802                                                                                                    |        |
| ts1_EmissionGrid                                                                                                    | 46673<br>0.0400709701<br>0.0419002447<br>0.8587864208 49833577016 0.6914438040 28.324529306 10.918168774 122.67409391<br>230032<br>0.3564012308<br>46674                                                                                                    |        |
|                                                                                                    | 0 2991859582 1 7361134421 0 2408867584 9 8677636677 3 8036963645 42 737478664 0 1241638679<br>230033 0.0139600158 0.0145973021<br>46675<br>230034                                                                                                    |        |
|                                                                                                    |                                                                                                    |        |
|                                                                                                    |                                                                                                    |        |
|                                                                                                    | 46676<br>230035 8.454237E-06<br>0.0001811881  0.0010513967  0.0001458819  0.0059759541<br>8.840160E-06<br>0.0023035326 0.0258819748<br>751941E-05                                                                                                    |        |
|                                                                                                    | 46677<br>1.0025942522<br>230036<br>2086027E-05<br>2181256E-05<br>0.0004470698<br>0.0003599540<br>0.0147452733 0.0056838149<br>0.0001855365<br>0.0639620687                                                                                                    |        |
|                                                                                                    | 46678<br>4639459F-05<br>4851254E-05 0.0009943119 0.0057697837<br>0.0008005609<br>0.0327944362<br>0.01264117 0.1420333426<br>230037<br>0.0004126451                                                                                                    |        |
|                                                                                                    | 46679<br>0.0002520155<br>0.0054011042<br>00313414762<br>0.0043496482 0.1781394423<br>0.068668803<br>230038<br>0.0002635202<br>07715254306<br>0.0022414888                                                                                                    |        |
|                                                                                                    | 46680<br>0.0020394943<br>0.0351924523<br>0.5557026203<br>230039<br>0.002132599<br>0.0437096984<br>0.2536382236<br>1.4416350837<br>62437499222<br>0.0181397725                                                                                                    |        |
| TrafficCountincation<br>TrafficCountLocation SHAPE Index<br>TrafficvolumeByLinkPerDayNorM/interWeekday<br>UrbanizedArea 2011 UTPUB<br>UrbanizedArea 2011 UTPUB dissolved | 46681<br>230040<br>0.0014879869<br>0.0015559148 0.0318899929<br>0.1850509486<br>0.0256759277<br>1.0517970675<br>45553538010<br>00132345278<br>0.4054329650<br>46683<br>230041<br>0.0013553312 0.0014172033<br>002<br>09580281837                                                                             |        |

Note: List of emission inventory tables is shown in the left panel. Total emission and allocated grid emission are shown in the right panel

#### <span id="page-34-2"></span>**Figure 2-6 Sample Emission Inventory of Vehicle Exhaust-Gas Emission Inventory on Non-Major Roads**

## <span id="page-34-0"></span>**2.3 Other Area Source**

#### <span id="page-34-1"></span>**2.3.1 Estimation Method of Emission**

[Table 2-14](#page-35-2) shows activity data, emission factor and emission model type for air pollution dispersion model and spatial distribution parameter for "Other Area Source Air Pollutant Emission Inventory".

"Ash ponds of power plants" is only the one selected target source for "Other Area Source Air Pollutant Emission Inventory".

Air pollutants emission amount is calculated by the following equation;

```
Air Pollutants Emission Amount = Activity data \times Emission Factor
```
Activity data for ash ponds is "Area of ash ponds parts where wind can fly up ash", measured by interview to power plants, site survey and satellite image survey. Emission factor is calculated from the output of lost ash volume survey carried out by this project.

Emission is summarized as area-type emission inventory.

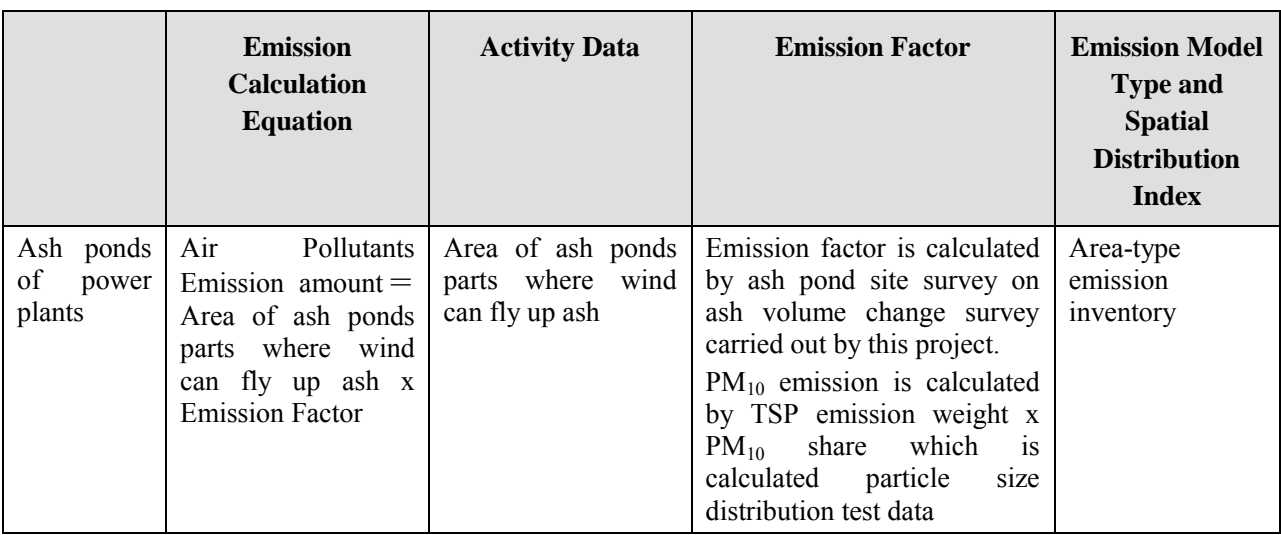

#### <span id="page-35-2"></span>**Table 2-14 Emission Calculation Equation, Activity Data, Emission Factor, Emission Model Type and Spatial Distribution Index**

#### <span id="page-35-0"></span>**2.3.2 Updating Method of Emission Inventory**

#### <span id="page-35-1"></span>**2.3.2.1 Ash Ponds of Power Plants**

Emission was calculated for each ash pond cell.

Input data and calculation process data are shown i[n Table 2-15.](#page-36-0)

On "PM10 Ratio" Sheet, PM-10 share of ash are input, and summarized. It should be updated whenever combustion characteristics of power plants are changed.

On "Emission" Sheet, source data, such as ash ponds area, share of area where wind may flown ash up, depth of wind-eroded ash depth, dry density of ash, were filled, then flown-up ash volume of the survey period was calculated. Additionally, monthly emission share was assumed on "Pattern" Sheet", and then summed-up as yearly emission on "Emission" Sheet". "Share of area ash surface is free" should be updated yearly because it is changed annually, according to soil cover and ground water resume. "Wind-eroded ash depth" and PM-10 Share should be updated whenever it is updated.

On "Pattern" Sheet, monthly emission share is assumed, and then monthly TSP and PM-10 emission are calculated. Monthly emission share should be updated whenever new information is available (For example, year-round ash erosion data).

By updating information above, "monthly emission" is calculated on "Pattern" Sheet, where and "Yearly total emission" is calculated pm "Emission".

<span id="page-36-0"></span>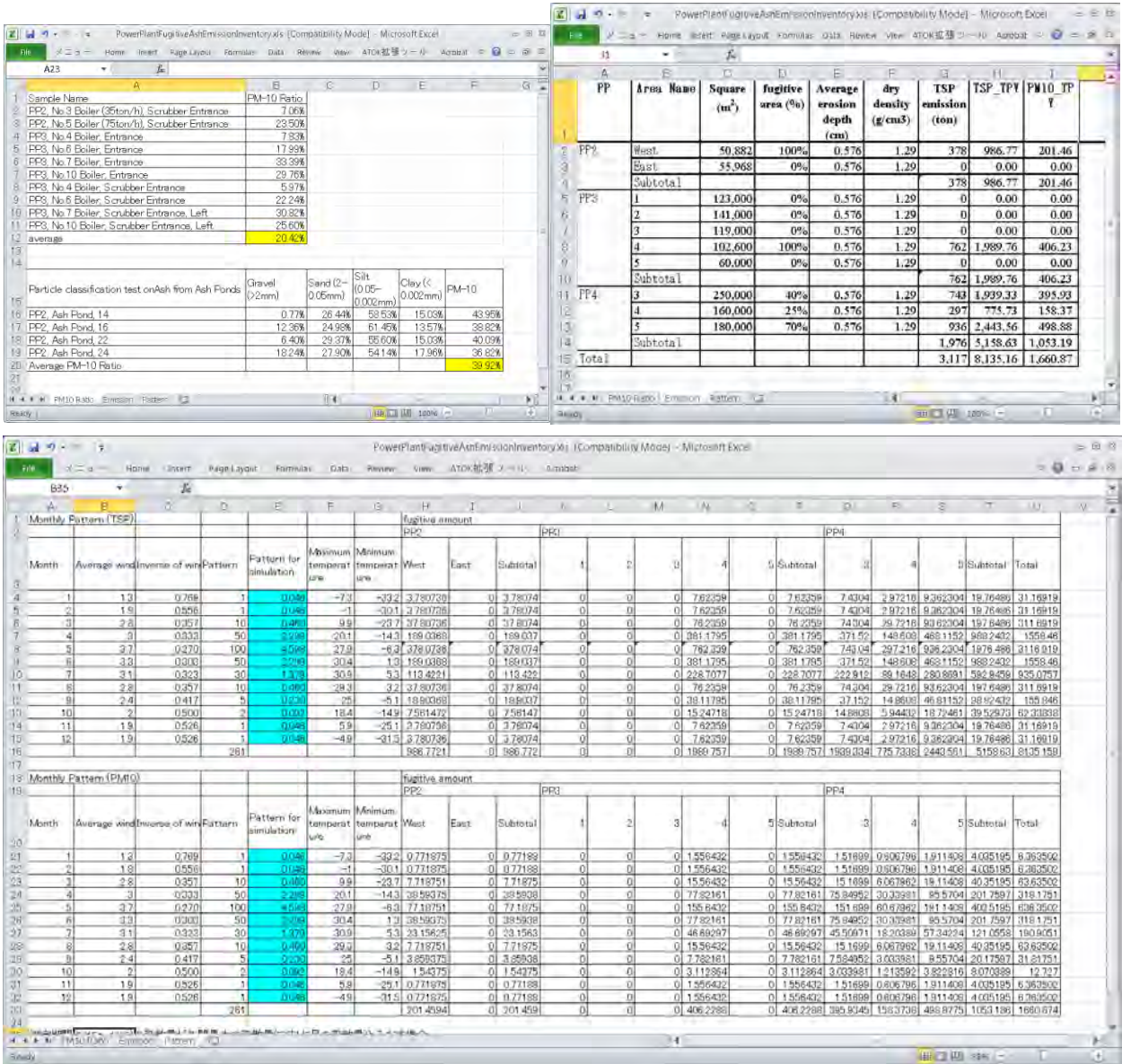

#### **Table 2-15 Input Data for Updating Ash Pond Erosion Emission Inventory**

Guideline on Implementing and Revision of Simulation

**Mongolia The Air Quality Department of Capital City (AQDCC)** 

# **Capacity Development Project for Air Pollution Control in Ulaanbaatar City Mongolia**

# **Guideline on Implementing and Revision of Simulation**

**March 2013** 

**Japan International Cooperation Agency** 

**SUURI-KEIKAKU CO., LTD** 

# **Contents**

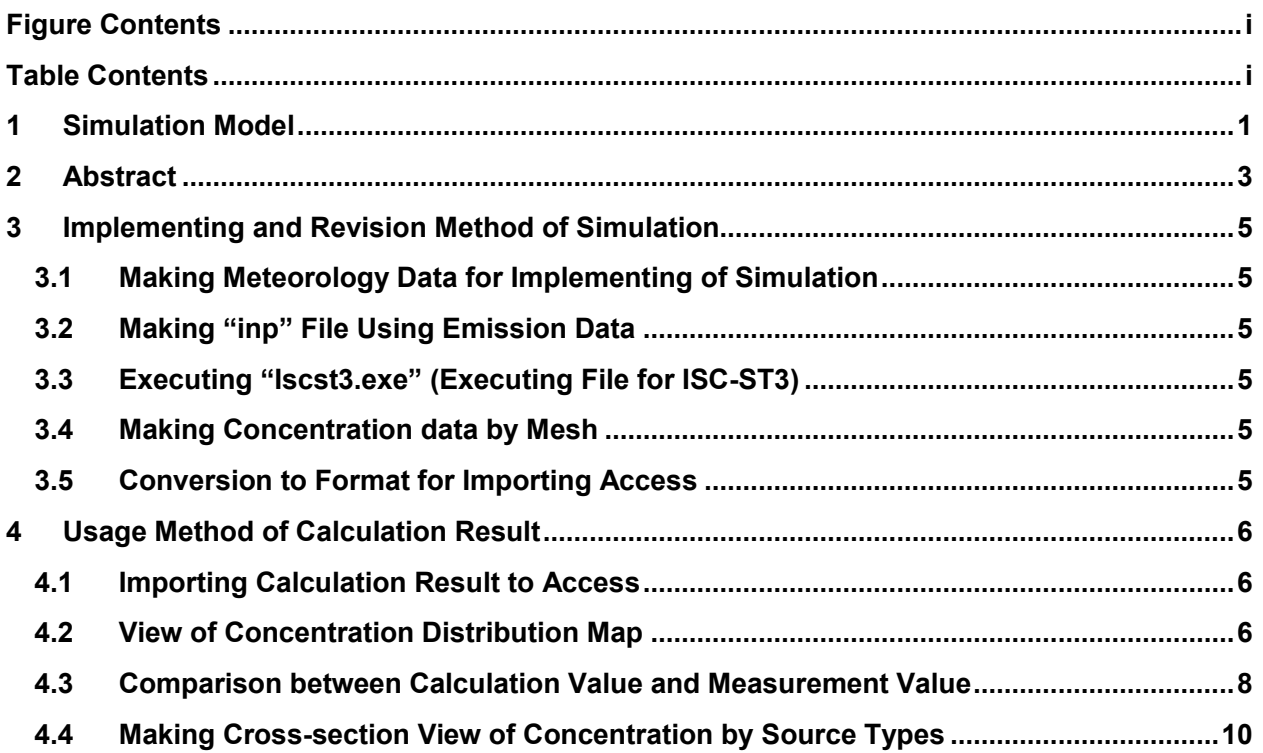

# **Figure Contents**

<span id="page-42-0"></span>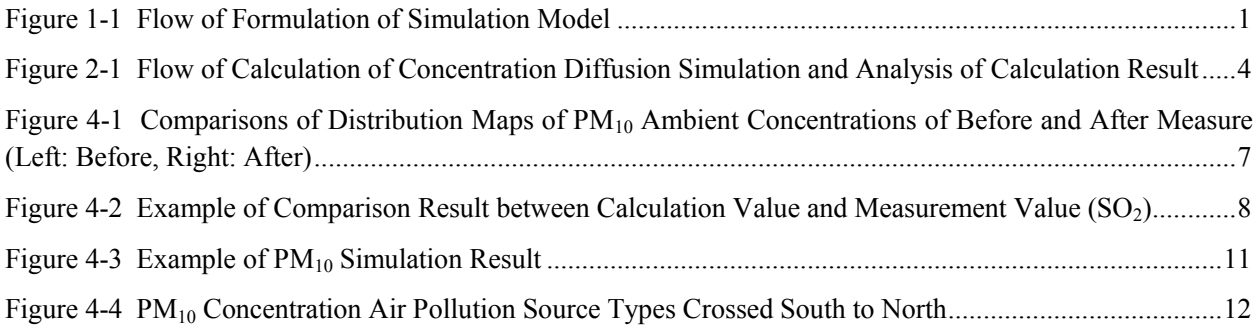

# **Table Contents**

<span id="page-42-1"></span>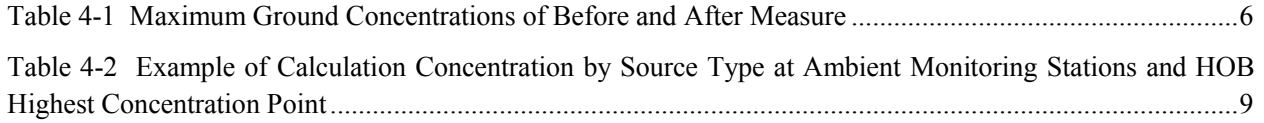

# <span id="page-44-0"></span>**1 Simulation Model**

Pollutant emitted in air from sources (e.g. Power plant, factory and vehicle) is intricately changed by wind transportation, diffusion, and generation and transubstantiation of secondary pollutant by photochemical reaction. Air diffusion model is to replicate condition of this change based on emission inventory and meteorology data.

Simulation model is constructed by using emission inventory and meteorology data as input data and comparing between calculation value and measurement value in air monitoring station. This is the tool for discussing effective air pollution measure from this model's result. Flow of formulation of simulation model is shown i[n Figure 1-1.](#page-44-1)

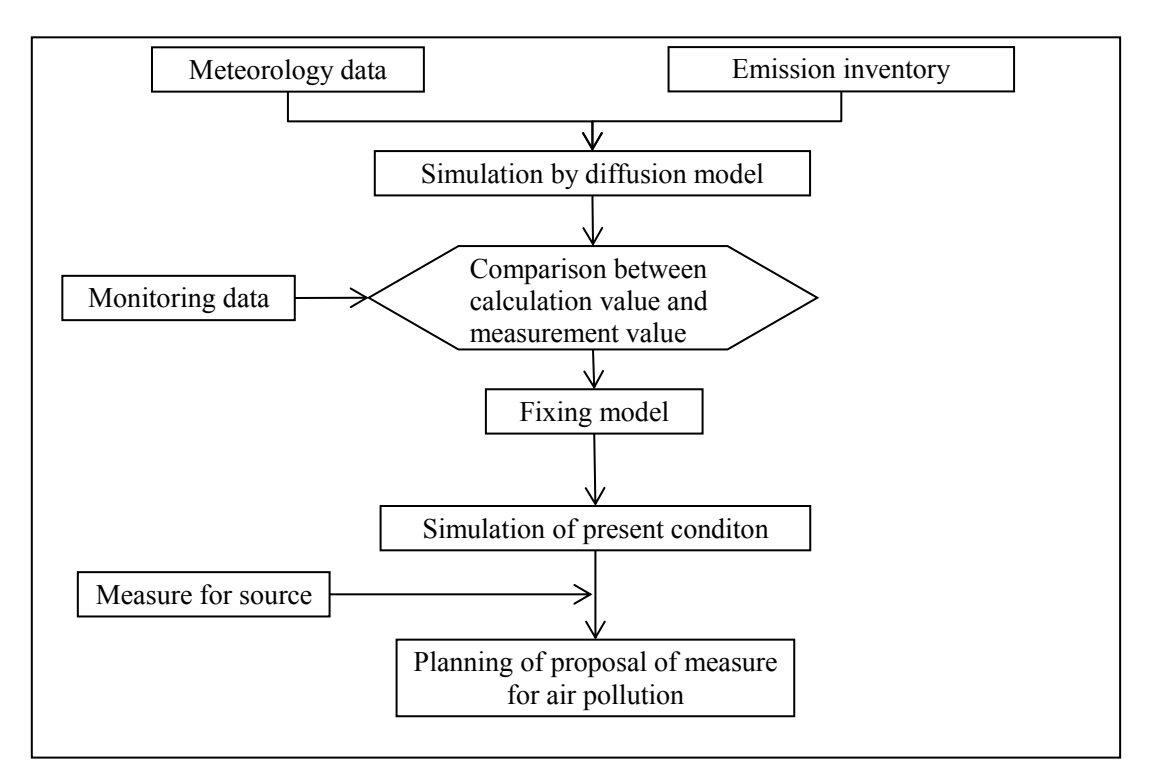

**Figure 1-1 Flow of Formulation of Simulation Model** 

<span id="page-44-1"></span>The first role of air diffusion simulation model is to quantitatively find the relation between pollutant emission and air pollutant concentration. By executing Air diffusion simulation, the following things are quantitatively find.

- 1) In what source has the cause of contamination brought the atmosphere influence how much? (evaluation of contribution by sources)
- 2) Prediction how future concentration changes (Future concentration prediction)
- 3) Effect of reduction of air pollutant concentration by measure for sources (evaluation of air pollution measure)

These can be used in control measure by source, environment assessment and development of policies.

Secondary role is to find the system of generation of complicated air pollution phenomena. Air pollution phenomena are constructed by complicated process, emission of pollutant, wind transportation, diffusion,

transubstantiation of secondary pollutant by photochemical reaction, and System of generation is predicted by air diffusion simulation.

The third role is usage of study of atmospheric chemistry. By executing air diffusion simulation of distribution of chemical substance in huge area scale (continental etc.), the global condition and circulation of chemical substance that it is difficult to understanding by only observation can be clarified and the budget of chemical substance in the global air can be estimated.

#### SUURI-KEIKAKU CO., LTD - 2 -

# <span id="page-46-0"></span>**2 Abstract**

The purpose of this guideline is to understand air pollutant structure in Ulaanbaatar by executing concentration diffusion simulation, view of concentration distribution map, comparison between calculation value and measurement value and making cross-section view of concentration by source types. Using concentration diffusion simulation, effect of concentration reduction by emission reduction based on measure for air pollution can be confirmed.

Flow of calculation of concentration diffusion simulation and analysis of calculation result is shown in [Figure](#page-47-0)  [2-1.](#page-47-0)

#### Capacity Development Project for Air Pollution Control in Ulaanbaatar City Mongolia Guideline on Implementing and Revision of Simulation

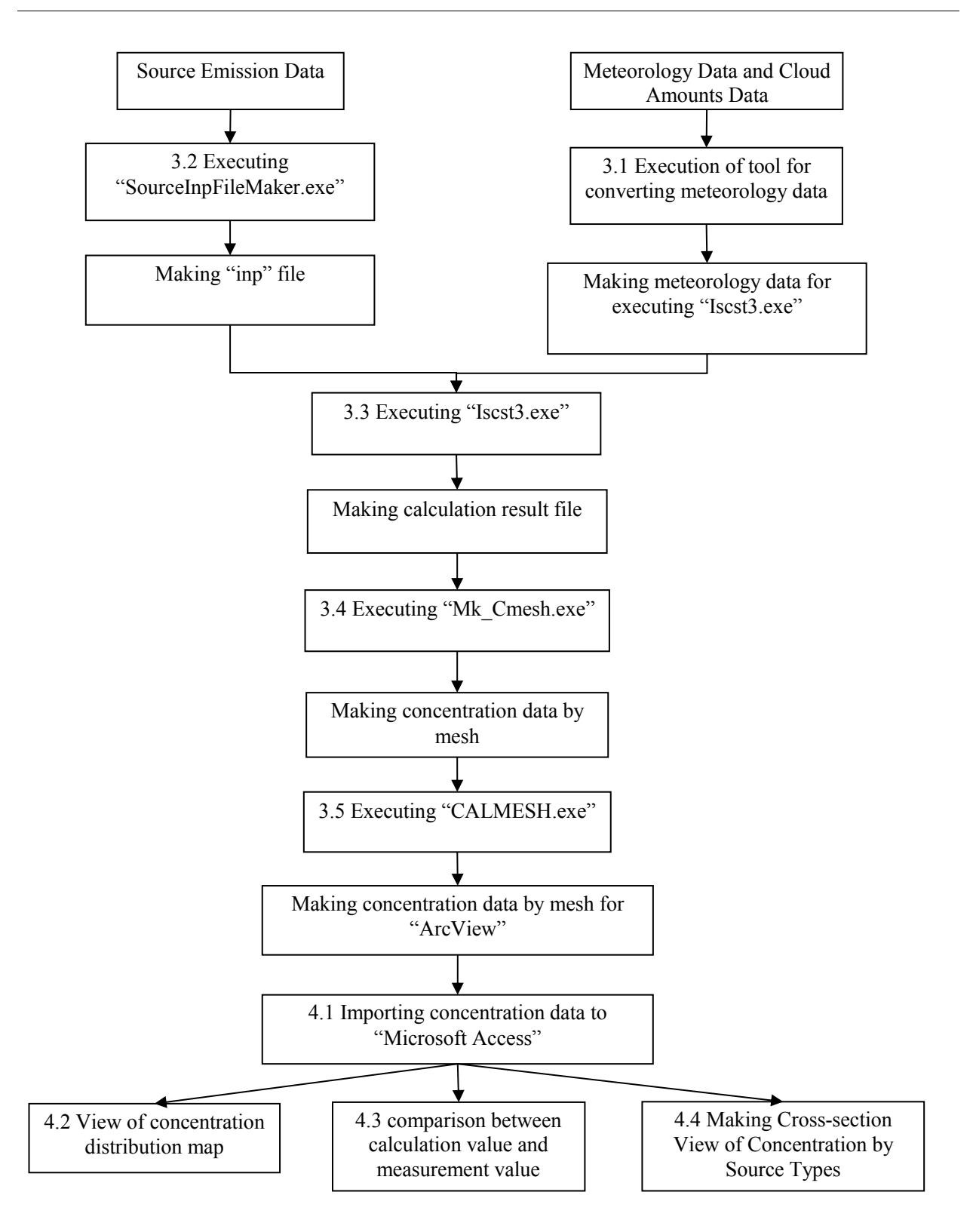

#### <span id="page-47-0"></span>**Figure 2-1 Flow of Calculation of Concentration Diffusion Simulation and Analysis of Calculation Result**

Abstract of each process in above flow is follow.

278

# <span id="page-48-0"></span>**3 Implementing and Revision Method of Simulation**

# <span id="page-48-1"></span>**3.1 Making Meteorology Data for Implementing of Simulation**

Meteorology data and cloud cover data is got at NAMEM, error count is found out and aberrant values are detected and rejected. In case that available data is lower than 60% in calculation period, try to get other data (e.g. meteorology data which is measured in air monitoring station) because the accuracy of simulation result become worse. How to make arranging each data and meteorology data for executing simulation is referred to "7.1.2 Conversion to Simulation Data" in "Technical Manual (Inventory and Simulation)".

# **3.2 Making "inp" File Using Emission Data**

<span id="page-48-2"></span>Emission data in Microsoft Access (Hereinafter, it is referred to as "Access".) is exported to Excel and csv file is made from Excel data. Setting csv file and meteorology data made in 3.1, "inp" file is made by doing executing file to make "inp" file. The detailed setting method is referred to "8.1.1 Export emission data and conversion to csv file" and "8.1.2 Making "inp" File from Emission Data" in "Technical Manual (Inventory and Simulation)".

# **3.3 Executing "Iscst3.exe" (Executing File for ISC-ST3)**

<span id="page-48-3"></span>ISC-ST3 model is executed using "inp" file made in 3.2 and meteorology data. The detailed setting method is referred to "8.1.3 Executing "Iscst3.exe" in "Technical Manual (Inventory and Simulation)".

# **3.4 Making Concentration data by Mesh**

<span id="page-48-4"></span>Concentration data by mesh is made from calculation result file made in 3.3. The detailed setting method is referred to "8.1.4 Executing "Mk Cmesh.exe" in "Technical Manual (Inventory and Simulation)".

# **3.5 Conversion to Format for Importing Access**

<span id="page-48-5"></span>Concentration data by mesh made in 2.4 is converted to format for importing Access. The detailed setting method is referred to "8.1.5 Executing "CALMESH.exe" in "Technical Manual (Inventory and Simulation)".

# <span id="page-49-0"></span>**4 Usage Method of Calculation Result**

# <span id="page-49-1"></span>**4.1 Importing Calculation Result to Access**

To view in ArcGIS, the file made in 3.5 is imported in Access. The detailed method of importing is referred to "8.2 Importing Simulation Result File to Access" in "Technical Manual (Inventory and Simulation)".

# <span id="page-49-2"></span>**4.2 View of Concentration Distribution Map**

The result data of simulation imported to Access is joined by feature class of mesh and concentration distribution map is made. Joining result data and setting legend are referred to "8.4 View of Concentration Distribution Map" in "Technical Manual (Inventory and Simulation)".

As examination case of air pollution measurement, concentration distribution maps in the case assumed replacing ger stove to HOB in Ger area are shown in [Figure 4-1.](#page-50-0) Maximum ground concentrations before and after measure is shown in T[able 4-1. In](#page-49-3) the area ger stove is replaced to HOB, concentrations of  $SO_2$  and  $PM_{10}$ are significantly reduced. Each maximum ground concentration is reduced by 89% and 98% compared to before measure.

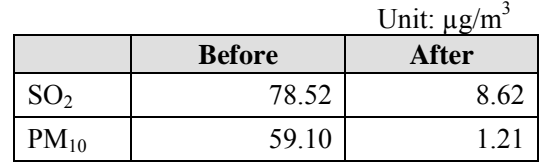

#### <span id="page-49-3"></span>**Table 4-1 Maximum Ground Concentrations of Before and After Measure**

As above example, executing simulation before implementing measure, validation for effect of measure can be done and simulation result can become criteria from various measures.

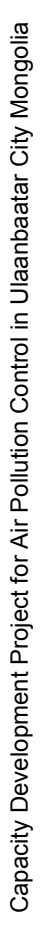

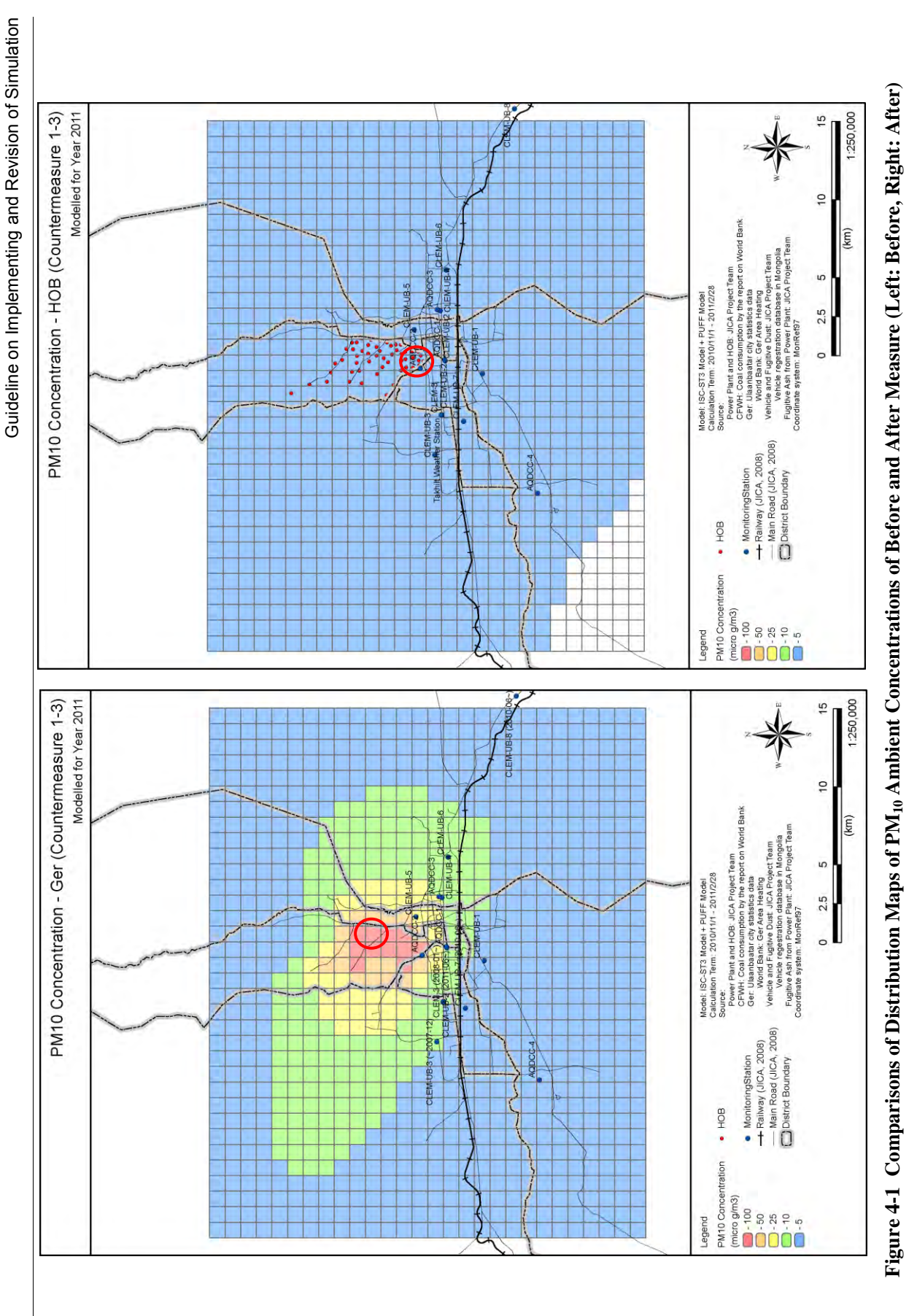

SUURI-KEIKAKU CO., LTD - 7 - SUURI-KEIKAKU CO., LTD

<span id="page-50-0"></span> $-7-$ 

### <span id="page-51-0"></span>**4.3 Comparison between Calculation Value and Measurement Value**

To confirm accuracy of calculation result, correlation between calculation value and measurement value in air quality monitoring station should be verified. Example of result of comparison between calculation value and measurement value in each air monitoring station are shown in [Figure 4-2](#page-51-1) and [Table 4-2.](#page-52-0) Monitoring station which available data is lower than 60% in calculation period is excluded because comparison between calculation value and measurement value is worse (monitoring point hatched gray in [Table 4-2\)](#page-52-0).

In correlation diagram in [Figure 4-2,](#page-51-1) relation between calculation value and measurement value is one by one, correlation coefficient is very high. This result shows very highly accurate simulation is constructed.

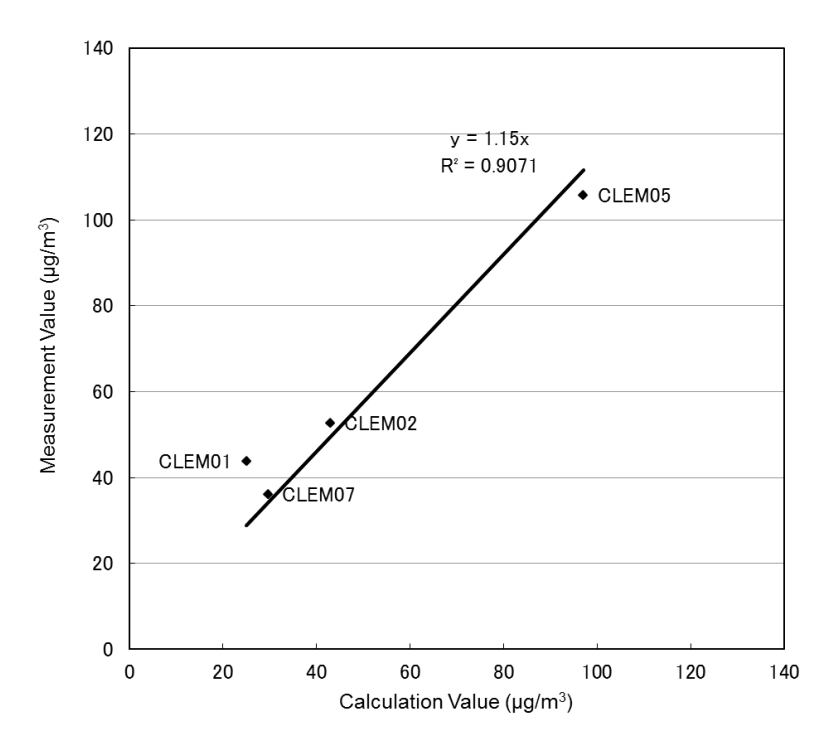

<span id="page-51-1"></span>**Figure 4-2 Example of Comparison Result between Calculation Value and Measurement Value (SO2)** 

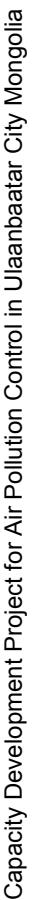

Guideline on Implementing and Revision of Simulation

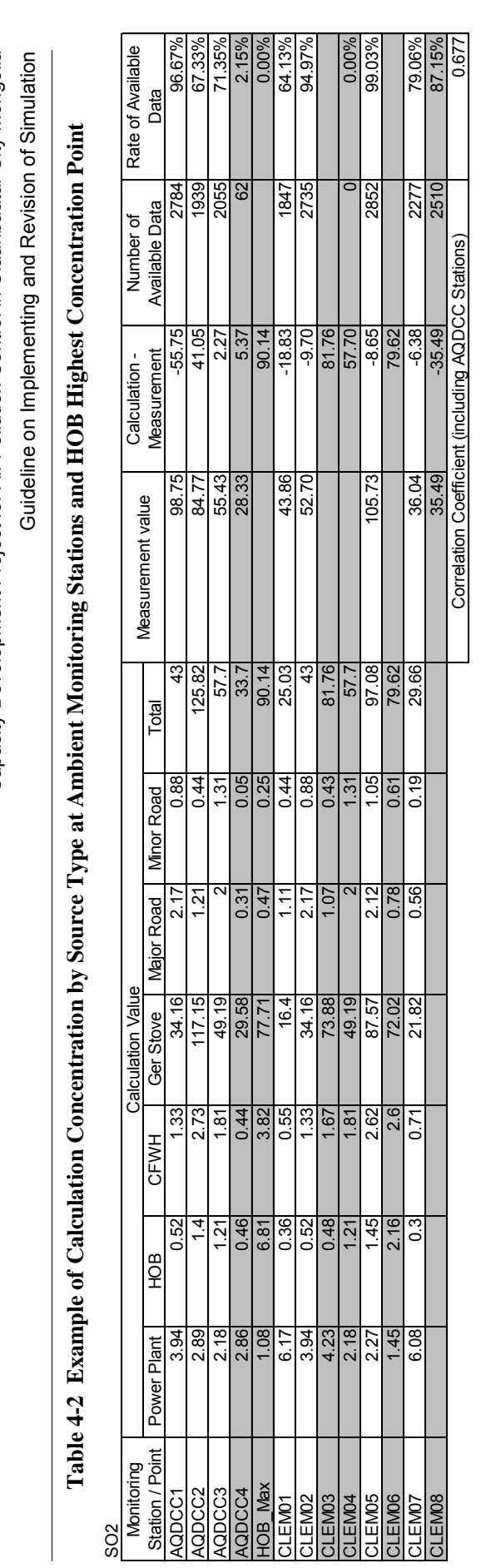

<span id="page-52-0"></span>Correlation Coefficient (including AQDCC Stations)

# **Table 4-2 Example of Calculation Concentration by Source Type at Ambient Monitoring Stations and HOB Highest Concentration Point**  Capacity Development Project for Air Pollution Control in Ulaanbaatar City Mongolia<br>Guideline on Implement Romantion Concentration by Source Type at Ambient Monitoring Stations and HOB Highest Concentration Point

# <span id="page-53-0"></span>**4.4 Making Cross-section View of Concentration by Source Types**

Only concentration distribution map made in 3.2 does not show in which area, by emission of which source and what rate it is. Then, cross-section view of concentration by source types crossed eastern to western or south to north. By making cross-section view, exceed value over annual environmental standard value by area, contribution concentration by source type and this rate can be grasped, and it is assumed that structure of air pollution and making proposal measure for sources matched in an area are helpful.

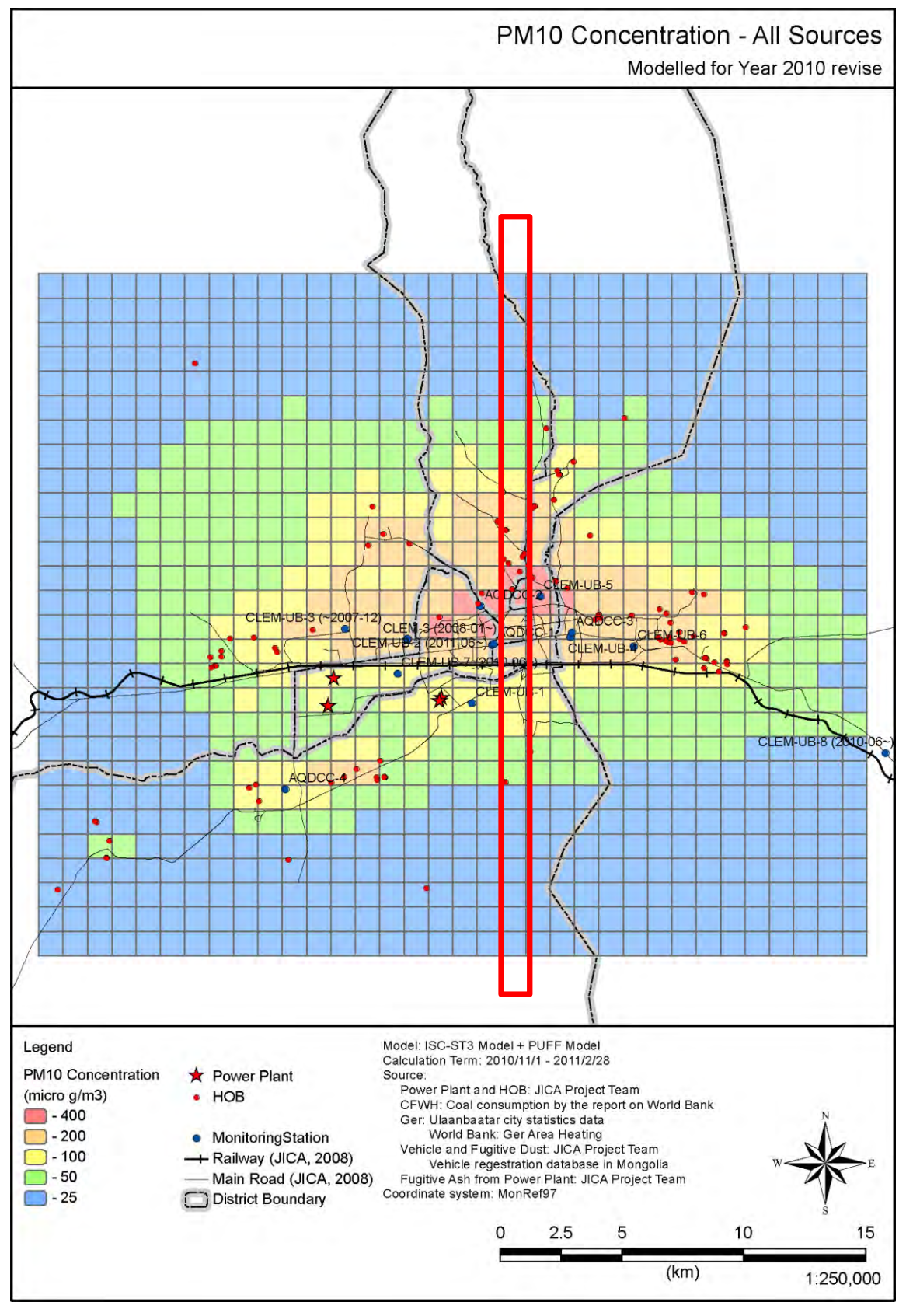

<span id="page-54-0"></span>**Figure 4-3 Example of PM<sup>10</sup> Simulation Result** 

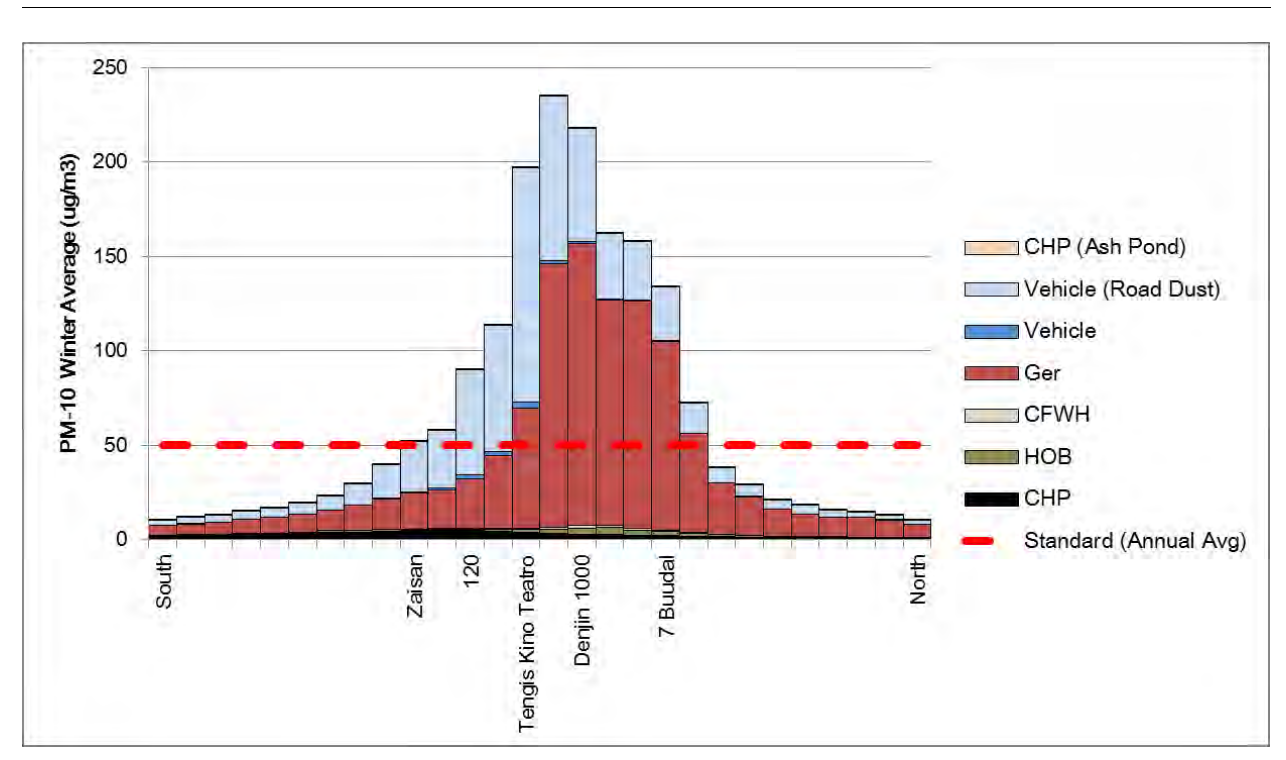

Capacity Development Project for Air Pollution Control in Ulaanbaatar City Mongolia Guideline on Implementing and Revision of Simulation

<span id="page-55-0"></span>Target is red square area in [Figure 4-3](#page-54-0)

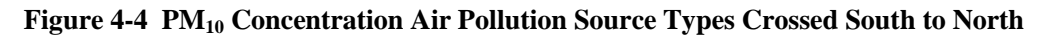